#### REPUBLIQUE ALGERIENNE DEMOCRATIQUE ET POPULAIRE

Ministère de l'Enseignement Supérieur et de la Recherche Scientifique

Ecole Nationale Polytechnique

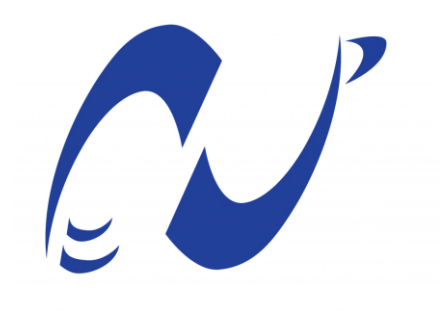

المدرسة الوطنية المتعددة التقنيات **Ecole Nationale Polytechnique** 

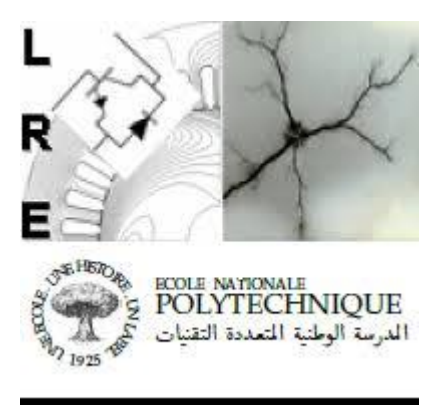

Département Électrotechnique Laboratoire de Recherche en Électrotechnique

Mémoire de projet de fin d'études pour l'obtention du diplôme d'ingénieur d'État en Électrotechnique

## Etude des boucles de LFC intelligentes dans l'AGC des réseaux électriques

Présenté par **Nial Abdelhadi Mohamed Zanoun Meriem** 

Sous la direction de M. Hellal Abdelhafid Présenté et soutenu le 07/07/2021

#### **Composition du jury :**

Président M. Nezli Lazhari Professeur E.N.P Rapporteur M. Hellal Abdelhafid Professeur E.N.P Examinateur M. Belkacemi Rabie Docteur E.N.P

ENP 2021

#### REPUBLIQUE ALGERIENNE DEMOCRATIQUE ET POPULAIRE

Ministère de l'Enseignement Supérieur et de la Recherche Scientifique

Ecole Nationale Polytechnique

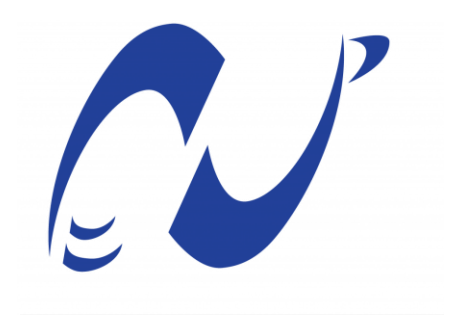

المدرسة الوطنية المتعددة التقنيات **Ecole Nationale Polytechnique** 

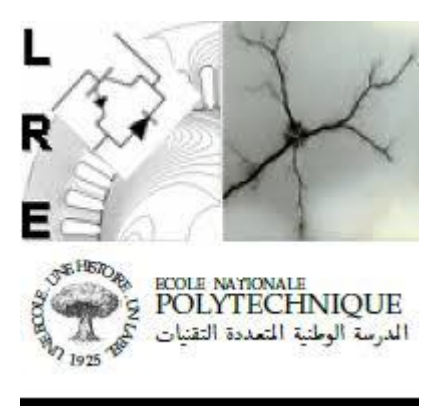

Département Électrotechnique Laboratoire de Recherche en Électrotechnique

Mémoire de projet de fin d'études pour l'obtention du diplôme d'ingénieur d'État en Électrotechnique

## Etude des boucles de LFC intelligentes dans l'AGC des réseaux électriques

Présenté par **Nial Abdelhadi Mohamed Zanoun Meriem** 

Sous la direction de M. Hellal Abdelhafid Présenté et soutenu le 07/07/2021

#### **Composition du jury :**

Président M. Nezli Lazhari Professeur E.N.P Rapporteur M. Hellal Abdelhafid Professeur E.N.P Examinateur M. Belkacemi Rabie Docteur E.N.P

ENP 2021

#### **ّ ملخص**:

تقدم هذه المذكرة استخدام نهجين يعتمدان على الذكاء االصطناعي لتحسين استقرار التردد في شبكات الطاقة الكهربائية. تتمثل الطريقة األولى في تحسين معامالت المنظم **«**بي اي دي**»** باستخدام تقنيات االستدالل الفوقي: الخوارزميات الجينية، تحسين سرب الجسيمات والبحث المحظور **.**تسمح هذه الطرق بالحصول على استجابات ديناميكية بأقل انحراف ممكن وفي وقت استجابة قصير جدًا. أما بالنسبة للنهج الثاني، فهو يقترح استبدال المنظم الكالسيكي بجهاز تحكم ضبابي الذي قدم بدوره نتائج مرضية. عمليات المحاكاة التي أجريت على "ماتالب" أثبتت أن هذه التقنيات تقدم أدوات قوية جدًا في حل المشكالت المتعلقة بالشبكات الكهربائية وخاصة في التحكم في التوليد اآللي **.**تم تجميع العمل في شكل واجهة رسومية تتيح سهولة الوصول للمستخدم على التقنيات المختلفة ومنحه إمكانية معالجة جميع المعلمات سواء كانت مرتبطة بشبكات أو طرق واالطالع على النتائج المتحصل عليها **.**

 **الكلمات المفتاحية**: الخوارزميات الجينية، تحسين سرب الجسيمات، البحث المحظور، وحدة التحكم الضبابية، ا ألنظمة الكهربائية، استقرار التردد، التحكم التلقائي في التوليد**،** تحسين **«**بي اي دي **» .**

#### *Abstract*

*This thesis presents the use of two artificial intelligence-based approaches for improving frequency stability (LFC) in power systems. The first approach consists in optimizing the PID controller parameters with meta-heuristic techniques: genetic algorithms (GA), particle swarm optimization (PSO) and Taboo search (TS). These last ones allow to have dynamic responses with the least possible frequency deviation in very short response times. As for the second approach, it proposes to replace the classical controller by a fuzzy controller which also provides satisfactory results. Through the simulations carried out on MATLAB/SIMULINK, these techniques proved to be quite powerful tools in the resolution of problems related to electrical power systems, particularly in the automatic generation control (AGC). The work was synthesized in the form of a graphical interface allowing a simple access to the user on the various techniques and giving him the possibility of manipulating all the parameters that they are related to the system or the methods.* 

 *Keywords: Genetic Algorithms, Particle Swarm Optimization, Taboo Search, Fuzzy Controller, Power Systems, Frequency Stability, Automatic Generation Control, PID Optimization.* 

#### **Résumé**

*Ce mémoire présente l'utilisation de deux approches à base d'intelligence artificielle pour l'amélioration de la stabilité de fréquence (LFC) dans les réseaux électriques. La première approche consiste à optimiser les paramètres du régulateur PID avec des techniques méta-heuristiques : les algorithmes génétiques (AG), l'optimisation par essaims de particules (PSO) et la recherche Tabou (TS). Ces dernières permettent d'avoir des réponses dynamiques avec le moins d'écart de fréquence possible et en un temps de réponse très court. Quant à la seconde approche, elle propose de faire remplacer le régulateur classique par un contrôleur flou qui a également fourni des résultats satisfaisants. A travers les simulations réalisées sur MATLAB/SIMULINK, nous avons montré qu'il s'agit d'outils assez puissants dans la résolution des problématiques liées aux réseaux électriques et en particulier dans le contrôle automatique de génération (AGC). Le travail a été synthétisé sous forme d'interface graphique permettant un accès simple à l'utilisateur sur les différentes techniques et lui donnant la possibilité de manipuler tous les paramètres qu'ils soient liés aux réseaux ou aux méthodes.* 

 *Mots-clés : Algorithmes Génétiques, Optimisation par Essaims de Particules, Recherche Taboue, Contrôleur Flou, Systèmes Electriques, Stabilité de fréquence, Contrôle automatique de génération, Optimisation du PID.*

#### *Remerciements*

*Toute notre gratitude, grâce, et remerciement vont à Allah le tout puissant qui nous a donné la force, la patience, le courage, et la volonté pour élaborer ce travail.* 

*Nous remercions notre promoteur Abdelhafid Hellal, Professeur à l'Ecole Nationale Polytechnique, d'avoir accepté de nous encadrer, et d'avoir été présent à tout moment pour la réalisation de ce travail. Nous le remercions également pour ses encouragements continuels et motivants, pour son soutien moral et ses remarques pertinentes. Nous souhaitons lui témoigner notre sincère gratitude pour sa disponibilité et ses conseils qui nous ont été précieux afin de mener ce travail à bon port.* 

*Nous tenons également à remercier Monsieur Lazhari Nezli, Professeur à l'Ecole Nationale Polytechnique, d'avoir accepté de présider notre jury et Monsieur Belkacemi Rabie, Docteur à l'Ecole Nationale Polytechnique pour l'intérêt qu'il a porté à nos travaux en acceptant d'en être l'examinateur.*

#### *Dédicace*

#### *Je dédie ce travail*

#### *A mon Papa chéri et à ma douce maman, Azouz et Hafsa,*

*à qui je dois ce que je suis aujourd'hui. Aucune dédicace ne saurait exprimer mon amour, ma gratitude et mon profond respect pour les sacrifices et la bienveillance que vous avez consentis à mon bien-être. Puisse Allah, le tout puissant, vous accorder santé et longue vie et me donner le courage pour que je puisse vous rendre encore plus fiers.* 

#### *A la mémoire de Ami Ahmed,*

*le grand-père paternel que je n'ai jamais eu. J'aurai tant aimé te voir assister à cet événement marquant de ma vie, toi qui y tenais tant. Tu es parti trop tôt en laissant un grand vide dans ma vie. Je te porterai à jamais dans mon cœur Amou Hamed.*

#### *A ma grande sœur Sarra,*

*A tous les moments d'enfance passés avec toi Sarra, en gage de ma profonde estime pour l'aide que tu m'as apportée. Tu m'as soutenue, réconfortée et encouragée. Puisse notre complicité se consolider et se pérenniser encore plus.* 

#### *A ma princesse Romaissa,*

*La prunelle de mes yeux, pour toute l'ambiance dont tu m'entoures depuis mon enfance et l'amour qui nous unit.*

#### *A mon oncle Mohand Saïd,*

*Mon exemple depuis toute petite, je te remercie énormément Nounoushi pour toute l'aide que tu m'as apportée pour finir ce travail.* 

#### *A Nina,*

*Pour l'amitié qui nous unit, le souvenir de nos années en prépa et tous les moments de pression que nous avons partagés ensemble. A tous ces moments passés et à l'aventure à venir.*

#### *A mon binôme Abdelhadi,*

*J'aimerai te dire à quel point je suis reconnaissante d'avoir partagé ces dernières années d'étude et ce mémoire avec toi. Je te remercie pour ta patience et ta gentillesse. Tu es génial ne change jamais mon ami.* 

> *À toute ma famille et mes proches, Je vous aime*

> > *ZANOUN Meriem*

#### *Je dédie ce travail*

#### *A mes chers parents, Aziz et Samira,*

*Je vous remercie pour tous vos sacrifices, votre amour et votre soutien durant ces années d'études.* 

*À ma mère qui a attendu tant d'années pour voir les fruits de son éducation et à mon cher père qui a porté le poids du monde sur ses épaules pour m'offrir une vie harmonieuse. Qu'Allah vous accorde une longue vie pleine de bonheur auprès de moi.*

#### *A mes grands frères Adlene et Riad,*

*À tous les moments d'enfance passés avec vous mes chers frères, en gage de ma profonde estime pour l'appui que vous êtes dans ma vie, je vous remercie du fond du cœur.*

#### *A ma grande sœur Kenza,*

*À celle qui me donnait des coups de pieds depuis tout petit quand j'avais besoin d'avancer, merci d'être là pour moi et d'être la grande sœur que tu es. Sache que je serai toujours là pour toi.*

#### *A ma petite sœur Ikram,*

*La rose qui me manque tellement et qui est partie trop tôt, qu'Allah nous réunisse à nouveau dans l'au-delà.* 

#### *A mes adorables neveux,*

*Samy, Adem, Neila et Amir, en signe de l'affection et du grand amour que je vous porte, qu'Allah vous protège et vous bénisse.* 

#### *A mon très cher ami Aliy,*

*À l'ami dont la présence est une lumière dans un temps où règnent les obscurités. Qu'Allah nous rassemble dans les moments les plus joyeux.*

#### *A mon binôme Meriem,*

*À l'estime et l'admiration que j'ai pour toi, à tous nos moments et à notre ambiance de travail ces trois années d'étude, qu'Allah t'ouvre toutes les portes du succès petite sœur.*

*À ma famille et mes proches,*

*Qu'Allah vous garde dans ma vie*

*NIAL Mohamed Abdelhadi* 

## **Table des matières:**

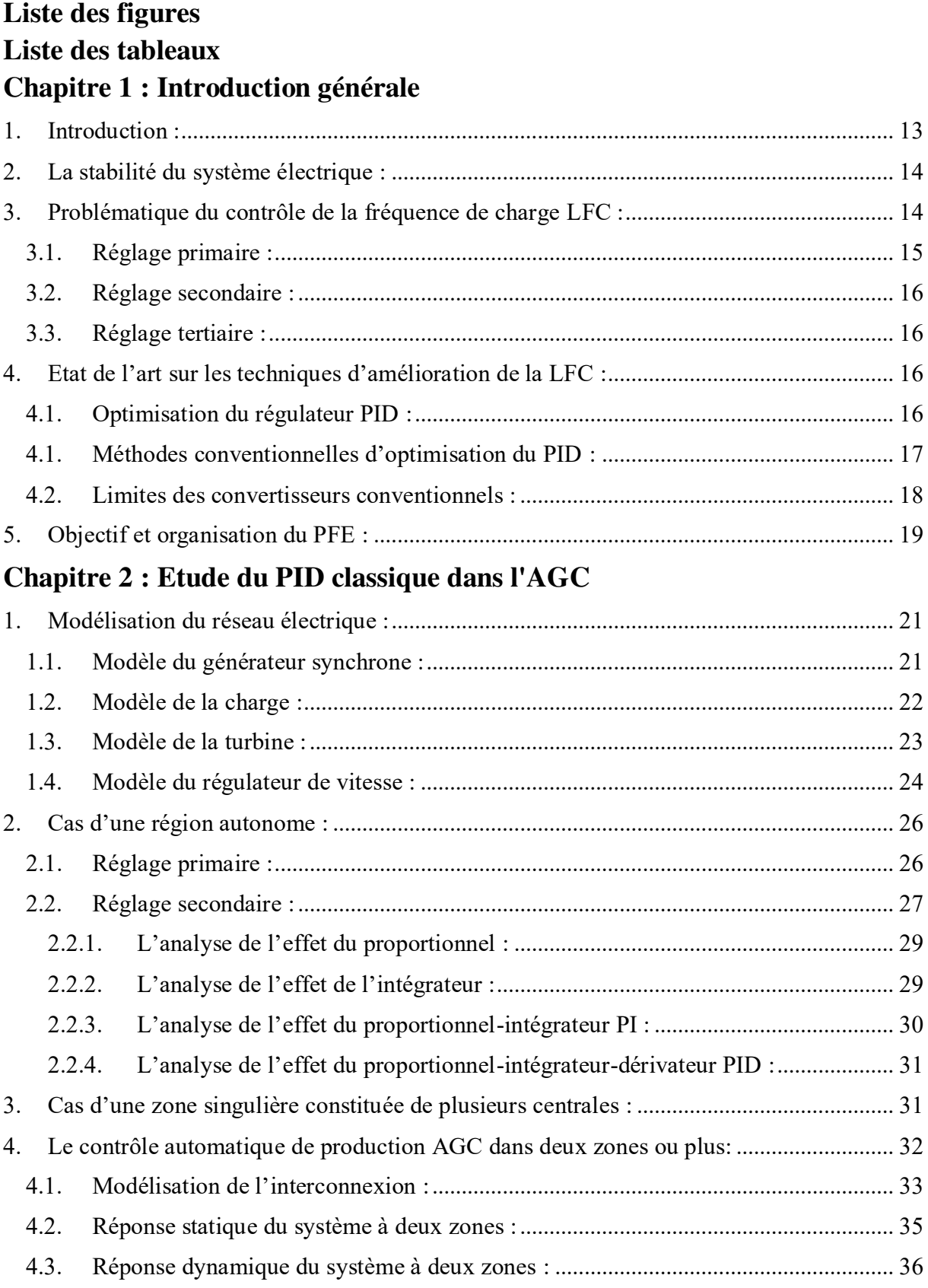

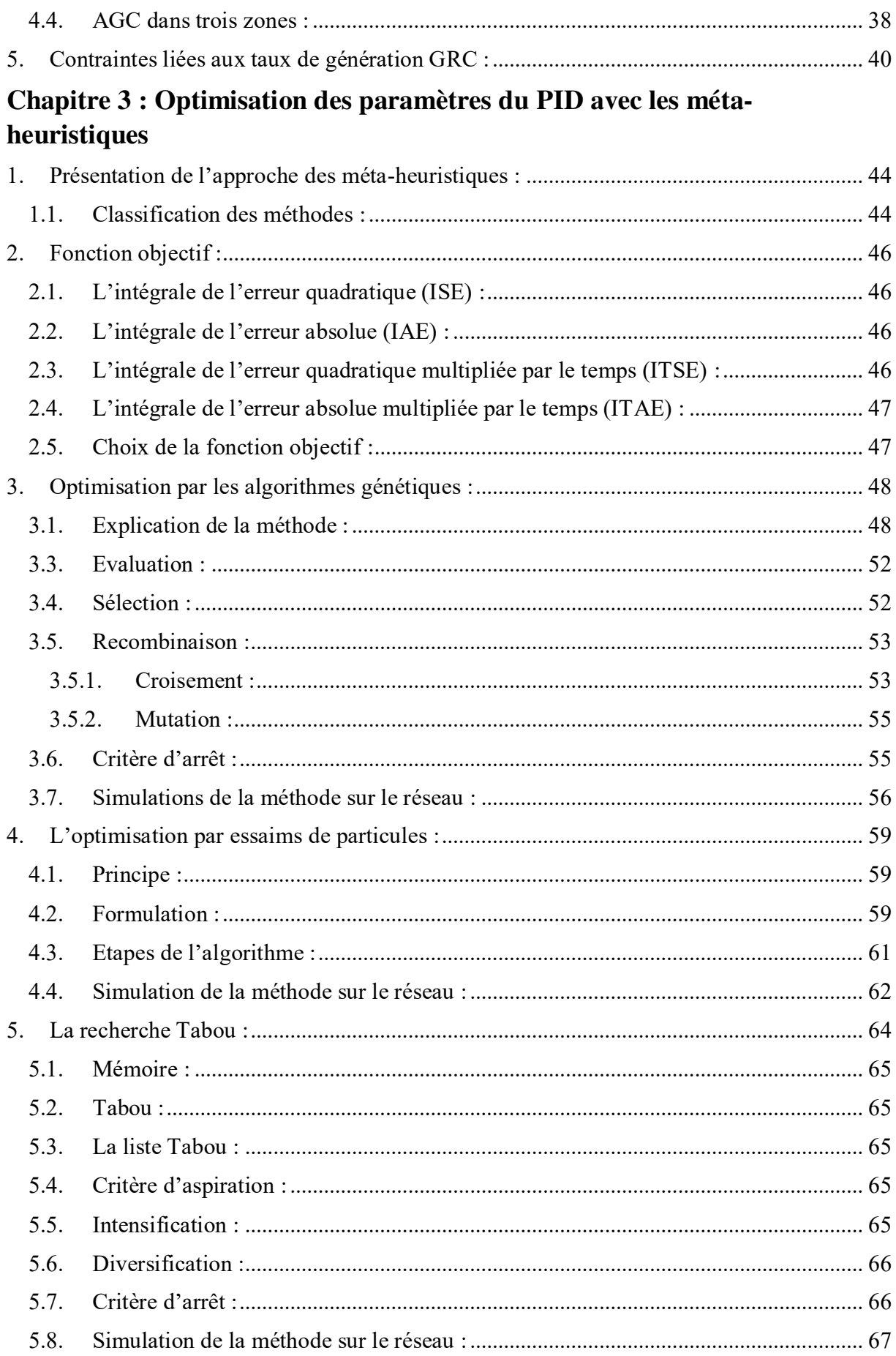

### Chapitre 4 : Contrôleur flou appliqué à l'AGC

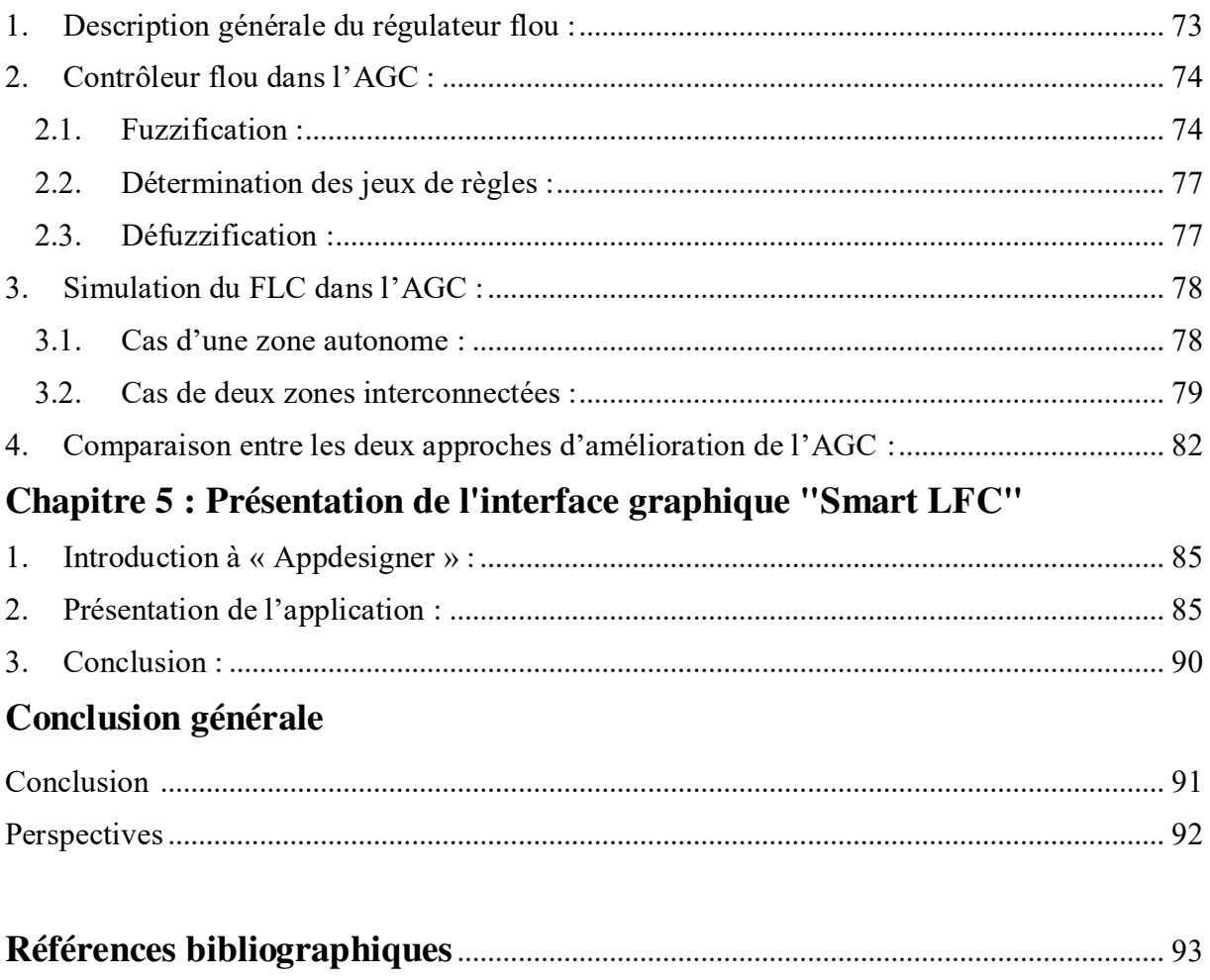

## **Liste des figures :**

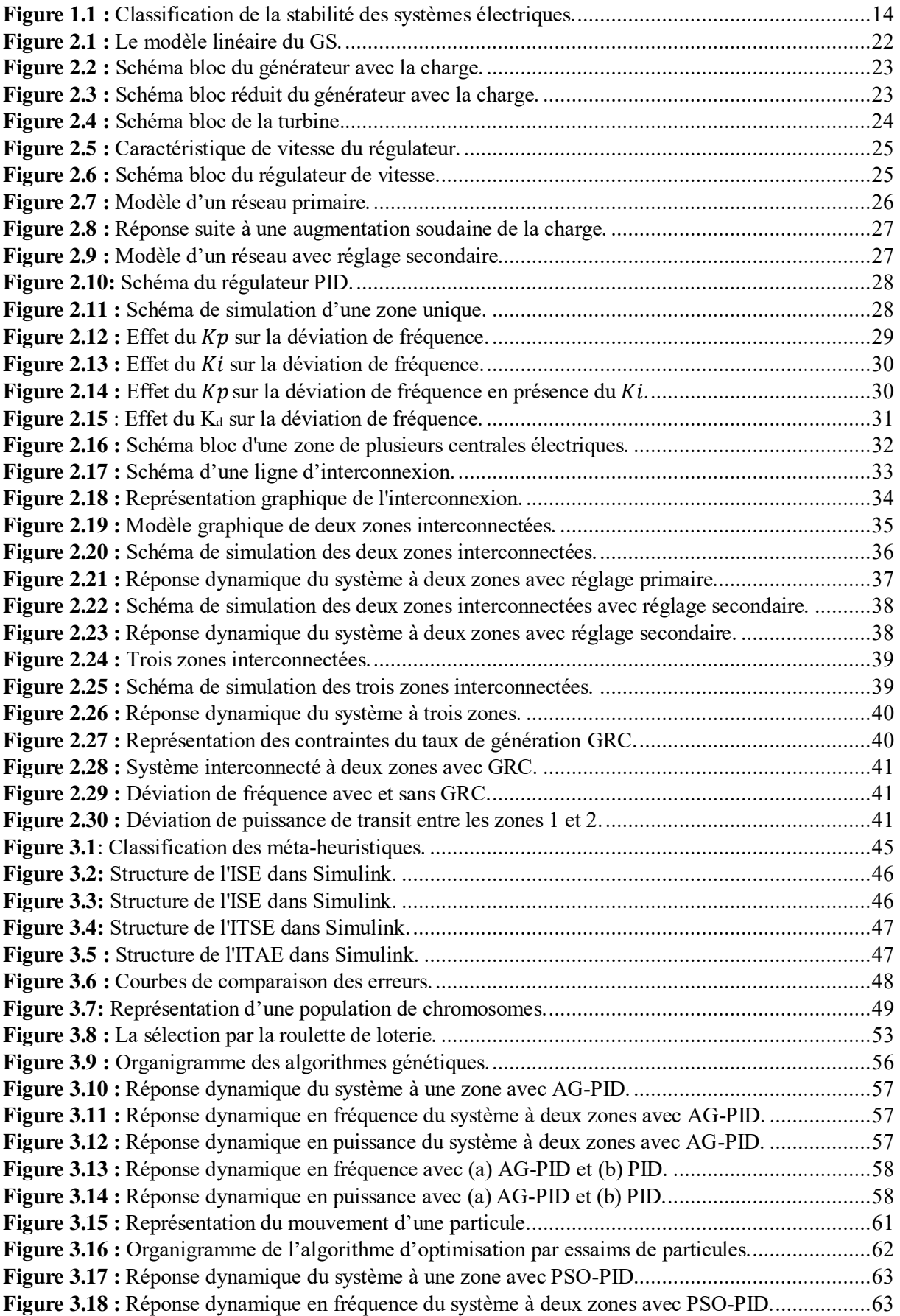

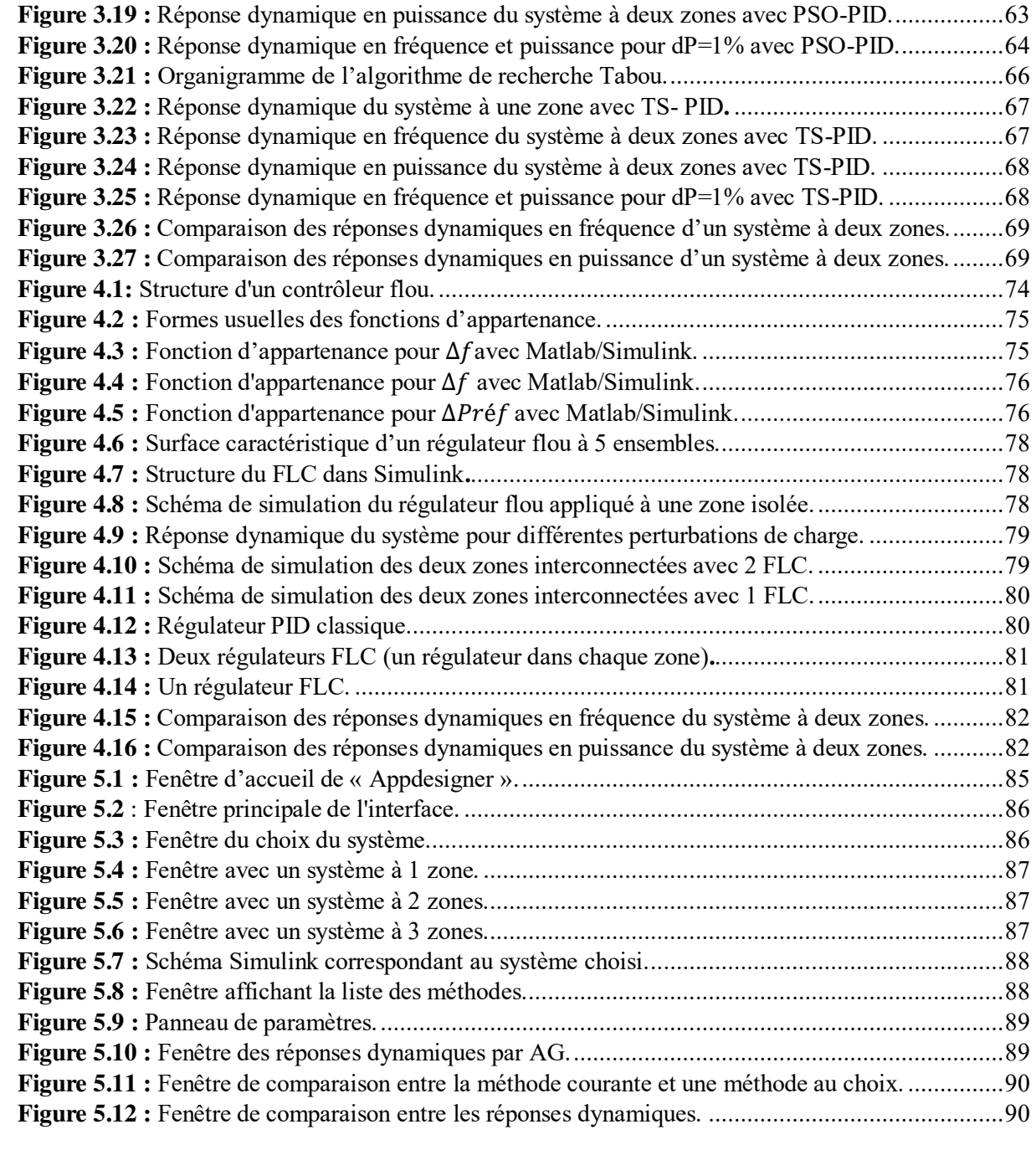

## **Liste des tableaux :**

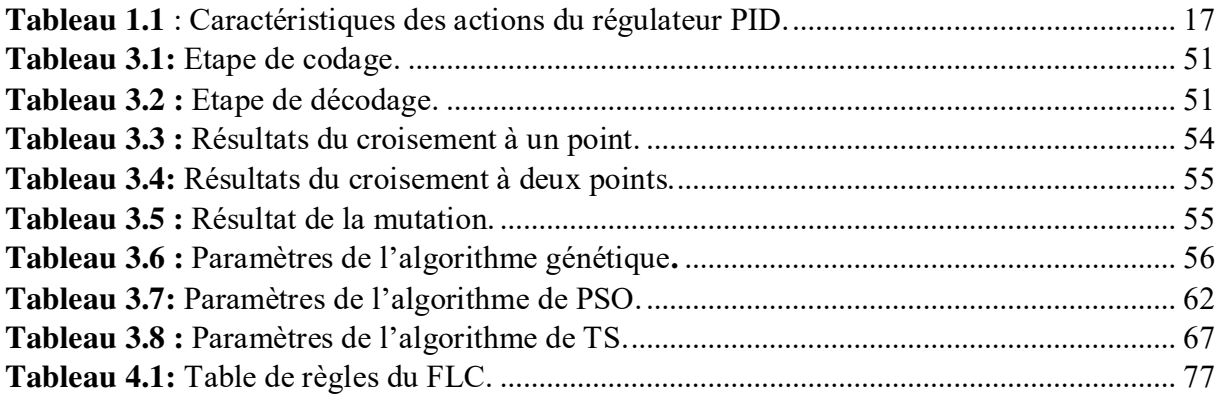

# Chapitre 1:

Introduction générale.

#### <span id="page-14-0"></span>**1. Introduction :**

Les réseaux électriques sont des systèmes complexes constitués de plusieurs unités de production, de réseaux de transmission et de réseaux de distribution. Assez souvent, les unités de production sont géographiquement concentrées alors que les consommateurs sont dispersés sur un vaste territoire constituant ainsi une topographie propre au réseau. Cet aspect géographique des réseaux les rend complexes et particulièrement délicats. En effet, leur bon fonctionnement repose sur des équilibres instantanés entre l'offre (production) et la demande qui ne sont jamais acquis, et sur le respect d'innombrables contraintes techniques et économiques évoluant au cours du temps.

De plus, les charges auxquelles sont soumis les réseaux électriques changent constamment et de façon continue. Il est donc nécessaire de garantir un approvisionnement de puissance continue capable de répondre de façon immédiate aux changements de la charge tout en garantissant une qualité de service qui répond aux attentes des consommateurs, qu'ils soient industriels ou particuliers.

Cependant, avec le développement des interconnexions, les systèmes électriques deviennent de plus en plus larges et complexes rendant encore plus ardu le problème majeur d'un réseau électrique qui est de maintenir, en permanence, l'équilibre entre l'offre disponible et la demande potentielle. Cet équilibre est nécessaire pour assurer le bon fonctionnement du système production-transport-consommation tout en assurant la sécurité de l'alimentation et l'économie de l'exploitation.

Ainsi, la qualité du service offert par le réseau est le souci majeur de l'exploitant. De ce fait, les unités de production sont soumises à des contraintes strictes de maintien de la fréquence et de la tension, dans les limites contractuelles imposées par les conditions nécessaires d'un fonctionnement stable du système.

En ce qui concerne la tension, il s'agit d'un paramètre local, propre aux nœuds et dépend énormément de la puissance réactive. La fréquence est liée, quant à elle, à la vitesse de rotation des alternateurs. Elle constitue un problème qui concerne l'ensemble du système électrique interconnecté car tout déséquilibre entre la production et la consommation entraîne une variation de vitesse et donc de fréquence. Cette dernière est donc fortement liée à la puissance active et doit être maintenue dans une certaine plage qui dépend de la précision désirée (risque pour les pompes, pertes dans les transformateurs, synchronisation des horloges, stabilité des machines, etc.)

Le fonctionnement d'un réseau électrique est dominé par quatre préoccupations majeures à savoir [1] :

- a. **La conduite :** assurer l'équilibre permanent entre la production et la consommation.
- b. **Le réglage :** assurer le maintien de la fréquence (f) et la tension d'alimentation (V) dans les limites admissibles.
- c. **La stabilité :** assurer le maintien du couplage dynamique entre la production et la consommation en cas de perturbations mineures ou majeures.
- d. **La protection :** assurer l'intégrité des appareils électriques de l'ensemble du système.

#### <span id="page-15-0"></span>**2. La stabilité du système électrique :**

La stabilité d'un système électrique est l'aptitude de celui-ci, pour un point de fonctionnement donné, à retrouver un état d'équilibre après avoir subi une perturbation physique, sans que les variables du système ne violent leurs contraintes de limite, de telle sorte que l'ensemble du système reste intact [2]. Les problèmes de stabilité ont, depuis longtemps, reçu une très grande attention. En effet, un système électrique en fonctionnement peut subir une multitude d'incidents ou de perturbations tels que :

- La variation de la charge au cours de la journée.
- Un court-circuit en réseau.
- La foudre atteignant une ligne.
- La perte d'un ouvrage.
- La manœuvre d'un ouvrage de couplage.

Ces phénomènes dynamiques mettent en jeu des constantes de temps allant de la microseconde jusqu'à l'heure. Cette caractéristique permet de classer la notion de stabilité en plusieurs catégories comme indiqué sur la figure suivante.

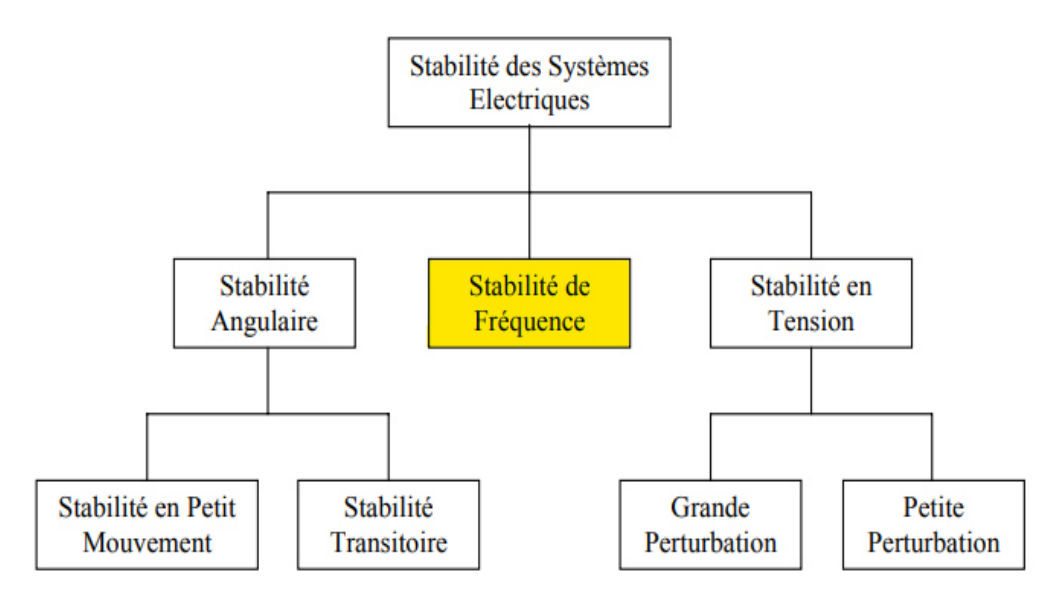

**Figure 1.1 :** Classification de la stabilité des systèmes électriques.

<span id="page-15-2"></span>Notre travail étant axé sur la stabilité de fréquence, cette dernière est analysée ci-après.

#### <span id="page-15-1"></span>**3. Problématique du contrôle de la fréquence de charge LFC :**

Les systèmes électriques sont organisés en zones de contrôle interconnectées par des lignes d'interconnexion où les générateurs d'une même zone de contrôle varient toujours leur vitesse ensemble (accélération ou ralentissement) pour maintenir la fréquence et les angles de puissance relatifs aux valeurs prédéfinies dans des conditions statiques et dynamiques. Si un changement soudain de charge se produit dans une zone de contrôle d'un réseau électrique interconnecté, il y aura alors aussi bien une variation de fréquence que de puissance transitée à travers la ligne d'interconnexion.

Les principaux objectifs du contrôle de la fréquence de charge, ou « Load Frequency Control - LFC » en anglais, sont :

- Assurer la sécurité du réseau en maintenant la fréquence à une valeur proche de la valeur nominale pour laquelle les éléments du réseau ont été conçus.
- Le contrôle de la puissance transitée, via les lignes d'interconnexion, entre les différentes zones de contrôle en respectant les programmes d'échange contractuels.
- Répartition de la production sur l'ensemble des unités de manière optimale.

#### **Contrôle automatique des groupes de production :**

De nos jours, la plupart des réseaux électriques sont interconnectés afin d'améliorer la fiabilité de la conduite des systèmes électriques. Les lignes d'interconnexion permettent de compenser les pertes de la génération ou les augmentations des charges dans une zone par les centrales de production des régions voisines. Pendant l'exploitation d'un tel système, l'équilibre entre la production et la consommation est très important pour le maintien de la fréquence à sa valeur nominale qui constitue à son tour un facteur clé de la qualité de l'énergie électrique [3].

Assurer une telle coordination constitue un défi majeur pour les opérateurs des réseaux électriques, d'où la mise en place d'une stratégie de commande connue sous le nom de contrôle automatique de la génération : AGC « Automatic Generation Control ».

L'AGC devient alors une fonction importante de fonctionnement du système d'alimentation. Ses principaux objectifs sont :

- Maintenir la fréquence du système (ne change pas par la charge) : 50 ou 60 Hz.
- Maintenir l'équilibre de la balance de puissance dans le système.
- Garantir que les limites d'exploitation ne soient pas violées (par exemple, limites de production des générateurs et limites de transfert dans les lignes d'interconnexion).

Ces objectifs sont à considérer à des échelles de temps différentes. Ils font l'objet de différents réglages ci-après explicités.

#### <span id="page-16-0"></span>**3.1. Réglage primaire :**

Il a pour objectif d'adapter rapidement (en quelques secondes) et à tout instant, la production à la consommation. Pour ce faire, les régulateurs de vitesse de chaque groupe de production agissent localement sur les organes d'admission du fluide moteur à la turbine.

Grâce à la réserve d'inertie mécanique des rotors, l'équilibre offre-demande se rétablit mais cette nouvelle situation d'équilibre est atteinte à une fréquence de fonctionnement différente de la fréquence de référence. Cette variation  $\Delta f$  est en général assez faible.

Toutefois, dans un réseau avec plusieurs unités de production chacune possède sa propre réserve. Si la valeur moyenne des écarts de fréquence n'est pas nulle, il se produit une dérivée de f qui nécessite une action correctrice. Il apparaît donc nécessaire de superposer, au réglage primaire, un réglage supplémentaire dont le rôle est d'adapter la production à la demande de façon à ramener la fréquence à sa valeur nominale : c'est le réglage secondaire.

<span id="page-17-0"></span>**3.2. Réglage secondaire :** Ce réglage est également automatique mais il est activé da la zone à l'origine de la perturbation. Il agit après le réglage primaire (après 30 secondes environ et continue pendant quelques minutes mais doit terminer son action avant 15 minutes au pire).

Il a pour but de rétablir la fréquence de référence et les échanges transfrontaliers à leurs valeurs programmées. Ceci se fait en modifiant la puissance de consigne des groupes asservis au réglage secondaire par des régulateurs PID *(*proportionnel, intégral, dérivé) à action continue basés sur le mode de régulation qui comprend principalement les trois modes d'action : proportionnel P, par intégration I, par dérivation D ainsi que les modes d'action composés résultant de leurs combinaisons.

#### <span id="page-17-2"></span><span id="page-17-1"></span>**3.3. Réglage tertiaire :**

Dans les 15 à 30 minutes après une perturbation, il faut procéder à un réajustement des programmes de fonctionnement des centrales en prenant en considération les coûts de production afin de rétablir l'optimum économique et reconstituer la réserve secondaire. **Etat de l'art sur les techniques d'amélioration de la LFC :**

Dans la majorité des systèmes industriels, les régulateurs PID sont utilisés pour réguler des grandeurs comme la tension, la puissance et la fréquence et ce en raison de leur simplicité fonctionnelle, leur performance et leur robustesse. Cependant, dans certains problèmes spécifiques ces régulateurs peuvent atteindre leurs limites et ce d'autant plus que leurs paramètres ne sont pas correctement choisis.

Au cours de ces dernières années, plusieurs approches basées sur des algorithmes inspirés de la nature et des techniques d'intelligence artificielle ont été proposées pour optimiser les paramètres de ces contrôleurs particulièrement dans le problème d'AGC et du control de fréquence de charge dans les réseaux électriques.

Dans ce qui suit, nous proposons un rapide état de l'art de l'évolution des techniques d'optimisation du régulateur PID dans le réglage de la fréquence.

#### <span id="page-17-3"></span>**4.1. Optimisation du régulateur PID :**

Le régulateur PID est le contrôleur le plus utilisé dans l'industrie en raison de sa simplicité et sa robustesse. Ses trois paramètres  $K_p$ ,  $K_i$  et  $K_d$  lui permettent de réguler la performance du système électrique.

Un résumé des avantages et inconvénients de ses trois actions (Proportionnel, intégral et dérivateur) est présenté dans le tableau 1.1.

| Action | Avantages                                | Inconvénients                                                       |
|--------|------------------------------------------|---------------------------------------------------------------------|
| р      | Dynamique.                               | N'annule pas l'erreur<br>statique.                                  |
|        | Annulation de l'erreur<br>statique.      | Diminue la stabilité et<br>ralentit le système.                     |
| D      | Augmente la rapidité et<br>la stabilité. | N'améliore pas la précision<br>et amplifie les bruits de<br>mesure. |

**Tableau 1.1** : Caractéristiques des actions du régulateur PID.

<span id="page-18-1"></span>Plus de détails sur l'effet de ces différents paramètres sont exposés dans le chapitre 2.

Le dimensionnement du régulateur PID étant important, plusieurs méthodes sont apparues. Qu'elles soient classiques ou intelligentes, leur objectif reste le même : optimiser les paramètres du régulateur afin que le système ait une réponse désirée. Celle-ci devrait avoir un temps de réponse rapide, un dépassement réduit et une erreur nulle entre la sortie et la réponse désirée.

Le développement des réseaux électriques au fil des années a augmenté la complexité de leur architecture et a rendu, par conséquent, leur contrôle plus difficile. Ceci a conduit les chercheurs à focaliser d'abord leurs recherches sur l'optimisation des paramètres du contrôleur LFC avec des méthodes de dimensionnement classique telles que celles de Zeigler-Nichols ou de Kessler mais les ont, petit à petit, orientées vers les méthodes intelligentes qui sont coordonnées pour avoir une solution optimale du problème.

#### <span id="page-18-0"></span>**4.1. Méthodes conventionnelles d'optimisation du PID :**

Il existe plusieurs méthodes analytiques ou empiriques classiques. Les plus connues sont [4] :

#### - **Méthode de Ziegler-Nichols :**

Le principe de la méthode présentée par ces deux auteurs est de ramener le système dans un état d'oscillations puis d'en déduire les valeurs des coefficients. Il s'agit, plus précisément, de fixer  $K_i$  et  $K_d$  à zéro puis faire varier  $K_p$  jusqu'à obtenir des oscillations périodiques stables, non amorties et non amplifiées. Ils ont établi des formules qui, à l'aide de la période des oscillations et la valeur du gain obtenues, permettent de calculer les autres constantes.

Si on note  $K_u = K_p$ (oscillations) et  $P_u$  la période des oscillations alors il faut choisir :

$$
K_p = \frac{K_u}{1.7}
$$
,  $K_i = \frac{P_u}{2}$ ,  $K_d = \frac{P_u}{8}$ .

Bien que facile à appliquer, cette méthode présente l'inconvénient relatif au fait que le système en boucle fermée possède, par rapport à une consigne en échelon, un fort dépassement de l'ordre de 30 % à 50 %.

#### - **Méthode de Takahashi :**

Takahashi a étendu la méthode de Ziegler-Nichols à la commande par calculateur. Le critère utilisé est celui de la minimisation de l'erreur du système en boucle fermée. Cette méthode donne de bons résultats en régulation (rejet de la perturbation) mais des résultats peu précis en poursuite.

#### - **Méthode d'annulation des pôles du procédé :**

L'idée de base de cette méthode est le choix des paramètres du correcteur de telle manière que les pôles dominants du processus soient annulés par les zéros du correcteur. Dans le cas du PID, avec ses deux zéros il ne peut simplifier que deux pôles dominants du processus. Cette méthode est très simple à utiliser et donne de bons résultats pour l'entrée de référence. Toutefois, elle donne souvent des résultats décevants pour le rejet de la perturbation.

#### - **Méthode de Naslin :**

C'est une méthode analytique basée sur les polynômes dits à amortissement réglable et sur des relations empiriques déterminées expérimentalement.

#### **Méthode de Kessler :**

Kessler a présenté deux méthodes pour le réglage des paramètres du PID. L'une est appelée l'optimum symétrique (OS) (symétrie par rapport à l'axe imaginaire dans le diagramme de Bode). L'autre est appelée l'optimum du module (OM). Il s'agit de méthodes algébriques de placement de pôles basées sur le calcul analytique et quelques règles heuristiques.

#### <span id="page-19-0"></span>**4.2. Limites des convertisseurs conventionnels :**

La mise en œuvre d'une technique de contrôle avancée est d'une grande utilité pour le LFC des systèmes d'alimentation. Ces derniers sont de plus en plus complexes. C'est pour cela qu'un contrôle innovant et amélioré est nécessaire pour un fonctionnement économique, sûr et stable. Les techniques avancées de contrôle ont la capacité de fournir une grande adaptation aux conditions changeantes. Elles permettent de prendre des décisions plus rapides.

Il existe deux approches possibles pour pallier les régulateurs conventionnels :

- Optimisation des régulateurs PID avec de l'intelligence artificielle.
- **EXECUTE:** Remplacement du PID avec un régulateur intelligent.

#### <span id="page-20-0"></span>**4. Objectif et organisation du PFE :**

Ce chapitre a proposé une vue d'ensemble de la problématique du contrôle de la fréquence de charge dans un réseau électrique. Il nous a permis, d'une part, de présenter la LFC à proprement parler et, d'autre part, d'énumérer et décrire succinctement les différentes techniques utilisées pour l'améliorer.

De nos jours encore, ce problème représente un défi majeur. Vu le volume des réseaux électriques en exploitation et leurs complexités croissantes, il faut en permanence surveiller le système afin d'assurer la qualité de service, garantir sa sécurité et surtout sa stabilité contre les perturbations. Un bon système devra donner une sortie efficace en un temps moindre avec peu de distorsion de la fréquence et de la puissance et des amplitudes dans les limites acceptables.

Ce mémoire a pour objectif, l'application de deux approches d'amélioration de la LFC : optimisation des paramètres du PID et changement du PID par un régulateur intelligent. Outre le chapitre 1 introductif, il comporte 4 autres chapitres.

Le chapitre 2 propose une modélisation des différents composants constituant le réseau électrique. Cette étape s'avère indispensable pour toute étude de phénomènes dynamiques et l'étude détaillée du régulateurs PID ainsi que l'effet de chacune de ses actions.

Le chapitre 3 porte sur l'application des méta-heuristiques (AG, PSO et TS) dans l'optimisation des paramètres du régulateur PID dans le réglage secondaire. Il inclut une analyse des réponses dynamiques et une discussion des résultats issus de nos simulations.

Le chapitre 4 aborde, dans un premier temps, brièvement la notion de logique floue et propose, dans un second temps, son utilisation dans la conception d'un contrôleur flou dans l'AGC.

Le chapitre 5 est dédié à la présentation d'une interface graphique interactive regroupant toutes les méthodes utilisées dans notre mémoire**.** 

Nous terminerons ce mémoire en donnant quelques perspectives de recherche qui nous semblent intéressantes pour prolonger ce modeste travail.

## Chapitre 2: Etude du PID classique dans l'AGC.

#### <span id="page-22-0"></span>**1. Modélisation du réseau électrique :**

Les réseaux électriques actuels sont organisés sous la forme de grands systèmes complexes qui s'étendent sur de larges régions d'un ou de plusieurs pays. Ils sont interconnectés, via des lignes d'interconnexion, permettant ainsi un échange mutuel d'énergie électrique pour satisfaire la demande des consommateurs. Ils se composent essentiellement de centrales de production localisées près des sources d'énergie primaire, des lignes de transport, et des réseaux de distribution et de charge. Les centrales de production sont généralement constituées de générateurs synchrones (GS) entraînés par des turbines de nature thermiques ou hydraulique. Dans l'étude du contrôle automatique de production « AGC », l'outil informatique MATLAB est souvent utilisé pour effectuer les simulations du phénomène de control de fréquence. Pour ce faire, le réseau électrique a besoin d'être représenté par des modèles simples et linéaires en utilisant les fonctions de transfert de chaque élément qui le constitue.

#### <span id="page-22-1"></span>**1.1. Modèle du générateur synchrone :**

En régime stable et permanent dans le GS, le couple électrique appelé par le réseau (couple résistant  $C_r$ ) est égal au couple mécanique ( $C_m$ ) fourni par la turbine (pertes négligées).

Dès qu'une perturbation apparait, un déséquilibre se produit sous forme d'un couple d'accélération  $(C_a)$  résultant de l'écart entre les couples électrique et mécanique. Selon le principe de rotation des corps à inertie, on peut écrire :

$$
C_a = C_m = C_r = J \frac{d^2 \delta_m}{dt^2} = J \frac{d\Omega_m}{dt}.
$$
\n(2.1)

Où :

I

*J* est le moment d'inertie de l'axe du GS avec la turbine, [Kg.m<sup>2</sup>].

 $\Omega_m$  est la vitesse angulaire du rotor, [rad/s].

 $\delta_m$  est la position du rotor avant la perturbation, [rad].

L'énergie cinétique du rotor est égale à :

$$
w = \frac{1}{2} J \Omega_m^2. \tag{2.2}
$$

En posant  $M = J\Omega_m$  comme constante d'inertie, l'expression peut s'écrire :

$$
\Omega_m * C_m = \Omega_m * C_r = J \Omega_m \frac{d^2 \delta_m}{dt^2} = M \frac{d^2 \delta_m}{dt^2}.
$$
\n(2.3)

Soient  $p$  le nombre de pôles du générateur synchrone et  $\delta_e$  l'angle de puissance électrique. Définissons par  $H[s]$  la constante d'inertie comme étant le rapport entre l'énergie cinétique w et la puissance totale de base  $(S_B)$  dans le système des unités relatives (par unité) comme suit :

$$
\delta_e = \binom{p}{2} \delta_m \tag{2.4}
$$

$$
\Omega_e = \binom{p}{2} \Omega_m \tag{2.5}
$$

$$
H = \frac{0.5 \, J\Omega_m^2}{S_B} \tag{2.6}
$$

La valeur de  $H$  est comprise entre 1 et 10 secondes.

Après une série de transformations mathématiques, l'expression peut être écrite, dans le système des unités, comme suit :

$$
\frac{H}{\pi f_0} \frac{d^2 \delta_e}{dt^2} = P_{\text{m\'ec}}(pu) - P_{\text{\'elec}}(pu) \tag{2.7}
$$

Où  $f_0$  est la fréquence nominale du réseau (50 Hz) et  $\delta_e$  est exprimé en radians électriques.

Supposons que le générateur est soumis à une perturbation légère (Δ) à partir de son point nominal de fonctionnement. L'expression devient alors :

$$
\frac{H}{\pi f_0} \frac{d^2 \Delta \delta_e}{dt^2} = \Delta P_{m\acute{e}c}(pu) - \Delta P_{\acute{e}lec}(pu)
$$
\n(2.8)

Ou encore :

$$
\frac{2H}{f_0}\frac{d\Delta f}{dt} = \Delta P_{m\acute{e}c}(pu) - \Delta P_{\acute{e}lec}(pu)
$$
\n(2.9)

En lui appliquant la transformée de Laplace, on aboutit à l'expression suivante :

$$
\Delta f(s) = \frac{f_0}{2Hs} \left[ \Delta P_{m\acute{e}c}(s) - \Delta P_{\acute{e}lec}(s) \right] \left[ Hz \right] \tag{2.10}
$$

L'équation ci-dessus est décrite par le schéma bloc suivant :

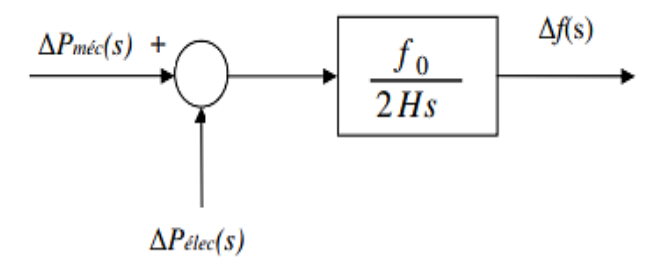

**Figure 2.1 :** Le modèle linéaire du GS.

#### <span id="page-23-1"></span><span id="page-23-0"></span>**1.2. Modèle de la charge :**

I

La charge d'un réseau électrique est constituée d'une variété d'équipements électriques. On y trouve des charges résistives ayant une puissance électrique indépendante de la fréquence telles que l'éclairage et le chauffage électriques, mais aussi des charges telles que celles des moteurs électriques sensibles au changement de la fréquence, et où la sensibilité de cette dernière dépend de la caractéristique vitesse-charge de tous les appareils d'entraînement [5].

Pour une charge composée, la caractéristique vitesse-charge est approximativement donnée par :

$$
\Delta P_{\text{élec}}(pu) = \Delta P_L(pu) + D * \Delta f(pu)
$$
\n(2.11)

 $\Delta P_L$  : Charge non sensible à la fréquence.

 $D \Delta f$ : Charge sensible à la fréquence.

 $D$ : exprime le pourcentage de changement dans la charge, divisé par le pourcentage de changement dans la fréquence.

Si l'on introduit la boucle de feedback dans la fonction de transfert, le résultat est représenté par la figure suivante :

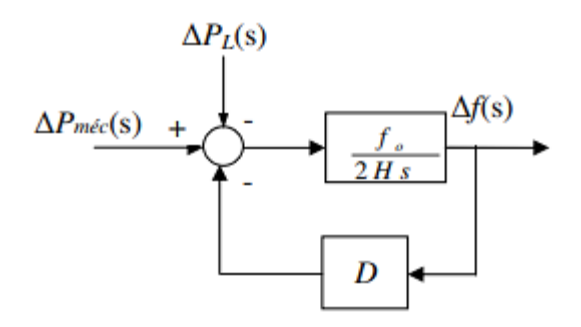

**Figure 2.2 :** Schéma bloc du générateur avec la charge.

<span id="page-24-1"></span>Si on fait inclure le modèle de la charge dans le diagramme en bloc du GS, on obtient le diagramme de la figure ci-après :

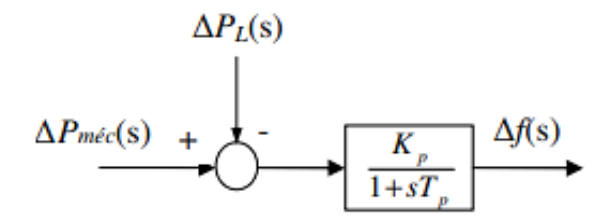

**Figure 2.3 :** Schéma bloc réduit du générateur avec la charge.

<span id="page-24-2"></span>Avec :

I

 $K_p = \frac{1}{p}$  Gain du système électrique  $T_p = 2H/Df_0$  Constante de temps du système électrique

#### <span id="page-24-0"></span>**1.3. Modèle de la turbine :**

La source de puissance mécanique est généralement une turbine hydraulique dans le cas de chutes d'eau, une turbine à vapeur dont l'énergie thermique provient de la combustion de ressources fossiles (charbon, gaz, combustible nucléaire) ou une turbine à gaz [6].

Le modèle de la turbine traduit les variations de la sortie de puissance mécanique ∆Pm dérivant des variations de la position des valves de vapeur de la turbine ∆PV. Dans leur diversité, les turbines ont des caractéristiques différentes. Le modèle le plus simple pour une turbine à vapeur sans régénération est approximé par une simple constante de temps  $T_T$ , ce qui donne la fonction de transfert suivante :

$$
G_T(s) = \frac{\Delta P_m(s)}{\Delta P_V(s)} = \frac{1}{1 + T_T s} \tag{2.12}
$$

Ce modèle peut être représenté par la figure suivante :

$$
\Delta P_V(s) \longrightarrow \boxed{\frac{1}{1 + \tau_T s}} \longrightarrow \Delta P_m(s)
$$

**Figure 2.4 :** Schéma bloc de la turbine.

#### <span id="page-25-1"></span><span id="page-25-0"></span>**1.4. Modèle du régulateur de vitesse :**

Lorsque la production ou la charge électrique du générateur est brusquement augmentée, la puissance électrique dépasse la puissance mécanique de sortie. Cette demande supplémentaire de puissance est fournie par l'énergie cinétique emmagasinée dans le système tournant. La réduction de l'énergie cinétique emmagasinée provoque une chute de la vitesse de la turbine et par conséquent la fréquence du générateur. La variation de vitesse est mesurée par le régulateur de la turbine qui agit sur la valve d'entrée de la turbine pour changer la puissance mécanique de sortie afin de ramener la vitesse vers un nouveau régime établi. Les premiers régulateurs de vitesse (régulateurs de Watt) sondaient la vitesse par le biais de boules tournantes et provoquaient leur déplacement mécanique en réponse à la variation de vitesse tandis que les régulateurs de vitesse modernes, mesurent les variations de vitesse par des moyens électroniques.

Le rôle du régulateur de vitesse est donc de mesurer la vitesse de rotation de la turbine et d'ajuster en conséquence l'admission de vapeur. Il sert également à ajuster le niveau de puissance selon la consigne reçue.

Pour s'ajuster à ce nouveau plan de charge, une répartition de charge désirée peut être programmée à la fréquence nominale. Pour un fonctionnement stable, les régulateurs de vitesse sont conçus afin de permettre une chute de la vitesse lorsque la charge augmente. Les caractéristiques en régime établi sont illustrées par la figure suivante :

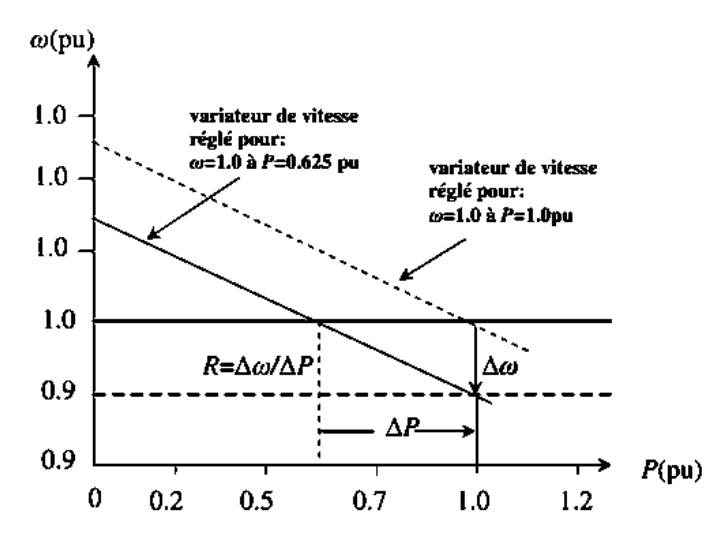

**Figure 2.5 :** Caractéristique de vitesse du régulateur.

<span id="page-26-0"></span>La pente de la courbe représente la régulation de vitesse  $R$  (rapport entre la variation de la vitesse et la variation de la puissance électrique). Les régulateurs standards ont généralement une vitesse de régulation entre 5 et 6 % de zéro à pleine charge. Le régulateur de vitesse fonctionne comme un comparateur dont la sortie  $\Delta P_g$  est la différence entre la puissance consigne  $\Delta P_{\text{ref}}$  et la puissance électrique  $\frac{1}{R}\Delta w$ .

$$
\Delta P_g = \Delta P_{r\acute{e}f} - \frac{1}{R} \Delta w \tag{2.13}
$$

En passant par la transformée de Laplace nous avons :

$$
\Delta P_g(s) = \Delta P_{r\acute{e}f}(s) - \frac{1}{R} \Delta \Omega \text{ (s)}
$$
 (2.14)

La commande  $\Delta P_g$  est transformée en position des valves  $\Delta P_v$  avec un retard qui est exprimé par la constante de temps du gouvernail  $T_g$  sous l'hypothèse que la transformation de  $\Delta P_g$  en  $\Delta P_\nu$  se fait d'une façon linéaire. On obtient la relation suivante :

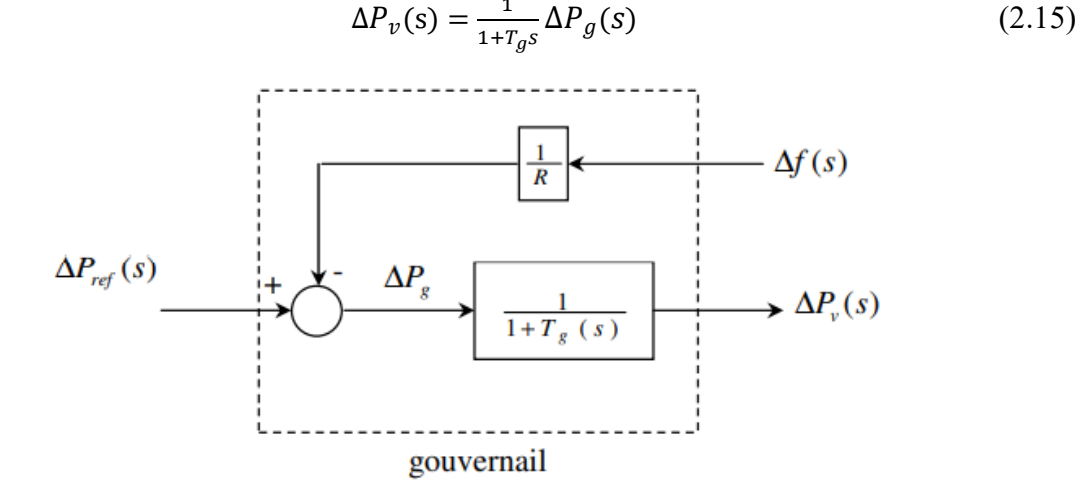

<span id="page-26-1"></span>**Figure 2.6 :** Schéma bloc du régulateur de vitesse.

#### <span id="page-27-0"></span>**2. Cas d'une région autonome :**

Dans ce cas, rare mais intéressant à décrire, le groupe électrique est chargé de régler seul la fréquence d'un réseau. Malgré la variation de la charge, il doit pouvoir maintenir la puissance du groupe égale à celle du réseau, afin que la fréquence puisse garder une valeur la plus proche possible de sa valeur nominale.

#### <span id="page-27-1"></span>**2.1. Réglage primaire :**

Le réglage fréquence-charge agit localement sur chaque groupe de production. Il assure, de façon automatique, la correction de la différence de puissance entre l'offre et la demande, mais à une fréquence de fonctionnement différente de la fréquence de référence [1].

Dans notre étude, nous prendrons comme exemple la centrale thermique de Tilghemt de Sonelgaz Algérie " $MS9001E$ " fonctionnant avec une turbine à gaz de puissance unitaire avec les constantes caractéristiques suivantes :

$$
T1 = 0.05 s; T2 = 2 \frac{Hz}{pu} \text{ ou } 0.4 s; R = 4 %; Kp = 100 \frac{Hz}{pu} MW; Tp = 35.2 s; D = 1%.
$$

L'énergie cinétique de l'alternateur de cet exemple ayant une inertie  $J = 17850 \text{ kg.m2}$  à la vitesse de rotation nominale 3000 trs/mn (314.15 rad/s), est :

 $W = 0.5 * J.$   $\Omega$  2 = 0.5  $*$  17850  $*$  (314.15)2 = 880810235.81 joule [Watt. seconde]

En supposant que l'énergie cinétique est celle de tout le système électrique, à la puissance de base 100 Mw, la constante d'inertie sera :

$$
H = W/100 = 880810235.81/100 * 106 = 8.8 \text{ seconds}
$$

Le modèle approprié pour cette analyse est représenté par la figure ci-après.

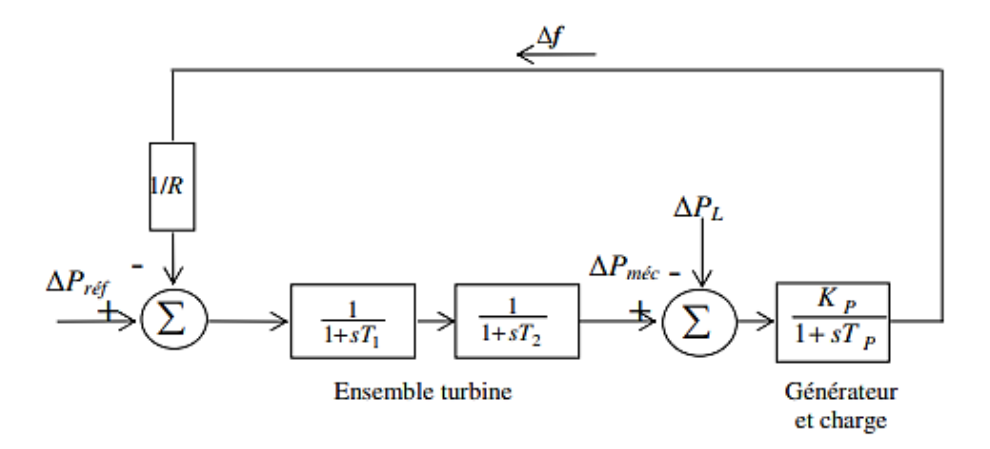

**Figure 2.7 :** Modèle d'un réseau primaire.

<span id="page-27-2"></span>Nous modélisons le système sous Matlab/Simulink. Les résultats des simulations, à la suite de différentes perturbations de charge d'un échelon, sont représentés par les figures suivantes.

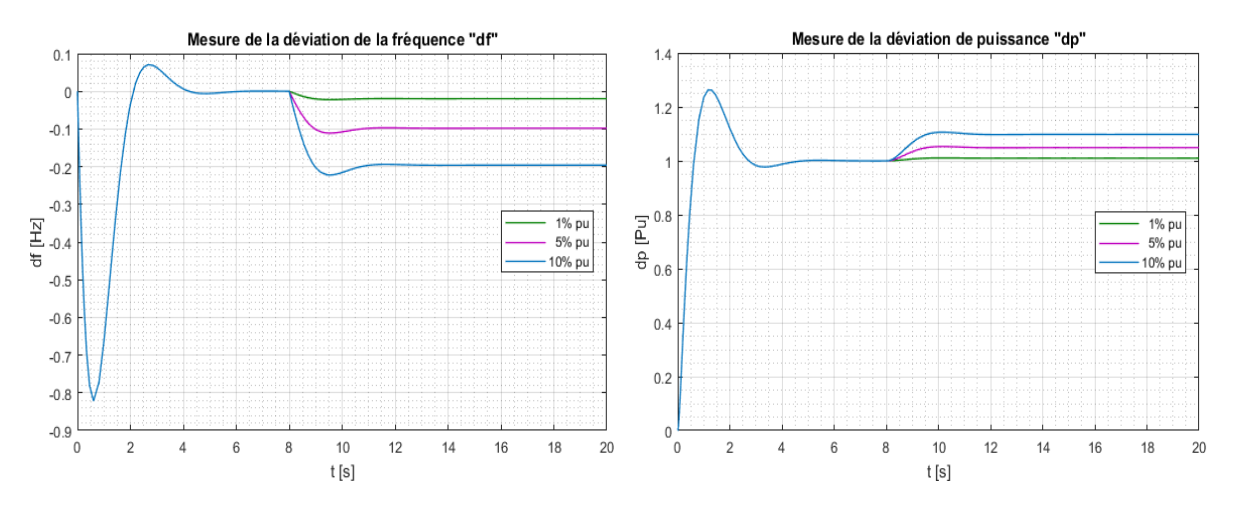

**Figure 2.8 :** Réponse suite à une augmentation soudaine de la charge.

<span id="page-28-1"></span>Une fois le régime permanent établi, nous appliquons une charge électrique ΔP de 0.05pu, 0.10pu et 0.15pu à t=8s. Après une période transitoire, la turbine réagit avec une élévation de sa puissance exactement égale à l'augmentation de la charge provoquée. En revanche, la fréquence ne reprend pas sa valeur initiale (50 Hz) mais se stabilise à un niveau inférieur.

Nous pouvons en déduire, qu'en cas de changement de charge, le réglage primaire répond toujours avec un écart de fréquence, ce dernier étant généralement assez faible. Toutefois, dans un réseau électrique réel, où l'on trouve plusieurs machines qui ont chacune leur propre caractéristique d'autoréglage, si la somme des écarts de fréquence provoqués par la charge n'est pas nulle, il se produit une dérivée de f qui nécessite une action correctrice. Il apparaît donc nécessaire de superposer au réglage primaire un réglage supplémentaire dont le rôle est d'adapter la production à la demande tout en ramenant la fréquence à sa valeur nominale : c'est le réglage dit secondaire.

#### <span id="page-28-0"></span>**2.2. Réglage secondaire :**

<span id="page-28-2"></span>I

Afin d'éliminer l'écart de fréquence dû au réglage primaire, il faut agir sur la consigne  $P_{\text{ref}}$  via un réglage automatique. Pour ce faire, un régulateur conventionnel PID est ajouté au système.

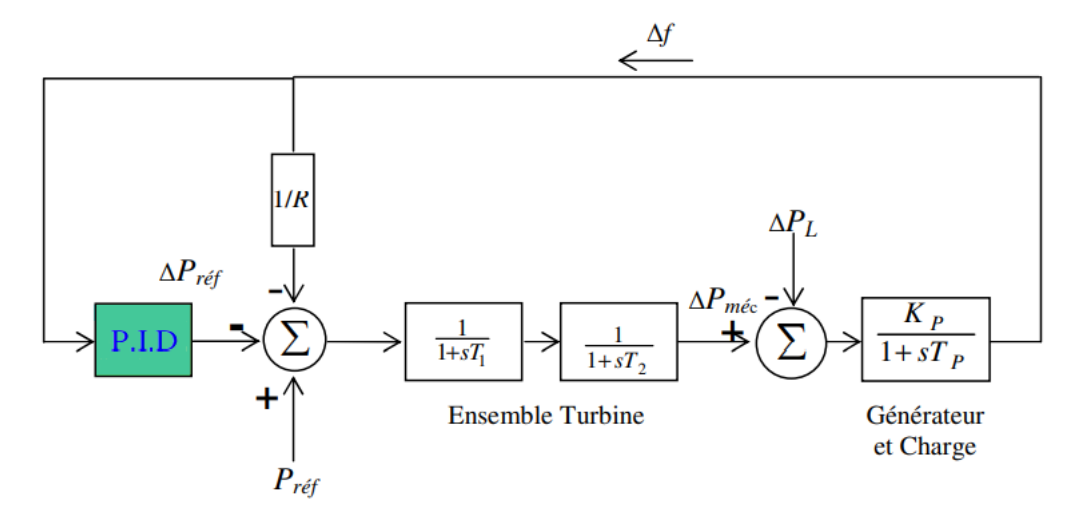

**Figure 2.9 :** Modèle d'un réseau avec réglage secondaire.

Pour éliminer cet écart, ce mode de régulation se base principalement sur ces trois modes d'action : proportionnel P, intégration I, dérivation D ainsi que les modes d'action résultant de leurs combinaisons.

Nous rappelons, tout d'abord, le sens et l'intérêt d'utiliser un tel régulateur. Nous établissons, ensuite, un schéma traduisant ce réglage secondaire (voir 2.9) et nous analysons, enfin, les résultats des simulations obtenues.

#### **Qu'est-ce qu'un PID ?**

Dans la plupart des appareils utilisés dans des installations industrielles et domestiques, il est nécessaire de maintenir certaines grandeurs physiques à des valeurs déterminées, en dépit des variations externes ou internes qu'elles subissent. Par exemple, dans les réseaux électriques, et en particulier dans la thématique de contrôle de fréquence que nous traitons, le paramètre fréquence est surveillé et doit être maintenu à sa valeur nominale quelles que soient les perturbations de charge qui peuvent avoir lieu durant son exploitation.

Pour ce genre de problème, le contrôleur le plus répandu en industrie est le PID. L'idée à la base de cet organe de contrôle est de modifier intentionnellement la valeur de l'erreur  $e(t)$  qui subsiste entre la consigne et la mesure effectuée.

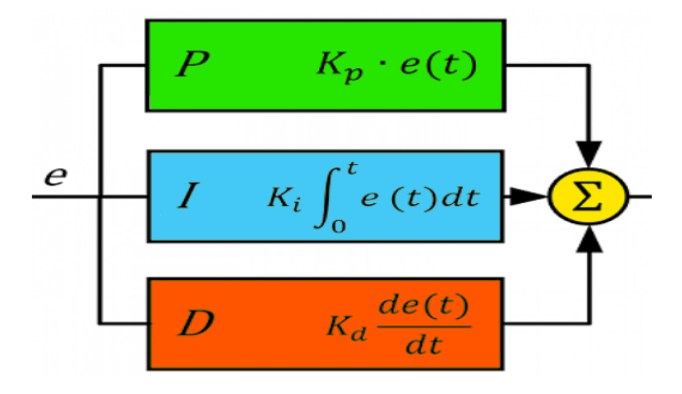

**Figure 2.10:** Schéma du régulateur PID.

<span id="page-29-0"></span>Nous prenons l'exemple avec les données jointes ci-dessous :

$$
T1 = 0.05 \, \text{s}; \, T2 = 0.4 \, \text{s}; \, R = 4 \, \%; \, Kp = 100 \frac{Hz}{pu} \, MW; \, Tp = 35.2 \, \text{s}.
$$

L'analyse réalisée par la simulation de l'effet de chaque action du PID est présentée ci-après.

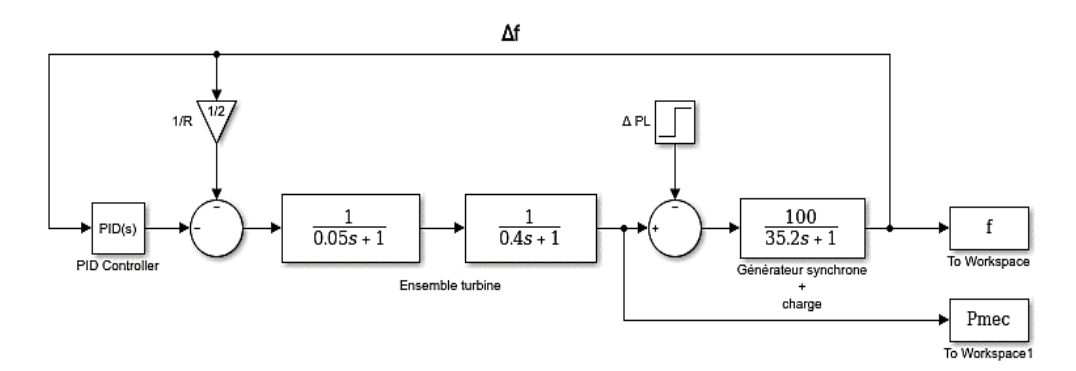

<span id="page-29-1"></span>**Figure 2.11 :** Schéma de simulation d'une zone unique.

#### <span id="page-30-0"></span>**2.2.1. L'analyse de l'effet du proportionnel :**

Dans le cas de ce contrôleur, l'action P est proportionnelle à l'écart de vitesse. L'erreur du système est augmentée afin que celui-ci réagisse plus rapidement aux changements de consignes. Plus la valeur de  $K_p$  est grande, plus importante est la réponse. En revanche, la stabilité du système s'en trouve détériorée et, dans le cas d'un  $K_p$  démesuré, le système peut même diverger.

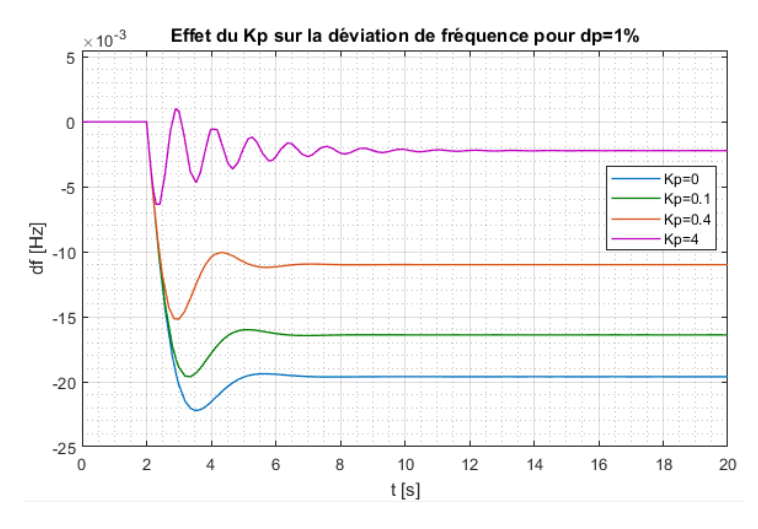

**Figure 2.12 :** Effet du  $K_p$  sur la déviation de fréquence.

<span id="page-30-2"></span>La figure 2.12 montre que la présence du  $Kp$  améliore la réponse du système en réduisant l'amplitude de la déviation et le temps de montée. Cependant, quand la valeur  $K_p$  augmente l'écart de fréquence est réduit. Le temps de montée est plus court mais peut engendrer des oscillations importantes au tour de la valeur consigne sans pour autant l'atteindre.

Comme l'objectif principal du régulateur dans le réglage secondaire est d'annuler l'écart de fréquence, il est plus intéressant de visualiser l'effet de l'intégrateur qui a pour effet, justement, d'annuler l'erreur statique et de lui superposer le proportionnel afin d'améliorer la réponse.

#### <span id="page-30-1"></span>**2.2.2. L'analyse de l'effet de l'intégrateur :**

L'erreur, entre la consigne et la mesure, est intégrée par rapport au temps et elle multipliée par une constante qu'il faudra aussi déterminer en fonction du système.

Afin d'analyser son effet sur notre système, nous attribuons au gain de l'intégrateur les valeurs respectives 0.2, 0.4, 0.6. Les réponses obtenues sont présentées dans la figure 2.13.

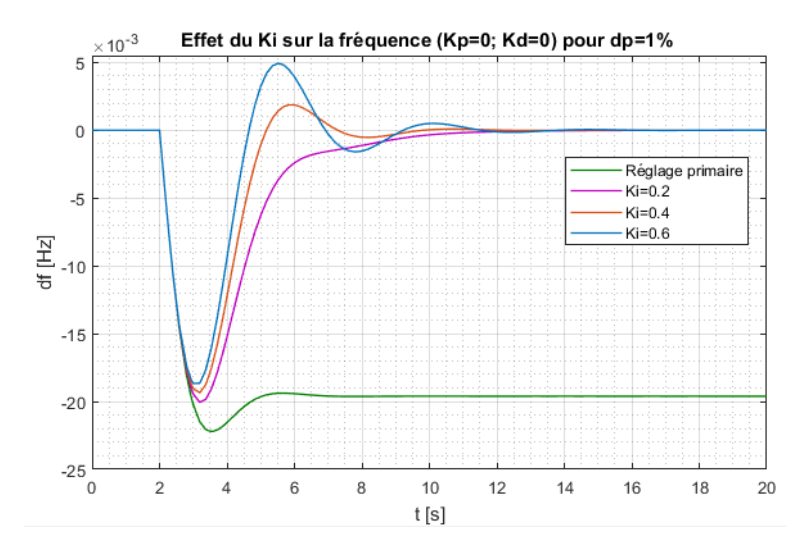

**Figure 2.13 :** Effet du  $K_i$  sur la déviation de fréquence.

<span id="page-31-1"></span>Quand l'intégrateur est présent, l'erreur statique (l'écart de fréquence) s'annule. Lorsque le gain Ki augmente, le temps de montée diminue tandis que le dépassement augmente et le temps d'établissement du régime permanent s'allonge.

#### <span id="page-31-0"></span>**2.2.3. L'analyse de l'effet du proportionnel-intégrateur PI :**

Pour mieux visualiser l'effet du gain proportionnel, nous fixons la valeur de  $K_i$  à 0.4 et nous attribuons au gain proportionnel différentes valeurs.

#### **Quel est donc l'intérêt de superposer un proportionnel à l'intégrateur ?**

En pratique, lors d'un simple contrôle proportionnel il subsiste toujours une erreur statique. L'action de l'intégrateur permet ainsi de compenser l'erreur statique et fournit, par conséquent, un système plus stable en régime permanent. Plus  $K_i$  est élevé, plus l'erreur statique est corrigée.

Les courbes obtenues par simulation montrent que cela fait diminuer le temps de montée et diminue le dépassement.

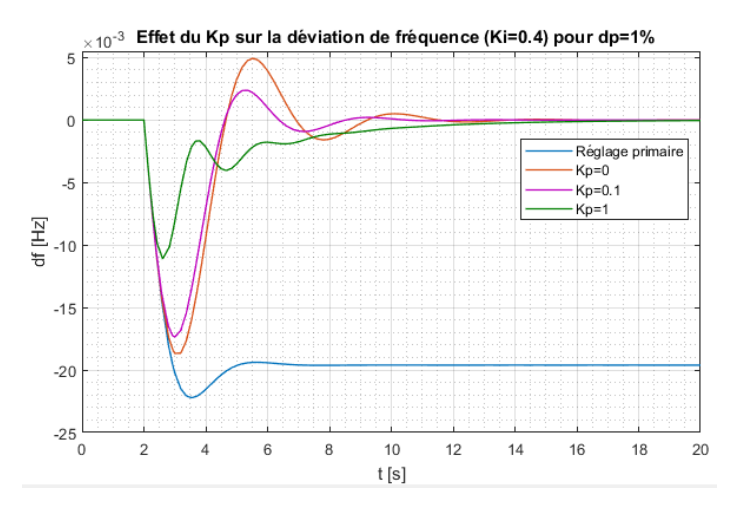

<span id="page-31-2"></span>**Figure 2.14 :** Effet du  $K_p$  sur la déviation de fréquence en présence du  $K_i$ .

#### <span id="page-32-0"></span>**2.2.4. L'analyse de l'effet du proportionnel-intégrateur-dérivateur PID :**

Nous avons besoin d'un terme dérivé car le contrôle PI peut amener à un dépassement de la consigne, ce qui n'est pas toujours très souhaitable. Le terme dérivé permet de limiter l'amplitude des oscillations. Lorsque le système s'approche de la consigne, ce terme freine le système en appliquant une action dans le sens opposé et permet ainsi une stabilisation plus rapide.

Il apparaît clairement, dans la figure 2.15, qu'avec le régulateur PID complet la réponse devient plus lisse.

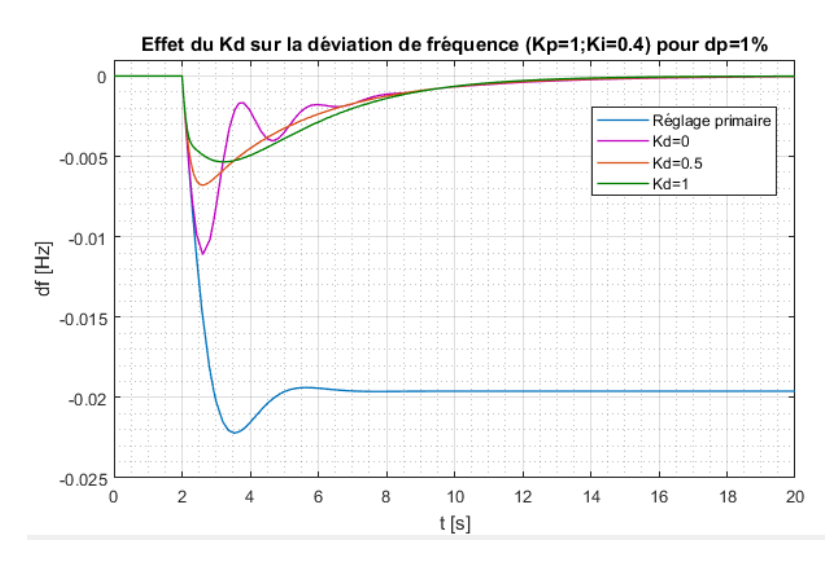

**Figure 2.15** : Effet du  $K_d$  sur la déviation de fréquence.

<span id="page-32-2"></span>L'introduction d'une action I dans un régulateur P, améliore ainsi la « précision » en régime permanent mais nuit à la stabilité. L'action D améliore, quant à elle, la stabilité et par conséquent les performances en régime transitoire, sans pour autant affecter le régime permanent.

Le meilleur régulateur est, dans ce cas, celui qui cumule les trois modes d'action P, I et D : c'est le régulateur PID [1].

Il est à noter que les différentes valeurs attribuées aux paramètres du PID, dans le cas simple d'une seule zone - une seule machine, sont issues d'un tâtonnement et elles sont loin d'être la meilleure combinaison. En raison de la dominance de l'effet de l'intégrateur et pour des raisons de simplification, pour le cas de l'AGC dans deux zones ou plus, nous nous contentons de réaliser une analyse uniquement avec un intégrateur.

#### <span id="page-32-1"></span>3. **Cas d'une zone singulière constituée de plusieurs centrales :**

Dans un réseau électrique interconnecté, avoir une seule zone autonome est un cas très rare. Dans le cas général, chaque zone est constituée de plusieurs centrales formées d'un ou plusieurs groupes qui fonctionnent en parallèle pour servir une plus grande zone et satisfaire sa demande. Cependant, vis-à-vis du système, une zone i, comprenant n générateurs, est représentée par un gouvernail/turbine propre à chaque centrale mais avec un générateur équivalent. Elles peuvent donc être commandées comme une seule unité [3].

Notons que pour avoir la même caractéristique de réponse, les boucles primaires des groupes doivent avoir le même facteur de réglage( $R1 = R2 = \cdots = Rn$ ).

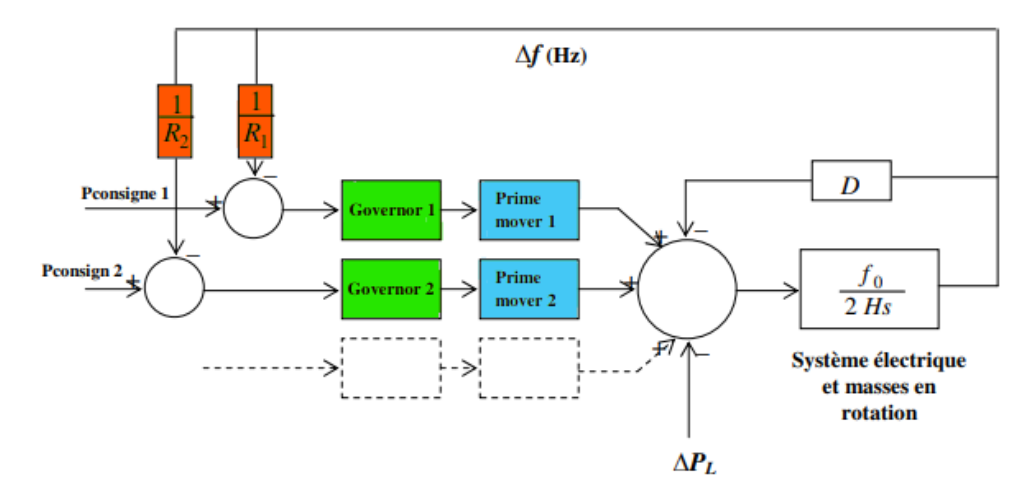

**Figure 2.16 :** Schéma bloc d'une zone de plusieurs centrales électriques.

<span id="page-33-1"></span>Chaque groupe est influencé par le réseau à travers son gouvernail et toutes les turbines/générateurs tournent à la même vitesse de synchronisme. L'accélération et la fréquence sont donc issues de l'action collective de tous les gouvernails.

La dynamique du système peut être résumée par les équations suivantes :

$$
\Delta P_i = \frac{\Delta f}{R_i} [MW] \tag{2.16}
$$

$$
D = \frac{\partial P_L}{\partial f} \left[ \frac{MW}{Hz} \right] \tag{2.17}
$$

$$
\Delta f = \frac{\Delta P_L}{(D + \frac{1}{R_{\epsilon q}})} \left[ Hz \right] \tag{2.18}
$$

Avec  $\frac{1}{R_{eq}} = \frac{1}{R_1} + \frac{1}{R_2} + \cdots \frac{1}{R_n}$ 

I

La puissance de sortie de chaque unité augmente à l'appel de charge  $\Delta P_L$  sous contrôle de son gouvernail, conformément à la relation (2.19).

$$
\Delta P_i = \frac{\Delta P_L}{R_i (D + \frac{1}{R_{\acute{e}q}})} [MW]
$$
\n(2.19)

#### <span id="page-33-0"></span>**4. Le contrôle automatique de production AGC dans deux zones ou plus:**

En général, les réseaux électriques sont répartis en plusieurs zones, de dimensions et caractéristiques différentes, liées via des interconnexions. Cette architecture du réseau permet un soutien mutuel entre les régions, diminue le besoin d'une réserve (tournante ou froide) et produit une énergie cinétique plus importante et les déficits instantanés d'une zone sont comblés sans difficultés par les autres zones.

*A contrario*, dans une zone autonome on doit prévoir des valeurs d'énergie non seulement pour passer les heures de pointe mais également pour traiter les pannes (défaillances) soudaines dans le réseau. Comme les pointes de puissance se produisent à des heures différentes d'une zone à une autre, il est clair que le groupement des zones dans un système électrique profite de la réduction des capacités de réserve par planification en prévoyant l'échange d'énergie entre zones. Notons qu'une zone se caractérise par la même fréquence à travers tout son réseau.

Ces interconnexions sont donc utilisées pour accroître la sécurité de l'approvisionnement énergétique et pour gérer les pointes de consommation électrique. De plus, elles permettent un accès transfrontalier aux producteurs et aux consommateurs d'électricité, ce qui accroît la concurrence sur les marchés de l'énergie. Elles contribuent également à intégrer plus d'électricité produite à partir de ressources renouvelables, réduisant ainsi l'utilisation de centrales électriques à combustibles fossiles et les émissions de CO2. Les interconnexions aident, enfin, à s'adapter aux changements de la demande, comme la croissance des voitures électriques [7].

Afin de modéliser ces interconnexions, analysons le cas d'un réseau à deux zones uniquement comme présenté dans la figure 2.7.

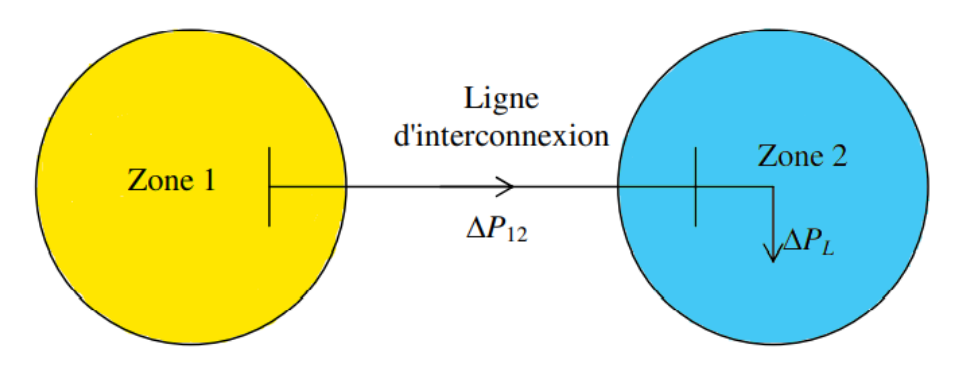

**Figure 2.17 :** Schéma d'une ligne d'interconnexion.

#### <span id="page-34-1"></span><span id="page-34-0"></span>**4.1. Modélisation de l'interconnexion :**

I

Considérons le cas de deux zones interconnectées pour établir le modèle.

La puissance qui transite par la ligne d'interconnexion dépend des tensions et des angles de déphasage dans les extrémités de ligne :

$$
P_{12} = \frac{|V_1||V_2|}{X} \sin(\delta_1 - \delta_2)
$$
 (2.20)

De petites déviations dans les angles  $\delta_1$  et  $\delta_2$  causent la variation de puissance dans la ligne d'interconnexion de ce que nous définissons par :

$$
\Delta P_{12} = \frac{|V_1||V_2|}{X} \cos(\delta_1 - \delta_2) (\Delta \delta_1 - \Delta \delta_2)
$$
 (2.21)

Le terme  $\frac{|V_1||V_2|}{|V_1|}$  $\frac{f||V_2|}{X}$ cos( $\delta_1 - \delta_2$ ) représente le couple synchronisant T exprimé en  $\left[\frac{MW}{rad}\right]$ .

$$
\Delta P_{12} = T (\Delta \delta_1 - \Delta \delta_2) \tag{2.22}
$$

La déviation de l'angle de fréquence est liée à la fréquence par [3bengh] :

$$
\Delta \delta = 2\pi \int \Delta f \, dt \tag{2.23}
$$

En exprimant les déviations de l'angle Δδ par Δf dans l'équation (2.22) et en passant par la transformée de Laplace nous pouvons écrire :

$$
\Delta P_{12} = \frac{2\pi T}{s} \left( \Delta f_1(s) - \Delta f_2(s) \right) \tag{2.24}
$$

La représentation du modèle graphique de cette équation est donnée par la figure suivante :

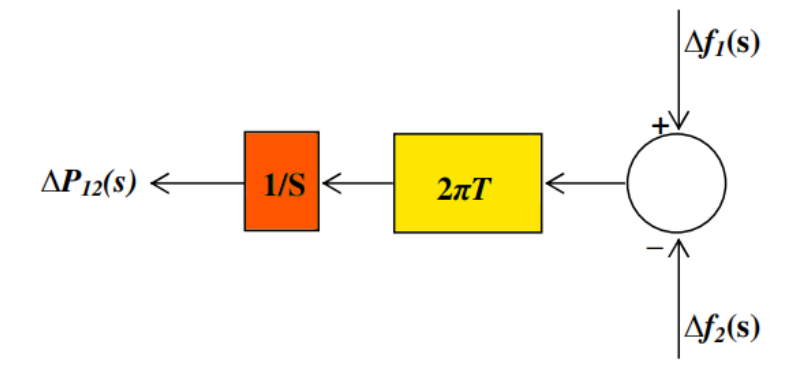

**Figure 2.18 :** Représentation graphique de l'interconnexion.

<span id="page-35-0"></span>Pour garantir l'équilibre de puissance dans les deux zones interconnectées, nous introduisons la puissance de transit en ajoutant ∆12 du côté droit de la zone 1 et de même pour la zone 2. Si on néglige les pertes on aura ∆P12 = - ∆P21. La figure 2.19 schématise une interconnexion entre 2 zones interconnectées.
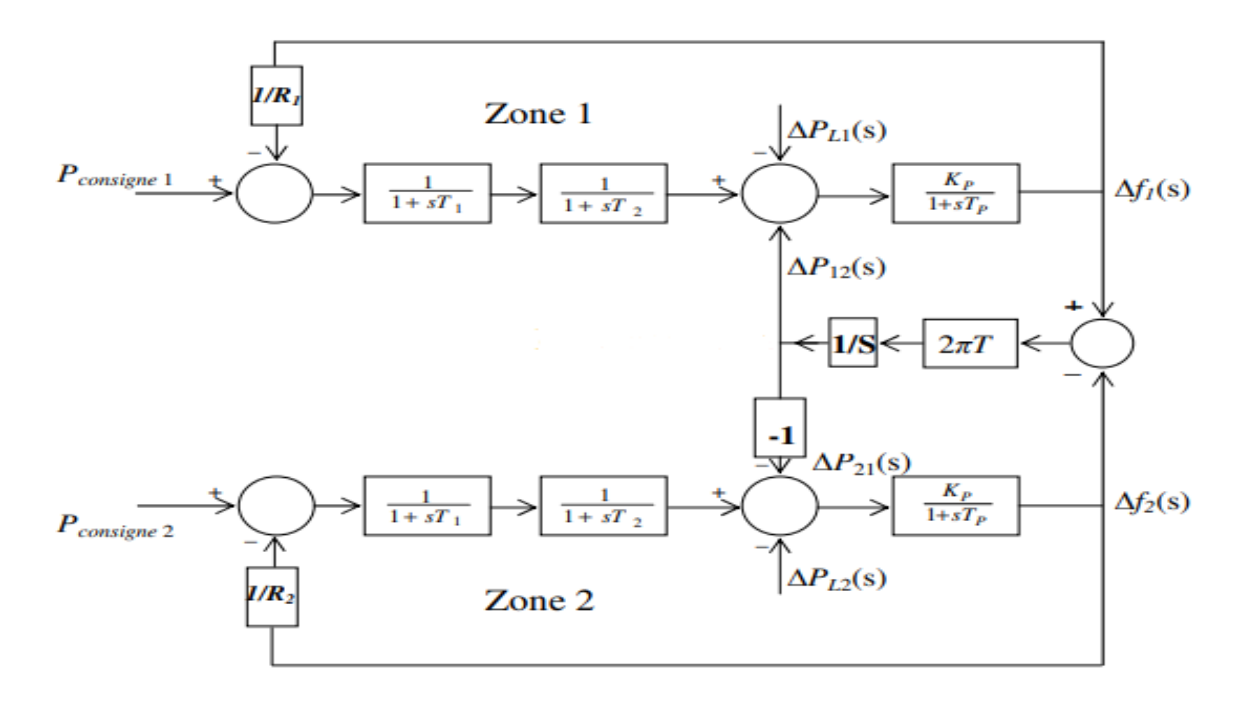

**Figure 2.19 :** Modèle graphique de deux zones interconnectées.

#### **4.2. Réponse statique du système à deux zones :**

Si on suppose que la charge augmente soudainement de  $\Delta P_{L1}$  et  $\Delta P_{L2}$  et en posant  $s = 0$  pour étudier uniquement les variations statiques on aura :

$$
\Delta P_{\text{m\'{e}c1}} = -\frac{1}{R_1} \Delta f \tag{2.25}
$$

$$
\Delta P_{\text{m\'{e}c2}} = -\frac{1}{R_2} \Delta f \tag{2.26}
$$

Au niveau des sommateurs, nous aurons :

$$
-\frac{1}{R_1}\Delta f - \Delta P_{L1} = D_1 \Delta f + \Delta P_{12} \tag{2.27}
$$

$$
-\frac{1}{R_2}\Delta f - \Delta P_{L2} = D_2 \Delta f + \Delta P_{12}
$$
 (2.28)

 $\Delta f$  et  $\Delta P_{12}$  sont donnés par :

$$
\Delta f = -\frac{\Delta P_{L1} + \Delta P_{L2}}{B_1 + B_2} [Hz]
$$
\n(2.29)

$$
\Delta P_{12} = \frac{B_1 \Delta P_{L2} + B_2 \Delta P_{L1}}{B_1 + B_2} [Pu. MW]
$$
\n(2.30)

Où :

I

 $B_1 = D_1 + \frac{1}{R_1}$  $\frac{1}{R_1}$  et  $B_2 = D_2 + \frac{1}{R_2}$  $R_2$ sont les biais et seront expliqués dans le point 2.3.

Si nous considérons deux zones identiques  $D_1=D_2$ ,  $R_1=R_2$  et  $B_1=B_2$  où la variation de charge se produit uniquement dans la zone 2 nous aurons :

$$
\Delta f = -\frac{\Delta P_{L2}}{2B} [Hz] \tag{2.31}
$$

$$
\Delta P_{12} = -\Delta P_{21} = \frac{\Delta P_{L2}}{2} [Pu. MW] \tag{2.32}
$$

Les deux dernières équations caractérisent l'avantage de fonctionner avec des interconnexions. La première zone soutient la deuxième de 50% de la charge additionnelle ∆PL2 par l'intermédiaire de l'interconnexion et la baisse de fréquence sera égale à la moitié de celle qui se produit dans les zones qui fonctionnent individuellement.

#### **4.3. Réponse dynamique du système à deux zones :**

Le modèle précédent est reproduit sur MATLAB/Simulink avec une augmentation de charge de 1% sous forme d'échelon (0.01pu) dans la zone2.

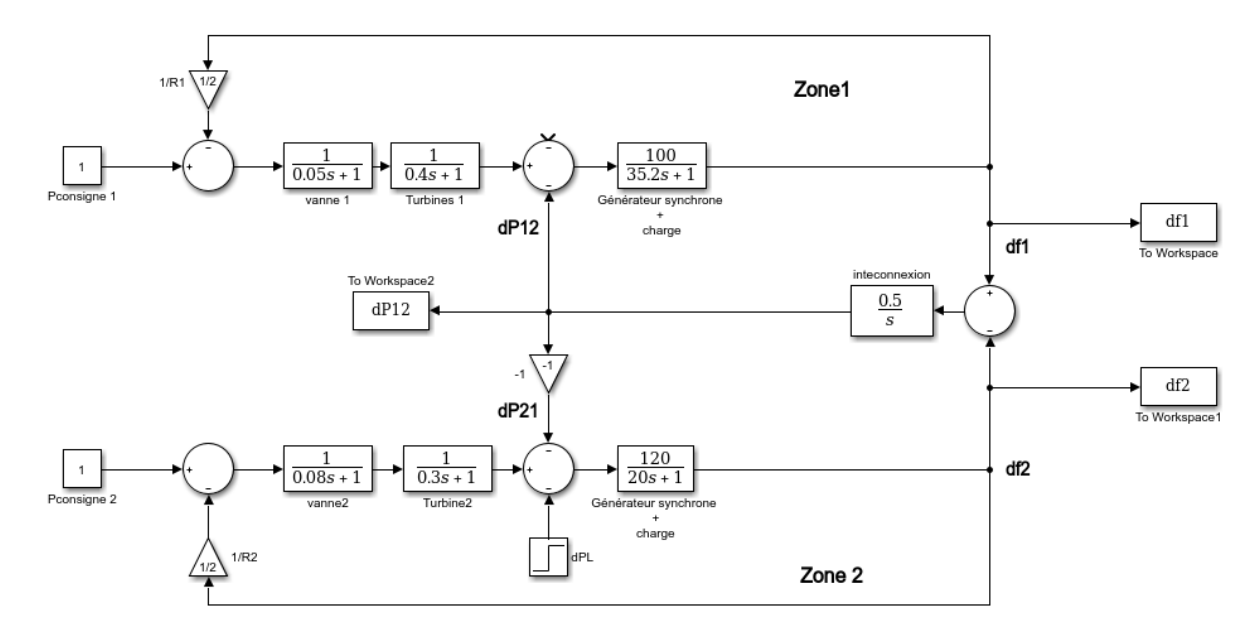

**Figure 2.20 :** Schéma de simulation des deux zones interconnectées.

Données :

I

**Zone 1**: 
$$
T1 = 0.05 s; T2 = 0.4 s; R = 2 \frac{Hz}{pu}; Kp = 100 \frac{Hz}{pu} MW; Tp = 35.2 s.
$$
  
\n**Zone 2**:  $T1 = 0.08 s; T2 = 0.3 s; R = 2 \frac{Hz}{pu}; Kp = 120 \frac{Hz}{pu} MW; Tp = 20 s.$ 

La réponse dynamique du système montre clairement qu'il faut ajouter un réglage secondaire avec essentiellement une action intégrale pour annuler l'écart de fréquence et ramener cette dernière à sa valeur initiale. Comme le montre la figure 20, il se produit un transit de puissance involontaire entre les deux zones où une zone aide l'autre sur la base d'un état stable, alors que le principe primordial de fonctionnement des interconnexions est que chaque zone doit satisfaire sa propre charge en fonctionnement normal.

Selon [8], dans un système électrique multizone, en plus de la régulation de la fréquence de la zone, le contrôle supplémentaire doit maintenir la puissance d'échange nette avec les zones voisines aux valeurs prévues. Ceci est généralement réalisé en ajoutant un écart de débit de

I

ligne de liaison à l'écart de fréquence dans la boucle de retour. Ceci est connu sous le nom d'erreur de contrôle de zone ACE.

ACE est tout simplement une combinaison linéaire appropriée des changements de fréquence et de puissance de la ligne de raccordement pour la zone i. Il s'agit, en d'autres termes, de la différence entre la production électrique programmée et la production électrique réelle dans une zone de contrôle du réseau électrique, en tenant compte du biais de fréquence.

Pour appliquer cette méthode, il faut ajouter des boucles de réglage à la figure. L'erreur de réglage de chaque zone est ainsi constituée par la somme des erreurs de la fréquence et de la ligne d'interconnexion.

$$
ACE_1 = \Delta P_{12} + B_1 \Delta f_1
$$

$$
ACE_2 = \Delta P_{21} + B_2 \Delta f_2
$$

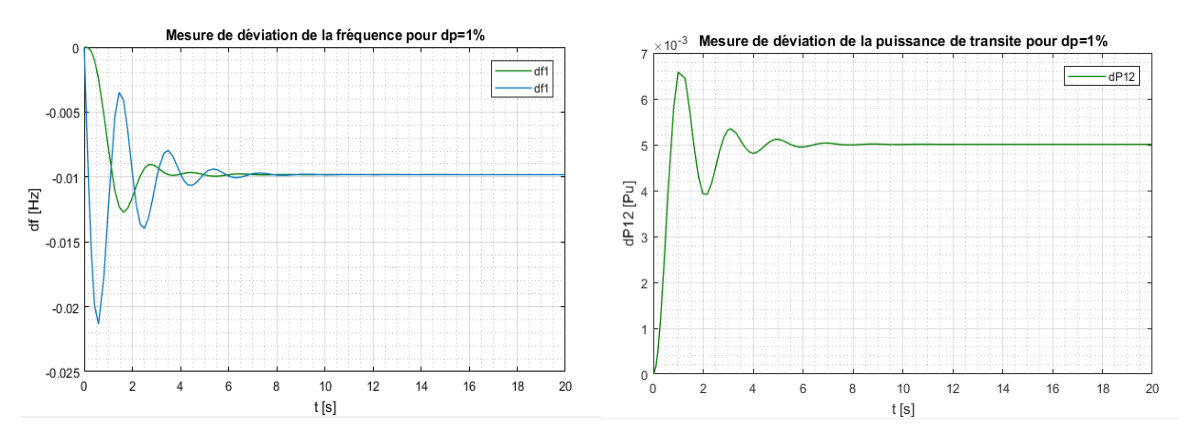

**Figure 2.21 :** Réponse dynamique du système à deux zones avec réglage primaire.

B1 et B2 sont appelés "frequency bias" en anglais. Les gouvernails reçoivent :

$$
\Delta P_{r\acute{e}f1} = -K_1 \int (\Delta P_{12} + B_1 \Delta f_1) dt
$$
  

$$
\Delta P_{r\acute{e}f2} = -K_2 \int (\Delta P_{21} + B_2 \Delta f_2) dt
$$

Après l'équilibre statique, l'erreur ACE devient nulle :  $\Delta P_{12,0} + B_1 \Delta f_0 = 0$  et  $\Delta P_{21,0} +$  $B_2\Delta f_0 = 0$ . Cette condition n'est réalisée que si  $\Delta f_0 = \Delta P_{2,1,0} = \Delta P_{1,2,0} = 0$ .

Nous remarquons que ce résultat ne dépend pas des valeurs des biais  $B_1$ et  $B_2$ . Mais quelles valeurs seront donc données à  $B_1$ et  $B_2$ ?

En réalité, le choix des biais doit aboutir à un fonctionnement satisfaisant du système interconnecté après des variations soudaines dans la charge de n'importe quelle zone. Ils sont alors choisis comme suit :

$$
B_i = D_i + \frac{1}{R_i} \tag{2.33}
$$

Les boucles primaires des gouvernails de chaque zone agissent en premier. Les boucles secondaires interviennent, ensuite, pour ramener la fréquence et la puissance de transit aux valeurs initiales. Reprenons la figure 2.19 avec l'introduction de l'ACE.

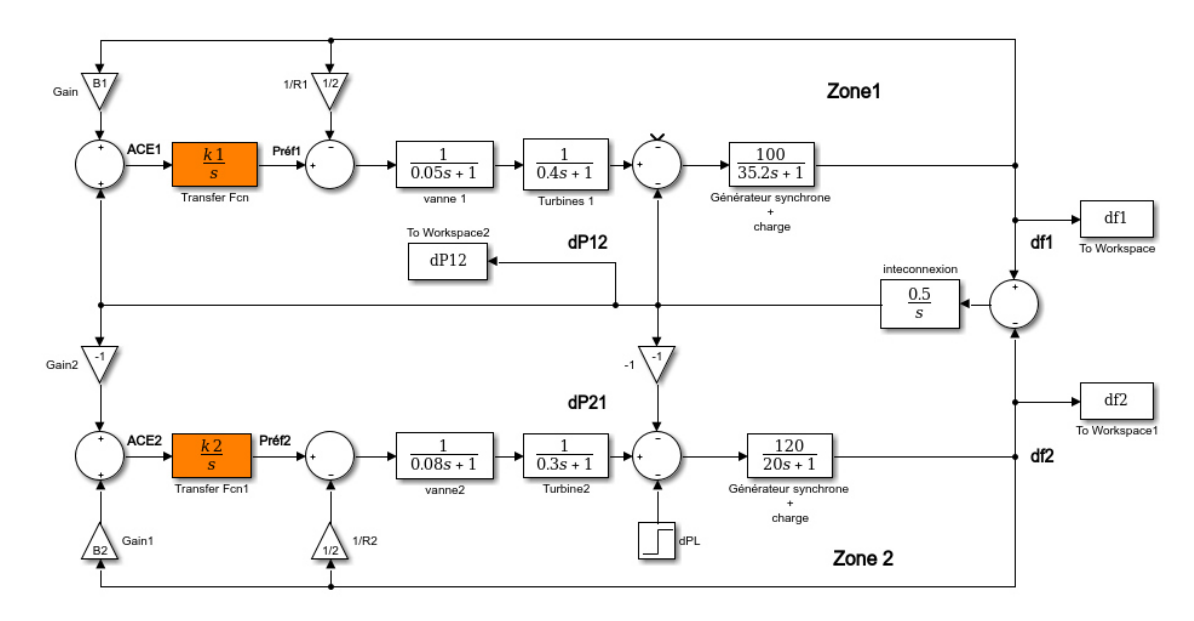

**Figure 2.22 :** Schéma de simulation des deux zones interconnectées avec réglage secondaire.

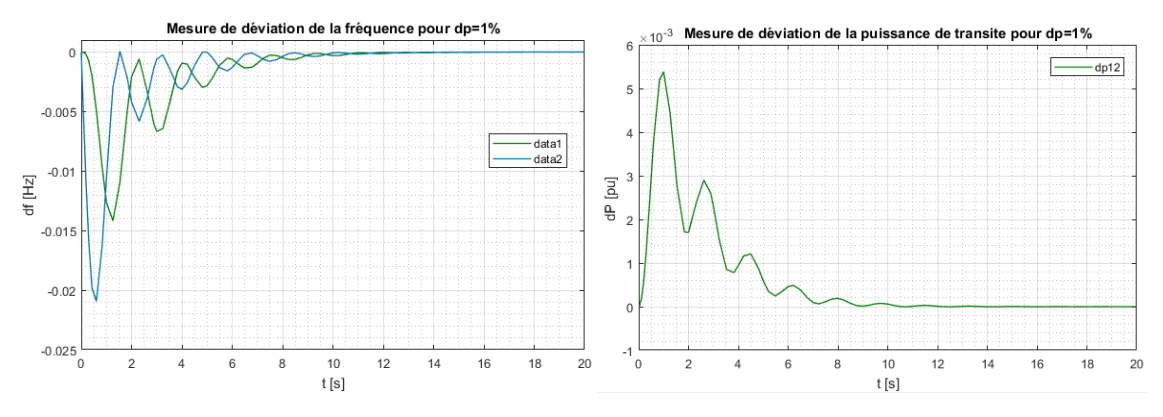

**Figure 2.23 :** Réponse dynamique du système à deux zones avec réglage secondaire.

Nous remarquons qu'au bout de 12 secondes l'écart de fréquence a bien été annulé et le transit de puissance est revenu à zéro.

# **4.4. AGC dans trois zones :**

I

Dans la réalité, une zone n'est pas seulement interconnectée à une seule zone voisine. Elle l'est également avec les zones voisines par plusieurs lignes d'interconnexion. Le tout forme un système de puissance électrique performant capable de fonctionner dans les différents points de fonctionnement.

Considérons à présent le système suivant à trois zones.

I

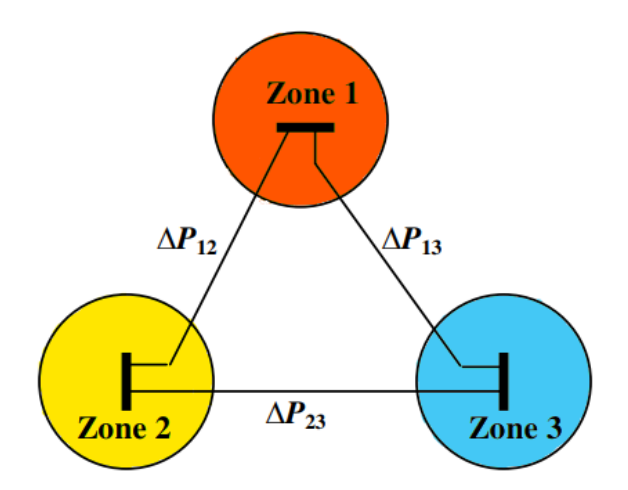

**Figure 2.24 :** Trois zones interconnectées.

Le net d'échange d'une zone est égal à la somme des MW sur toutes les lignes d'interconnexion. L'erreur de réglage ACE doit refléter cet échange total de puissance. Il s'écrit donc sous la forme suivante :

$$
ACE_i = \sum_{j=1}^{3} \Delta P_{ij} + B_i \Delta f_i
$$
 (2.34)

Les puissances de transit  $\Delta P_{ij}$  arrivent d'abord au centre de commande où elles sont comparées aux MW contractuelles et ensuite servent à calculer de cette façon la somme d'erreurs d'après la formule (2.30). Cette dernière sera acheminée vers toutes les unités de la zone qui participent au réglage secondaire.

En utilisant les mêmes données que précédemment, la réponse dynamique du système à trois zones subit une augmentation de charge de 1% sous forme d'échelon dans la zone 2 comme on peut le constater sur la figure 2.25.

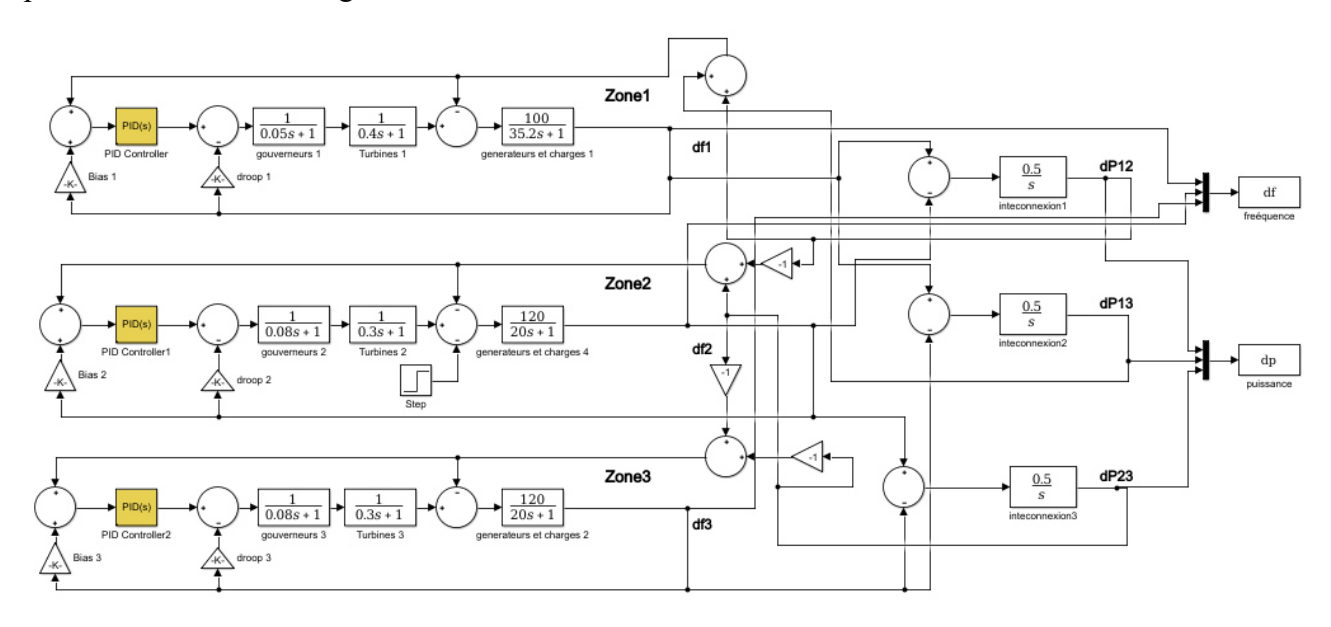

**Figure 2.25 :** Schéma de simulation des trois zones interconnectées.

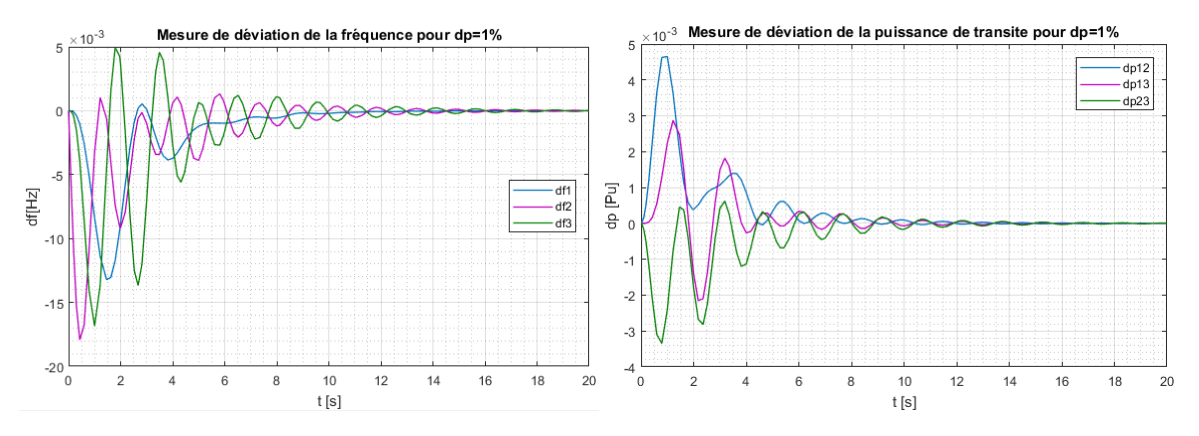

**Figure 2.26 :** Réponse dynamique du système à trois zones.

# **5. Contraintes liées aux taux de génération GRC :**

Pour faire une étude réaliste du système électrique capable de donner les meilleures performances possibles des centrales de production, il est nécessaire de tenir compte de tous les paramètres dynamiques des différents organes des contraintes de taux de génération (GRC).

Les GRC limitent énormément la production de puissance et la commande de fréquence et par conséquent rend les réponses dynamiques du système assez médiocres en termes de dépassement, d'oscillations mais aussi de temps d'établissement du régime permanent.

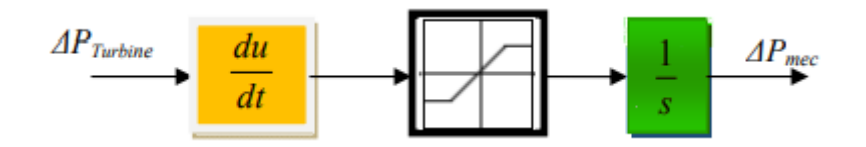

**Figure 2.27 :** Représentation des contraintes du taux de génération GRC.

## **Comment cela fonctionne ?**

I

Le GRC prend en considération les limitations dans le taux de variation de la puissance mécanique générée par la turbine, en particulier dans les centrales thermiques qu'elles soient à vapeur ou au gaz. Le limiteur permet donc d'éviter une exagérée de la puissance mécanique pour protéger les équipements des excès de température et de pression et assurer *in fine* leur sécurité. Ainsi, lorsque la réponse du régulateur est trop rapide pendant le régime transitoire, le limiteur de génération va l'empêcher de déborder la limite imposée [3].

Une valeur typique de 0.1 pu/min est applicable dans la plupart des turbines modernes.

$$
\Delta P \leq 0.1 \, pu. \, MWmin^{-1} = 0.0017 \, pu. \, MWsec^{-1} \, .
$$

Le réseau de deux zones interconnectées de la figure 2.22 est simulé en présence du GRC avec une variation de charge de 1%. Les résultats obtenus sont présentés et comparés avec ceux du cas sans GRC dans les figures 2.29 et 2.30.

I

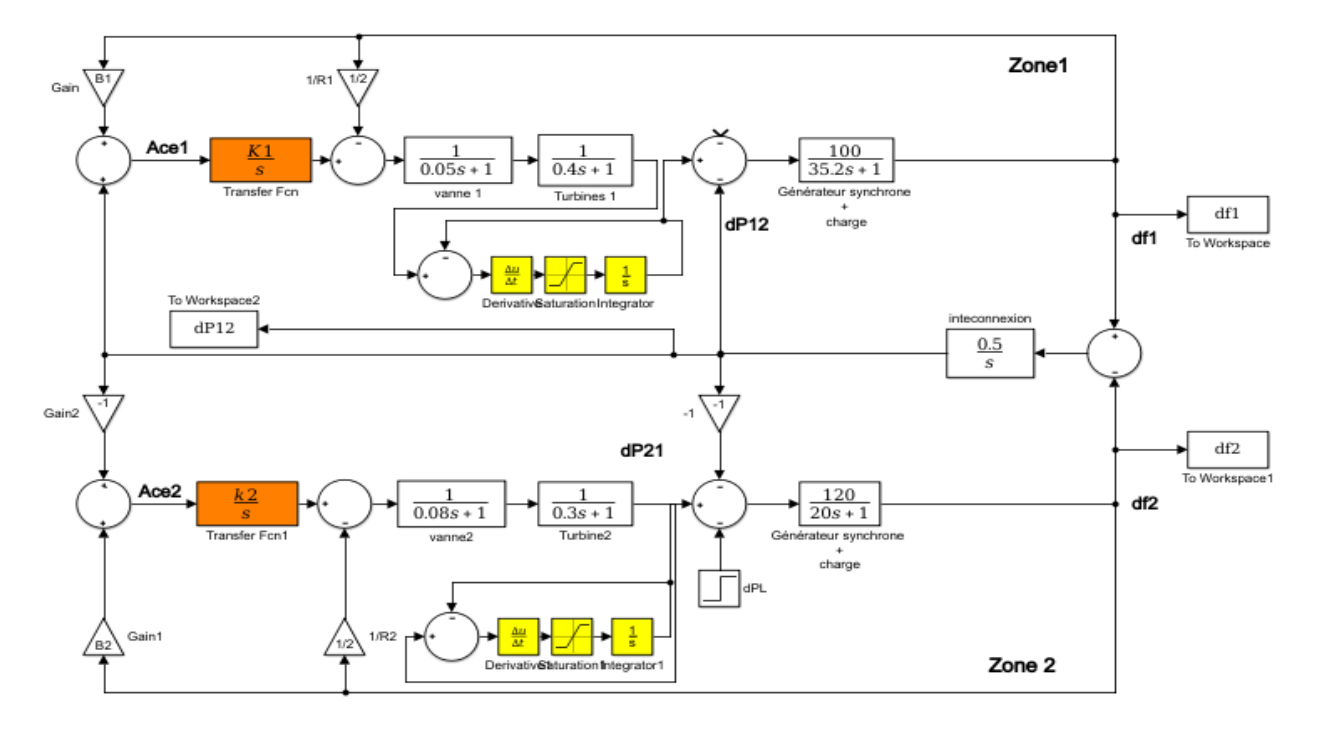

**Figure 2.28 :** Système interconnecté à deux zones avec GRC.

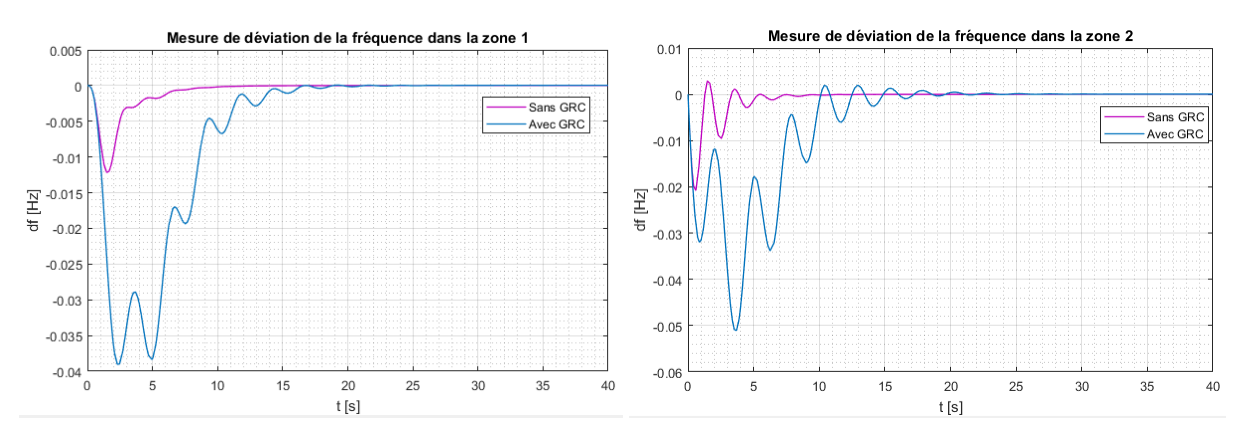

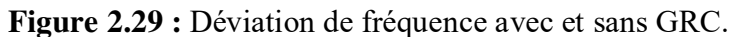

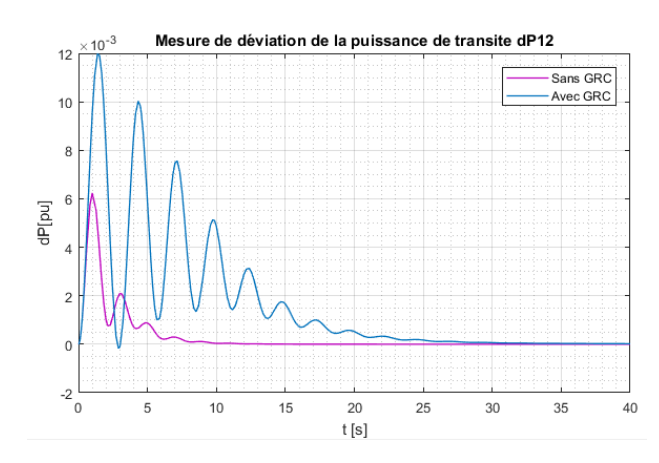

**Figure 2.30 :** Déviation de puissance de transit entre les zones 1 et 2.

I

Les figures précédentes confirment que lorsque les GRC sont considérés, les performances du système se dégradent en termes de dépassement et de temps d'établissement car les GRC limitent les performances de l'AGC.

# **6. Conclusion :**

Pour conclure, le régulateur PID présente de réels avantages. Son action intégrale est dominante et permet d'annuler la déviation de fréquence. En lui superposant l'action proportionnelle ainsi que l'action dérivative, la réponse du système s'améliore et devient acceptable.

Toutefois, le temps d'établissement du régime permanent est assez long, et le dépassement est important. Ceci est dû au fait que les paramètres du PID n'ont pas été optimisés.

Plusieurs travaux de recherche ont introduit des méthodes classiques d'optimisation des paramètres du PID, mais cela n'a pas apporté d'amélioration considérable à la qualité de réponse du système.

C'est donc pour cela qu'une approche différente a été adoptée. Celle-ci consiste à optimiser les paramètres du régulateur à l'aide de techniques approchées basées sur des méthodes d'intelligence artificielle, et qui pourraient largement améliorer la réponse du système en termes de temps de réponse, de dépassement et de temps d'établissement du régime permanent.

Cette approche fera l'objet du prochain chapitre.

# Chapitre 3:

Optimisation des paramètres du PID avec les méta-heuristiques.

# **1. Présentation de l'approche des méta-heuristiques :**

Dans cette approche, on cherche à optimiser les paramètres du régulateur PID à savoir  $K_n$ ,  $K_i$  et  $K_d$  en utilisant les techniques d'intelligence artificielle qui sont principalement des métaheuristiques.

Les méta-heuristiques sont des techniques d'optimisation approchée qui suscitent un intérêt croissant de la part de beaucoup de chercheurs depuis la fin des années 1980. Ceci est dû à leur capacité à fournir des résultats d'excellente qualité pour un très grand nombre de problèmes d'optimisation d'applications réelles.

En général, leur processus est inspiré des phénomènes biologiques et naturels qui nous entourent au quotidien. Leurs concepts de base sont décrits de manière brève sans faire appel à un problème spécifique. A l'utilisation, l'algorithme est adapté au problème d'optimisation de sorte à le projeter ainsi que ses variables sur le phénomène biologique et sa population.

Ces méthodes ont des stratégies qui permettent de guider la recherche d'une solution. Elles visent à explorer l'espace de recherche et à parcourir les solutions potentielles afin de trouver des points optimaux. Elles fournissent des résultats approchés qui sont un compromis entre « temps de calcul » et « performance ».

Les algorithmes des méta-heuristiques vont de la simple recherche locale à des mécanismes d'apprentissage complexe. Ces méthodes sont adaptées à un très grand nombre de problèmes d'optimisation sous contraintes. Elles peuvent contenir des mécanismes qui permettent d'éviter d'être bloqué dans un certain espace de recherche et peuvent aussi faire usage de l'expérience accumulée durant la recherche de l'optimum pour mieux guider la suite du processus de recherche.

## **1.1. Classification des méthodes :**

Il existe plusieurs façons de classifier les méta-heuristiques. Nous en citons quelques-unes ciaprès.

On peut distinguer celles qui travaillent avec une population de solutions de celles qui travaillent avec une seule solution à la fois. Les méthodes basées sur des populations de solutions sont parfois appelées méthodes évolutives parce qu'elles font évoluer une population d'individus selon des règles bien précises. Les algorithmes génétiques et l'optimisation par essaims de particules en sont les exemples les plus connus. Les méthodes qui tentent itérativement d'améliorer une solution sont appelées méthodes de trajectoires. Elles manipulent un seul point à la fois en construisant une trajectoire dans l'espace afin de converger vers des solutions. La méthode Tabou et le Recuit Simulé sont des exemples typiques des méthodes à recherche locale. Cette classification est la plus utilisée dans la littérature.

Une autre façon de classifier les méta-heuristiques est de distinguer celles qui s'inspirent de phénomènes naturels de celles qui ne s'en inspirent pas. Par exemple, les algorithmes génétiques et les algorithmes des fourmis s'inspirent respectivement de la théorie de l'évolution et du comportement de fourmis à la recherche de nourriture. D'autres méthodes, telle que la méthode Tabou, ne sont pas inspirées d'un phénomène naturel. Une telle classification ne semble cependant pas très utile car la grande majorité des méthodes méta-heuristiques sont inspirées de phénomènes naturels et donc un classement selon ce critère ne pourra pas mettre en évidence la différence entre un grand nombre de méthodes.

Les méta-heuristiques peuvent également être classées selon leur manière d'utiliser la fonction objectif  $F$ . Certaines méta-heuristiques, dites statiques, travaillent directement sur  $F$  dans un espace de solutions alors que d'autres, dites dynamiques, font usage d'une fonction  $G$  obtenue à partir de  $F$  en ajoutant quelques composantes qui permettent de modifier la topologie de l'espace des points. Ces composantes peuvent varier durant le processus de recherche.

Certaines méta-heuristiques, comme les algorithmes génétiques et l'optimisation par essaims de particules, font usage de l'historique de la recherche au cours de l'optimisation. *A contrario*, les algorithmes sans mémoire sont des processus dont l'action à réaliser est totalement déterminée par la situation courante et n'ont aucune mémoire du passé. Notons que les métaheuristiques qui font usage de l'historique de la recherche peuvent le faire de diverses manières.

Un autre critère de classement est basé sur l'utilisation de la diversification et l'intensification. Par le terme de diversification, on sous-entend une exploration assez large de l'espace de recherche tandis que l'intensification signifie l'exploitation de l'information accumulée durant la recherche et une concentration sur une zone précise de l'espace de recherche.

Dans la figure qui suit, nous proposons quelques exemples de méthodes méta-heuristiques selon la classification la plus utilisée dans la littérature.

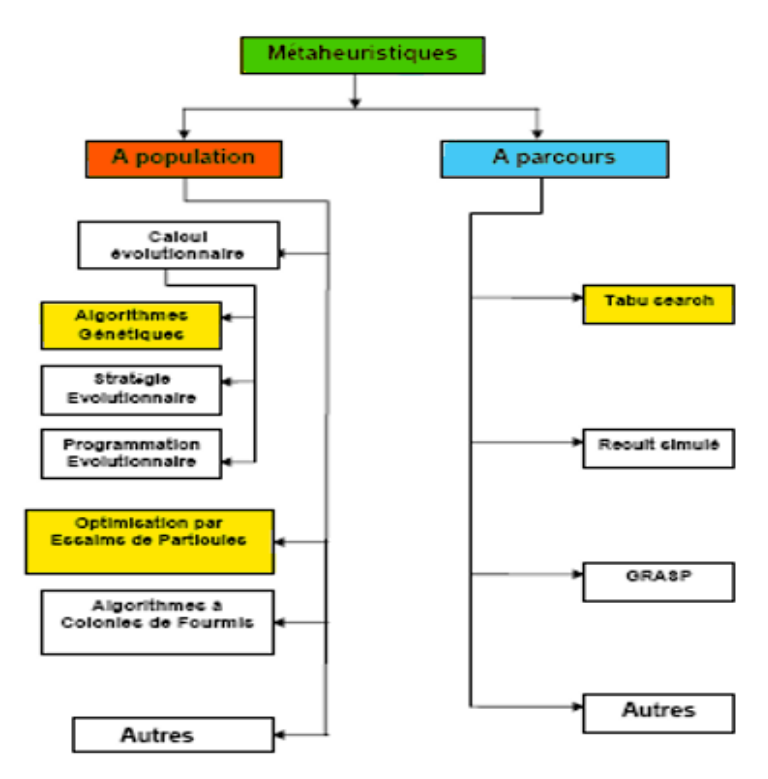

**Figure 3.1**: Classification des méta-heuristiques.

# **2. Fonction objectif :**

Dans notre problème d'optimisation, on définit une fonction objectif (fonction coût) à maximiser ou à minimiser.

L'algorithme de recherche de l'optimum est donc basé sur cette fonction, c'est pourquoi il est impératif de bien la choisir de telle sorte à satisfaire les critères de performance du système.

Dans un problème d'optimisation LFC, la fonction objectif est définie comme étant l'erreur qui dépend des deux variables suivantes :

- L'écart de fréquence  $\Delta f_i$
- L'écart d'échange de puissance sur les lignes d'interconnexion  $\Delta P_{ij}$

$$
e(t) = \sum (\Delta f_i + \Delta P_{ij})
$$
\n(3.1)

L'erreur est généralement formulée sous forme de quatre principaux critères de performance dans la conception des systèmes de régulation.

#### **2.1. L'intégrale de l'erreur quadratique (ISE) :**

Il s'agit de l'intégrale de l'erreur au carré :

$$
ISE = \int_0^{t_{sim}} e(t)^2 dt = \int_0^{t_{sim}} (\sum \Delta f_i^2 + \sum \Delta P_{ij}^2) dt
$$
\n(3.2)

**Figure 3.2:** Structure de l'ISE dans Simulink.

#### **2.2. L'intégrale de l'erreur absolue (IAE) :**

Il s'agit de l'intégrale de la valeur absolue de l'erreur :

$$
IAE = \int_0^{t_{sim}} |e(t)| dt = \int_0^{t_{sim}} (\Sigma|\Delta f_i| + \Sigma|\Delta P_{ij}|) dt
$$
(3.3)  
\n  
\n  
\n  
\n
$$
\begin{array}{|c|c|}\n\hline\n1 \\
\hline\n\end{array}
$$
\n  
\nFigure 3.3: Structure de l'ISE dans Simulink

**Figure 3.3:** Structure de l'ISE dans Simulink.

## **2.3. L'intégrale de l'erreur quadratique multipliée par le temps (ITSE) :**

Il s'agit de l'intégrale de l'erreur au carré multipliée par le temps :

$$
ITSE = \int_0^{t_{sim}} te(t)^2 dt = \int_0^{t_{sim}} (\sum t \Delta f_i^2 + \sum t \Delta P_{ij}^2) dt
$$
 (3.4)

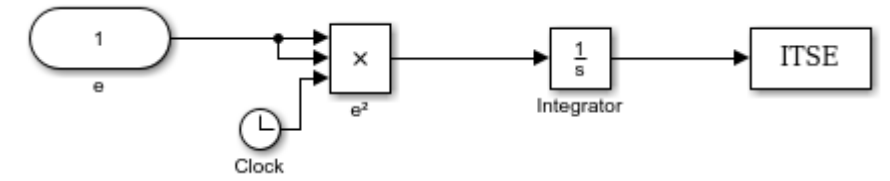

**Figure 3.4:** Structure de l'ITSE dans Simulink.

#### **2.4. L'intégrale de l'erreur absolue multipliée par le temps (ITAE) :**

Il s'agit de l'intégrale de la valeur absolue de l'erreur multipliée par le temps :

$$
ITAE = \int_{0}^{t_{sim}} t|e(t)| dt = \int_{0}^{t_{sim}} (\sum t|\Delta f_{i}| + \sum t|\Delta P_{ij}|) dt
$$
\n(3.5)

**Figure 3.5 :** Structure de l'ITAE dans Simulink.

Le choix de la fonction est laissé à l'appréciation du programmeur. Dans notre cas, on la détermine en comparant les 4 critères appliqués à l'une des méta-heuristiques.

Cette fonction objectif n'est pas définie de manière absolue mais avec des contraintes qui imposent les limites de variations des différents paramètres.

On peut alors dire que le problème de l'optimisation de LFC est décrit par :

$$
\begin{cases}\nMin(fit) \text{ avec } fit = (ITAE, ISE, IAE, ITSE) \\
\begin{cases}\nK_{pmin} \le K_p \le K_{pmax} \\
K_{imin} \le K_i \le K_{imax} \\
K_{dmin} \le K_d \le K_{dmax}\n\end{cases}\n\end{cases}
$$

#### **2.5. Choix de la fonction objectif :**

Reprenons le choix de la fonction objectif. Pour ce faire, les 4 formules sont testées par la méthode des algorithmes génétiques. Les résultats de la simulation sont affichés dans la figure suivante :

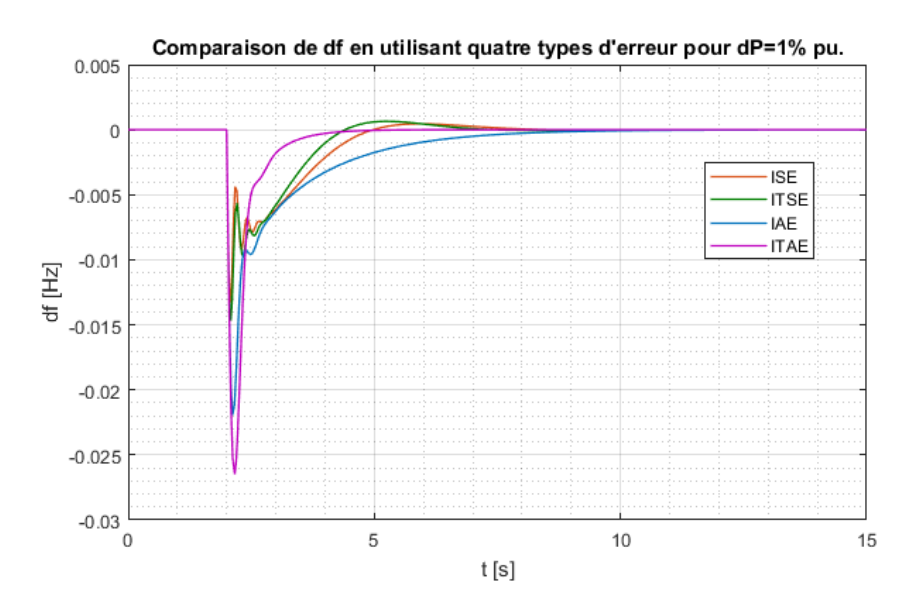

Figure 3.6 : Courbes de comparaison des erreurs.

On remarque que les deux critères ISE et ITAE sont visiblement meilleurs que les critères IAE et ITSE en termes de temps d'établissement du régime permanent avec une amplitude relativement faible. Ces deux critères sont d'ailleurs souvent utilisés dans la littérature.

Le critère ISE intègre le carré de l'erreur dans le temps. Ce qui assure un dépassement relativement faible mais avec le désavantage d'avoir un temps de stabilisation relativement long. Le critère ITAE intègre, quant à lui, la valeur absolue de l'erreur dans le temps et permet donc de pallier le désavantage du temps de réponse présent dans le critère ISE. De plus, le critère ITAE a le potentiel de réduire les oscillations qui apparaissent dans les réponses des autres critères.

Enfin, le choix de la fonction objectif de nos algorithmes d'optimisation s'est porté sur le critère de performance ITAE qui s'avère avoir la capacité de surmonter les désavantages engendrés par les autres critères et apporter ainsi une meilleure réponse dans le temps.

# **3. Optimisation par les algorithmes génétiques :**

# **3.1. Explication de la méthode :**

Les algorithmes génétiques sont des techniques d'optimisation stochastique dérivées de la génétique et des mécanismes de sélection naturelle et d'évolution. Ce sont des algorithmes qui font évoluer une population de solutions d'un problème donné afin d'atteindre une solution optimale sous l'action d'opérateurs génétiques.

L'algorithme génétique dédié à un problème d'optimisation va faire évoluer un ensemble de solutions candidates appelé population en fonction de leurs performances. La performance de chaque individu est mesurée à travers le « degré de validité » de la solution qu'il apporte à la fonction objectif.

Les individus de la population sont codés et représentés par des chaines de caractères en forme de chromosomes afin de subir les transformations génétiques nécessaires au cours de l'algorithme. A chaque génération (itération), un nouvel ensemble de chaînes de caractères (population) est créé en utilisant des parties des meilleurs éléments de la génération précédente ainsi que des parties innovatrices.

L'algorithme applique sur les chromosomes trois opérations génétiques principales : la sélection, le croisement et la mutation.

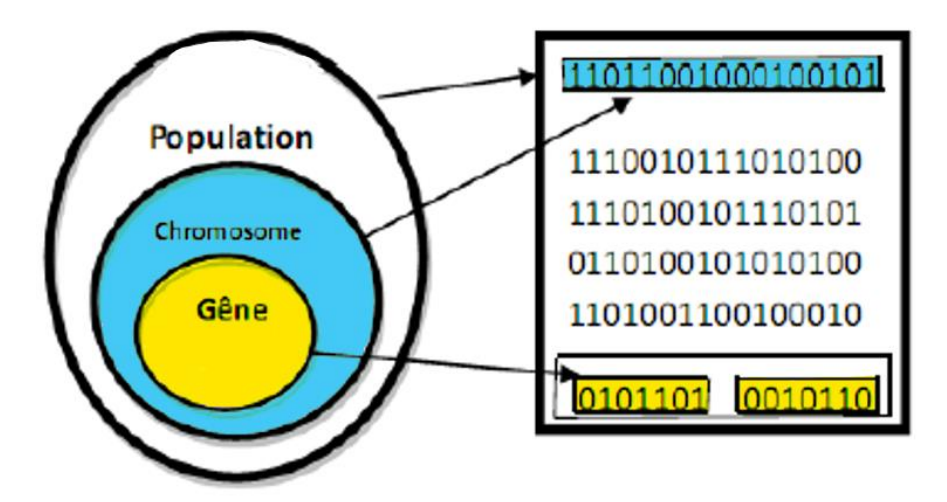

**Figure 3.7:** Représentation d'une population de chromosomes.

Bien qu'utilisant le hasard, les algorithmes génétiques ne sont pas purement aléatoires. Ils exploitent efficacement l'information obtenue précédemment pour spéculer sur la position de nouveaux points à explorer, avec l'espoir d'améliorer la performance.

Il est nécessaire de définir les termes de bases rencontrés dans la littérature lors de l'utilisation des algorithmes génétiques.

- *Individu* : représente une solution potentielle du problème sous une forme réelle.
- *Chromosome :* représente un individu sous une forme codée en chaine de caractères.
- *Population :* un ensemble d'individus.
- *Génération :* c'est le nombre d'itérations de l'algorithme et il représente le nombre de populations reproduites.
- *Gene :* partie élémentaire d'un chromosome.
- *Fitness* : terme définissant le degré de performance d'un individu.

Dans notre cas, un individu représente une combinaison des valeurs réelles des trois paramètres  $K_n$ ,  $K_i$  et  $K_d$ . Dans sa représentation codée, un chromosome est divisé en trois gènes de mêmes tailles qui représente chacun d'eux un des paramètres du PID.

## **3.2. Codage et initialisation :**

La première étape dans un algorithme génétique est l'initialisation de la population avec un nombre fini d'individus générés aléatoirement respectant certaines contraintes (une valeur minimale à satisfaire, un seuil à ne pas dépasser, etc.). Ces individus constitueront les variables de l'algorithme à optimiser.

Il s'en suit le codage des paramètres réels initialisés afin de constituer les chromosomes, c'est à dire la population des paramètres du problème en sa forme codée. Il existe plusieurs types de codage : binaire, tertiaire, de Gray, etc. Ainsi, chaque individu est converti en une séquence de bits comportant l'alphabet binaire {0,1} dans le cas du codage binaire qui est le plus utilisé [9].

Le passage de la représentation réelle à la représentation codée se fait grâce à des fonctions de codage et de décodage. Par exemple, dans le cas d'un codage binaire d'une variable réelle x définie dans un intervalle  $[x_{min}, x_{max}]$ , on discrétise l'espace de recherche en  $g_{max}$  =  $2^n$  – 1 valeurs discrètes où n représente le nombre de bits sur lequel la variable est codée. Ensuite, à chaque variable réelle x est associée un entier g défini par [10] :

$$
g = \frac{x - x_{min}}{x_{max} - x_{min}} g_{max}
$$
 (3.6)

Il suffit de convertir l'entier  $g$  en binaire pour trouver la valeur binaire du paramètre x. Pour revenir à la représentation réelle, il faut d'abord convertir la représentation binaire en décimale (obtenir l'entier  $g$ ), puis calculer  $x$  par la formule suivante :

$$
x = x_{min} + (x_{max} - x_{min}) \frac{g}{g_{max}}
$$
 (3.7)

Dans le cas où la population est initialisée avec des individus aléatoires, il est inutile d'utiliser la fonction de codage car il suffit d'initialiser les individus aléatoirement en leur forme codée sans avoir à les initialiser en leur forme réelle puis les coder.

## - **Exemple de passage de la représentation réelle à la représentation codée (codage) :**

Considérons un individu *X* composé de 3 variables réelles  $(X_1, X_2, X_3)$  tirées aléatoirement entre 0 et 10 :

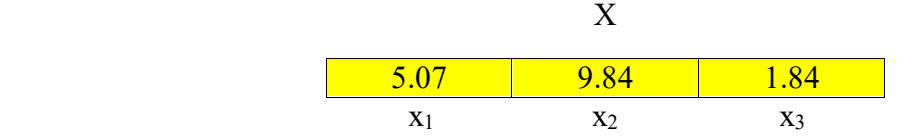

Et dont le codage se fait sur n=6 bits pour chaque variable, on a alors :

$$
g_{max} = 2^6 - 1 = 63
$$

On calcul g1 qui correspond à x<sup>1</sup> à travers l'expression **(3.6)** :

$$
g_1 = \frac{5.07 - 0}{10 - 0}63 = 31.98
$$

Le réel g<sub>1</sub> est arrondi à la valeur entière la plus proche puis est converti en binaire, sa valeur binaire vaut approximativement 1 0 0 0 0 0, et donc la variable  $x_1$  est représenté par la chaine de caractères 1 0 0 0 0 0.

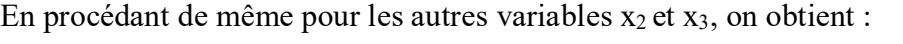

|       | Codage binaire de (g) |
|-------|-----------------------|
| 31.98 | 100000                |
| 62,03 | 111110                |
| 11,63 | 001100                |
|       |                       |

**Tableau 3.1:** Etape de codage.

Et donc l'individu X en sa forme codée est représenté par le chromosome suivant :

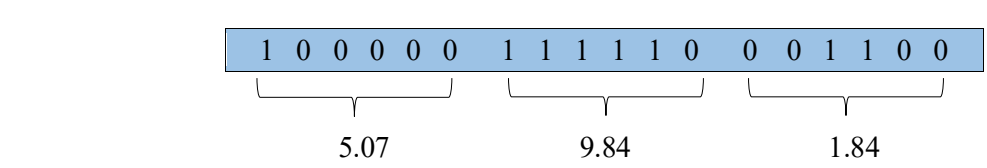

Chromosome

## - **Exemple de passage de la représentation codée à la représentation réelle (décodage) :**

Lors de l'évaluation des individus, on aura besoin de décoder les chromosomes ayant subi des transformations génétiques pour calculer leur valeur fitness.

Prenons dans ce cas un chromosome de 3 variables représenté sur 6 bits chacune (mêmes paramètres de l'exemple précédent).

Chromosome

1 0 1 0 1 0 1 1 0 1 1 0 0 1 0 0 0 0 x1 = ? x2 = ? x3 = ?

On obtient g<sub>1</sub> en convertissant la chaine de caractères {1 0 1 0 1 0} à sa valeur réelle qui correspond à 42, puis x<sub>1</sub> est obtenu à travers l'expression **(3.7)** :

$$
x_1 = 0 + (10 - 0) * \frac{42}{63} = 6.67
$$

On obtient la valeur de  $x_2$  et  $x_3$  en procédant de la même manière :

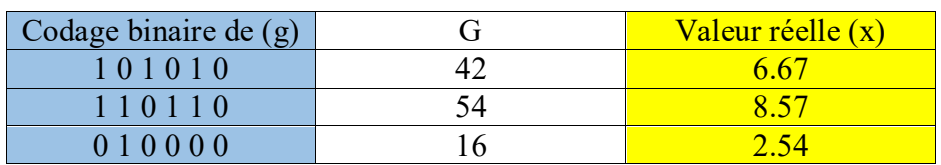

**Tableau 3.2 :** Etape de décodage.

Finalement, le chromosome précèdent représente l'individu X qui

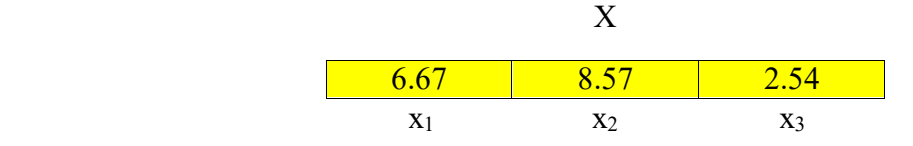

Dans notre problème d'optimisation des paramètres du PID, nous avons représenté chaque variable sur 18 bits pour minimiser l'erreur entre les valeurs réelles et les valeurs codées qui apparaissent lors de la conversion.

#### **3.3. Evaluation :**

L'évaluation consiste à mesurer la performance de chaque individu de la population en utilisant une fonction liée à la fonction objectif (fonction à optimiser) appelée fonction fitness. La fonction fitness est une fonction réelle positive qui reflète la force de l'individu. Un individu ayant une grande valeur fitness représente une bonne solution au problème, alors qu'un individu ayant une faible valeur fitness représente une solution indésirable[2].

Dans notre cas, la fonction objectif à optimiser est la somme des écarts de fréquence et de puissance, qu'on cherche à minimiser. Notre fonction fitness peut être obtenue de différentes manières :

Fit (x) = -
$$
F_{obj}(x)
$$
  
Fit (x) =  $\frac{1}{F_{obj}(x)}$   
Fit (x) = N -  $F_{obj}(x)$  si  $F_{obj}(x) \ge N$ , sinon Fit(x) = 0

Dans notre cas, nous avons utilisé la dernière formulation de la fonction fitness. Aucune condition liée à la dérivabilité ou la continuité n'est requise pour la fonction objectif, il suffit juste qu'elle retourne une valeur réelle pour chaque individu.

## **3.4. Sélection :**

 La sélection vise à sélectionner une sous-population à partir d'une population mère. Elle suit le principe darwinien de survie des individus les plus adaptés. Elle décide, en quelque sorte, quels sont les individus qui survivent et quels sont ceux qui disparaissent en se basant sur leur fonctions fitness. Une population dite intermédiaire est alors formée par les individus sélectionnés.

Plusieurs techniques de sélection existent. On peut citer, à titre d'exemples les suivants [2].

#### - **Sélection par la roue de loterie :**

C'est une méthode classique de sélection qui consiste à associer à chaque individu de la population une portion d'une roue dont la surface dépend de sa valeur d'adaptation. Les individus ayant une grande valeur d'adaptation auront une grosse portion et auront, par conséquent, plus de chance d'être sélectionnés.

La fonction d'adaptation *P(x)* d'un chromosome particulier est définie par la probabilité avec laquelle il sera réimplanté dans la nouvelle population :

$$
P(x) = \frac{Fit(x)}{\sum_{0}^{N} Fit(x)}
$$
 (3.8)

On procède à cette sélection en tournant la roue autant de fois que le nombre d'individus constituant la population. Une illustration de la répartition des individus sur la roue est proposée dans la figure suivante :

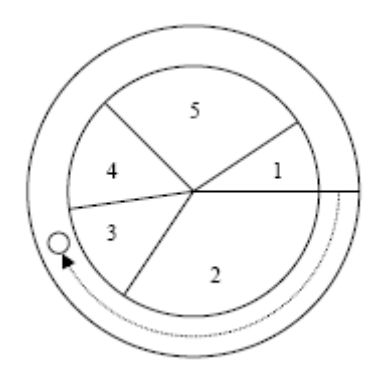

**Figure 3.8 :** La sélection par la roulette de loterie.

Dans cette méthode de sélection, même si un individu n'est pas le meilleur, il peut malgré tout être dominant dans la sélection. De plus, une diversité dans la population peut disparaître faisant place à la domination d'un super individu. Si cette population créée n'est pas la solution optimale, cela induirait un phénomène de convergence prématurée.

# - **Sélection par tournoi :**

La sélection par tournoi consiste à sélectionner un certain nombre « *n* » d'individus au hasard et de tirer le meilleur parmi eux. Ce processus est répété jusqu'à ce que le nombre de la population intermédiaire soit égal au nombre total d'individus formant la population initiale.

Dans cette méthode, un individu faible sera presque toujours sûr de perdre, pour un nombre élevé de participants « *n* ».

## **3.5. Recombinaison :**

La recombinaison agit directement sur la structure des chromosomes en modifiant leurs gènes pour obtenir les nouveaux chromosomes d'une nouvelle population. On dira alors qu'une nouvelle génération d'individus est née. Lors du passage d'une génération à l'autre, le meilleur individu est supposé évoluer afin d'atteindre l'optimum recherché correspondant à une très bonne solution à notre problème. Il existe deux catégories d'opérateurs de recombinaison : l'opérateur de croisement et l'opérateur de mutation.

## **3.5.1. Croisement :**

L'opérateur de croisement permet la combinaison de deux solutions potentielles parentes et d'émerger deux individus enfants à la recherche de solutions plus robustes, On tire aléatoirement un réel P entre 0 et 1 que l'on compare à une certaine probabilité de croisement Pc fixée, étant donné que le croisement est une opération majeure de l'algorithme, Pc variant de 0.9 à 0.7. Une grande valeur de Pc permet une régénération variée des populations enfants.

Parmi les différents types de croisement, nous distinguons particulièrement :

#### Le croisement en un point :

Un entier est déterminé aléatoirement entre 1 et  $(m - 1)$  où m est la longueur du chromosome. Pour chaque couple, il consiste à échanger une partie du chromosome entre les deux parents après le point de croisement indiqué par l'entier choisi entre les deux parents.

Prenons l'exemple de deux chromosomes parents de valeurs aléatoires, et tirons au sort un entier entre 1 et 17 (m dans notre cas égal à 18). Supposons que l'on ait obtenu la valeur 8. En permutant les deux parties des chromosomes parents  $P_1$  et  $P_2$ , on obtient les deux chromosomes enfants  $E_1$  et  $E_2$ .

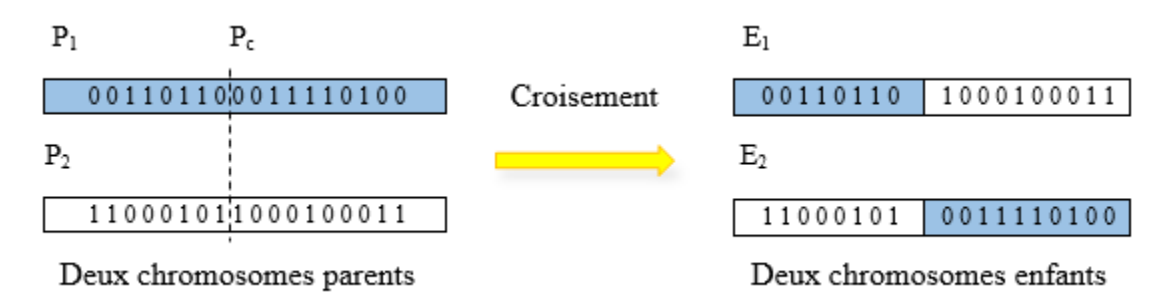

Les résultats du croisement à un point en codage réel sont présentés dans le tableau suivant.

| Avant croisement | (2.15, 5.53, 8.15) | (7.69, 3.84, 5.53) |
|------------------|--------------------|--------------------|
| Apres croisement | (2.15, 6.34, 5.56) | (7.69, 3.01, 8.25) |

**Tableau 3.3 :** Résultats du croisement à un point.

C'est l'opérateur utilisé dans notre programme d'optimisation avec une probabilité de croisement égale à 0.9.

## - **Le croisement en deux points :**

Dans ce cas, deux points de croisement sont choisis aléatoirement. Cet opérateur s'avère être plus efficace que le précédent.

Reprenons l'exemple des deux chromosomes précédents, et tirons au sort deux points de croisement aléatoires entre 1 et 17 (m dans notre cas égal à 18). Supposons que l'on ait obtenu les indices 5 et 11.

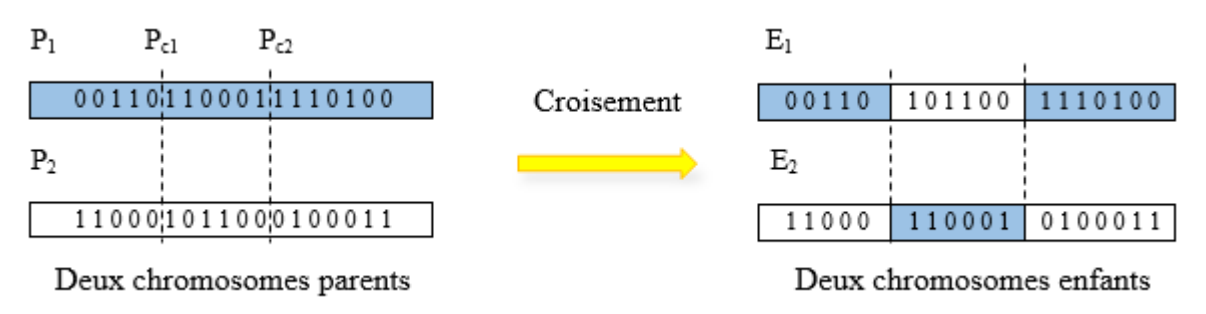

Les résultats du croisement à deux points en codage réel sont présentés dans le tableau suivant.

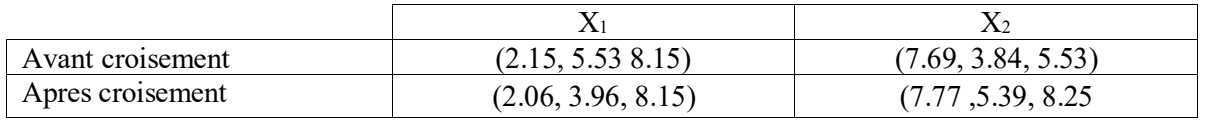

**Tableau 3.4:** Résultats du croisement à deux points.

D'autres formes de croisement existent, le croisement dit en « n » points étant la méthode la plus générale.

#### **3.5.2. Mutation :**

La mutation est l'inversion d'un ou plusieurs bits dans un chromosome**.** On modifiera, par conséquent, aléatoirement la valeur d'un paramètre du dispositif. Les mutations préservent la diversité dans la population et permettent d'assurer une recherche aussi bien globale que locale. On tire au hasard un réel P entre 0 et 1 et on le compare à la probabilité de mutation  $P_m$  qui est généralement comprise entre 0.001 et 0.01, Pm dépend à la fois de la taille *N* de la population et de la longueur m des individus[11].

#### Exemple :

Reprenons l'exemple d'un individu de l'exemple précédent devant subir une mutation pour les gènes 3,9 et 15.

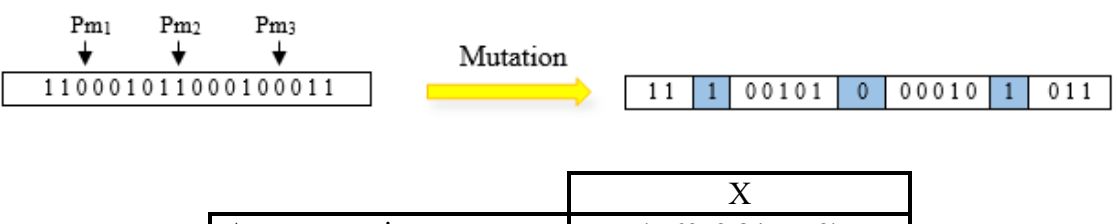

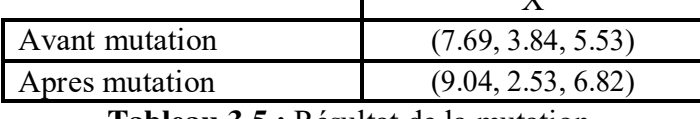

**Tableau 3.5 :** Résultat de la mutation.

Nous remarquons qu'une telle opération apporte des changements aléatoires sur la valeur des paramètres des chromosomes. C'est pour cela que les chercheurs optent pour une très faible probabilité de croisement pour ne pas basculer subitement des paramètres ayant une bonne performance vers des paramètres ayant une performance médiocre.

Après les trois opérations génétiques (sélection, croisement et mutation), une nouvelle population se forme et subit le même changement jusqu'à arrêter le processus en appliquant un critère d'arrêt.

#### **3.6. Critère d'arrêt :**

Un critère d'arrêt peut être formulé de différentes façons parmi lesquelles nous pouvons citer :

- Arrêt de l'algorithme lorsque le résultat atteint une solution satisfaisante.
- Arrêt s'il n'y a pas d'amélioration pendant un certain nombre de générations.
- Arrêt si un certain nombre de générations est dépassé.

Un schéma récapitulatif des différentes étapes des algorithmes génétiques est donné dans la figure 3.9 :

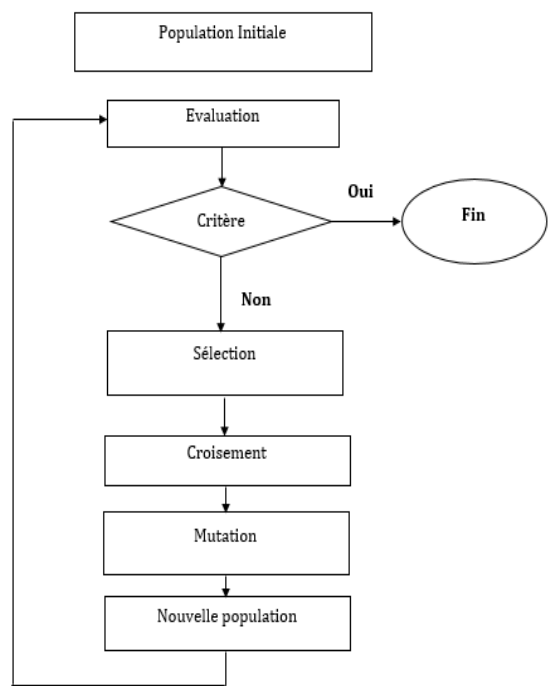

**Figure 3.9 :** Organigramme des algorithmes génétiques.

## **3.7.Simulations de la méthode sur le réseau :**

La méthode a été appliquée aux réseaux déjà étudiés dans le chapitre précédent en fixant les différents paramètres aux valeurs présentées dans le tableau suivant :

| <b>Paramètres</b>            | <b>Valeurs</b> |
|------------------------------|----------------|
| Nombre de chromosomes        | 150            |
| Nombre de variables          | 3/6/9          |
| Nombre de générations        | 100            |
| Probabilité de croisement Pc | 0.9            |
| Probabilité de croisement Pm | 0.05           |
| $K$ max                      | 10             |
| $K$ min                      |                |

**Tableau 3.6 :** Paramètres de l'algorithme génétique**.** 

## - **Une zone autonome** :

Les résultats obtenus après l'optimisation du PID avec les algorithmes génétiques dans une zone isolée sont présentés dans les figures suivantes.

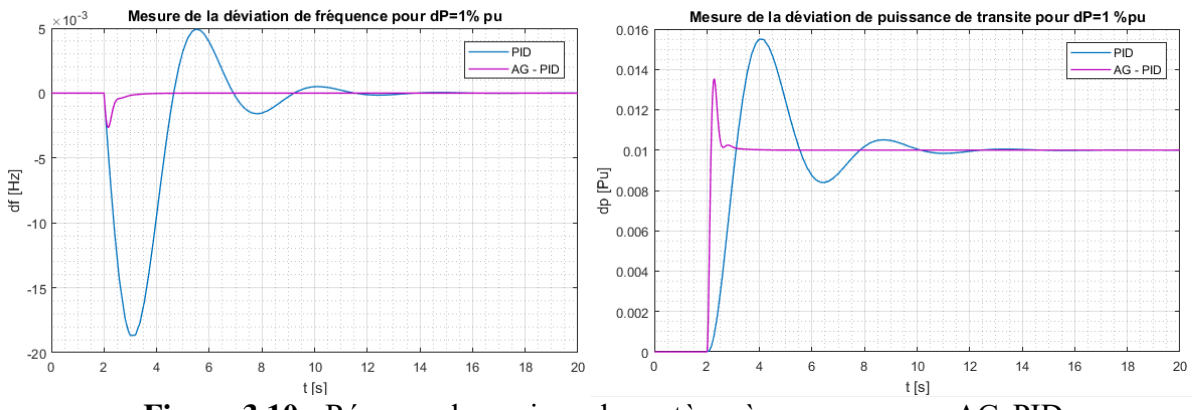

**Figure 3.10 :** Réponse dynamique du système à une zone avec AG-PID.

#### - **Deux zones :**

Dans la simulation du réseau à deux zones interconnectées et controlées par le PID optimisé, on applique une perturbation de puissance d'un 1% au niveau de la deuxieme zone. Les resultats obtenus sont representés ci-dessous.

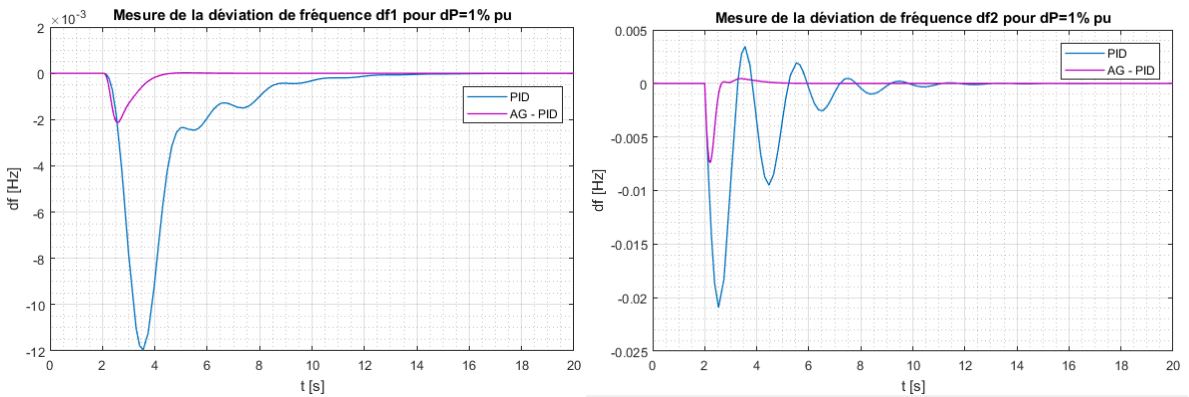

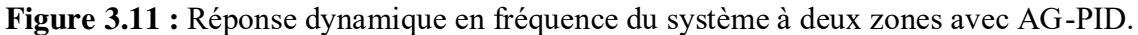

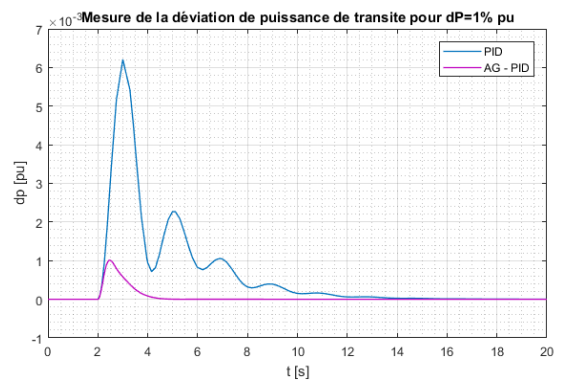

**Figure 3.12 :** Réponse dynamique en puissance du système à deux zones avec AG-PID.

- **Trois zones :** 

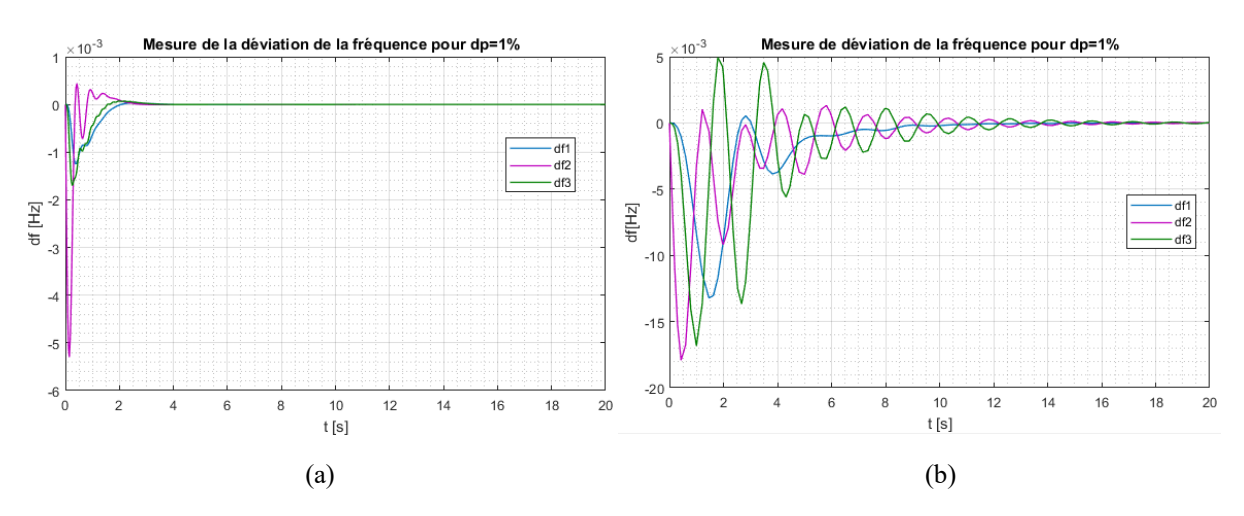

**Figure 3.13 :** Réponse dynamique en fréquence avec (a) AG-PID et (b) PID.

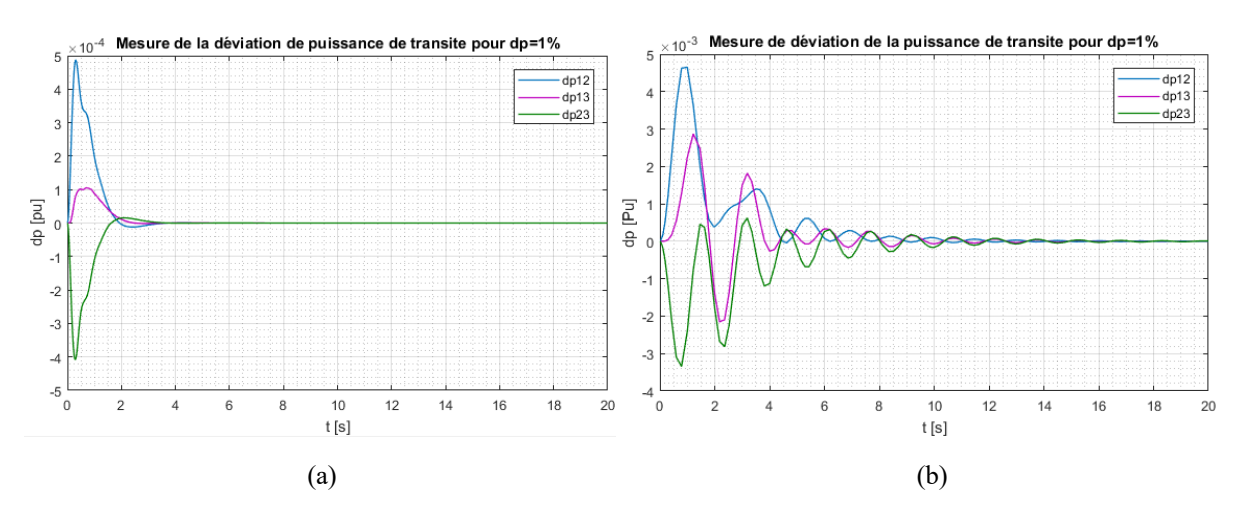

**Figure 3.14 :** Réponse dynamique en puissance avec (a) AG-PID et (b) PID.

# **4. L'optimisation par essaims de particules :**

L'optimisation par essaims de particules est une méthode méta-heuristique à population utilisant une mémoire. Elle a été inspirée du comportement des oiseaux. Lorsque des oiseaux sont à la recherche de nourriture et se déplacent d'un endroit à l'autre, il y a toujours un oiseau parmi eux qui peut sentir la nourriture et la localiser. Les autres sont alors informés et s'orientent tous vers le même endroit dans leur parcours. Kennedy et Eberhat en 1995 ont proposé un algorithme, qui cherche à simuler ce comportement, basé sur l'analyse de l'environnement et du voisinage. Il constitue une méthode de recherche du point optimal (nourriture) par l'observation du comportement des individus voisins (la position de l'oiseau qui a localisé la nourriture).

# **4.1. Principe :**

L'optimisation par essaims de particules repose sur un ensemble d'individus initialisés, de façon aléatoire, dans une partie de l'espace de recherche. Ces individus sont appelés particules et constituent chacun une solution potentielle du problème.

Chaque particule est caractérisée par une position et une vitesse qui est le vecteur de changement de sa position (appelée vélocité), à chaque itération, Les particules se déplacent d'une position à une autre influencées par leur mémoire qui sauvegarde la meilleure position visitée ainsi que par leur capacité à communiquer avec les particules voisines. On tient donc, dans la mise à jour, de la position de chaque particule, de sa direction de mouvement, de sa vitesse, de sa meilleure position visitée ainsi que de la meilleure position visitée, par toutes les particules. L'ensemble des particules devrait normalement converger vers la solution optimale [12].

## **4.2. Formulation :**

Notre essaim de particules est constitué de n (taille de la population) particules X. Chaque particule se déplace dans un espace de recherche de dimension égale au nombre de variables du problème. Par exemple, dans notre cas d'optimisation des paramètres du PID, les trois variables du système sont les  $K_p$ ,  $K_i$  et  $K_d$  Les particules  $X_i(K_{pi}, K_{di})$  se déplacent donc selon trois axes dans l'espace.

Chaque particule change de position selon les principes suivants :

- Garder son inertie.
- Changer d'état en fonction de sa position la plus optimiste lors de son mouvement (expérience personnelle).
- Changer d'état en fonction de la position la plus optimiste du groupe (expérience globale).

D'où la définition des paramètres w, Pbest (personnel best) et Gbest (global best) qui représentent respectivement l'inertie, la meilleure position visitée personnelle et la meilleure position visitée par le groupe.

Le facteur d'inertie contrôle l'influence de la direction de la particule sur le déplacement futur. Une grande valeur de w facilite l'exploration globale de l'espace de recherche tandis qu'une petite valeur favorise l'exploration locale. Son expression est donnée par :

$$
w = w_{max} - \frac{w_{max} - w_{min}}{iter} iter_{max}
$$
 (3.9)

 $w_{max}$ : Le facteur d'inertie maximale, souvent égal à 0.9 dans les simulations réalisées dans la littérature.

 $w_{min}$ : Le facteur d'inertie minimale, souvent égal à 0.4

iter : L'itération courante.

 $iter_{max}$ : Nombre d'itérations maximales.

Les chercheurs ont proposé un facteur d'inertie dynamique qui varie dans le temps allant de sa valeur proche de 0.9 jusqu'à 0.4. Ce paramétrage a beaucoup amélioré les performances de l'algorithme.

L'expression de la vitesse de chaque particule est donnée par :

$$
V_l^{k+1} = w.V_i^k + c_1 rand_1 \left( pbest_i - X_i^k \right) + c_2 rand_2 \left( gbest^k - X_i^k \right) \tag{3.10}
$$

 $V_I^{k+1}$ : La vitesse de la particule i à l'itération k + 1.

 $V_i^k$  : La vitesse de la particule i à l'itération k.

 $X_i^k$  : La position de la particule i à l'itération k.

 $\boldsymbol{p}\boldsymbol{best}_i:$  La meilleure position visitée par la particule i.

 $\boldsymbol{g}\boldsymbol{b}\boldsymbol{e}\boldsymbol{s}\boldsymbol{t}^{\boldsymbol{k}}$  : La meilleure position visitée du groupe à l'itération k.

 $c_1, c_2$ : Facteurs pesants fixés.

 $rand_1, rand_2$ : Nombres aléatoires entre 0 et 1 tirés à chaque itération.

 $w:$  Le facteur d'inertie dynamique des particules.

Ceci nous permet de définir finalement la position des particules à chaque itération par l'expression :

$$
X_i^{k+1} = X_i^k + V_i^{k+1}
$$
\n(3.11)

 $X_i^{k+1}$ : La position de la particule i à l'itération k + 1.

 $X_i^k$  : La position de la particule i à l'itération k.

 $V_i^{k+1}$ : La vitesse de la particule i à l'itération k + 1.

La position et la vitesse initiale de chaque particule sont initialisées, de façon aléatoire, dans une partie de l'espace de recherche selon les formules suivantes :

$$
X_i^0 = x_{min} + (x_{max} - x_{min}) * rand_i(0,1)
$$
 (3.12)

$$
V_i^0 = v_{min} + (v_{max} - v_{min}) * rand_i(0,1)
$$
 (3.13)

Ce qui assure la disposition aléatoire et homogène de chaque particule dans des limites permises de l'espace de recherche  $(x_{min},x_{max})$ .

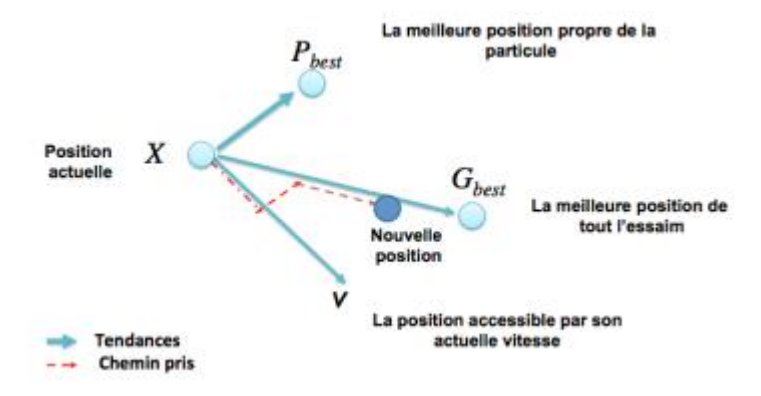

**Figure 3.15 :** Représentation du mouvement d'une particule.

# **4.3. Etapes de l'algorithme :**

Les étapes suivantes décrivent l'organigramme général de la méthode d'optimisation par essaims de particules.

*Etape 1 :* Initialisation des particules

Générer des particules aléatoirement dans une partie de l'espace de recherche avec des positions et des vitesses initiales (x<sup>0</sup> et v<sup>0</sup>). La position initiale de chaque individu est placée à pbest, et la meilleure valeur pbest calculée est placée dans gbest.

*Etape 2 :* Evaluation de la fitness des nouvelles positions

La valeur de la fonction objectif est calculée pour chaque particule. Si la valeur calculée est meilleure que la valeur pbest actuelle, la valeur pbest est remplacée par la valeur calculée. Si la valeur pbest de la particule actuelle est meilleure que la valeur gbest, cette dernière est remplacée par la valeur pbest et l'indice de la particule correspondante est ainsi stocké.

*Etape 3 :* Mise à jour de la position des particules

Mise à jour des positions et des vitesses des particules à l'aide des équations (3.9), (3.10) et (3.11).

## *Etape 4 :* Critère d'arrêt

Vérification du critère d'arrêt qui peut prendre différentes formes :

- Un nombre d'itérations à ne pas dépasser.
- Une valeur optimale à atteindre.
- Convergence de l'algorithme vers le même optimum pendant plusieurs itérations.

Si un critère d'arrêt est satisfait :

- Arrêt de l'algorithme et la solution optimal du problème est gbest.
- Sinon retour à l'étape 2.

Un schéma récapitulatif des différentes étapes de l'optimisation par essaims de particules est donné par la figure 3.16 :

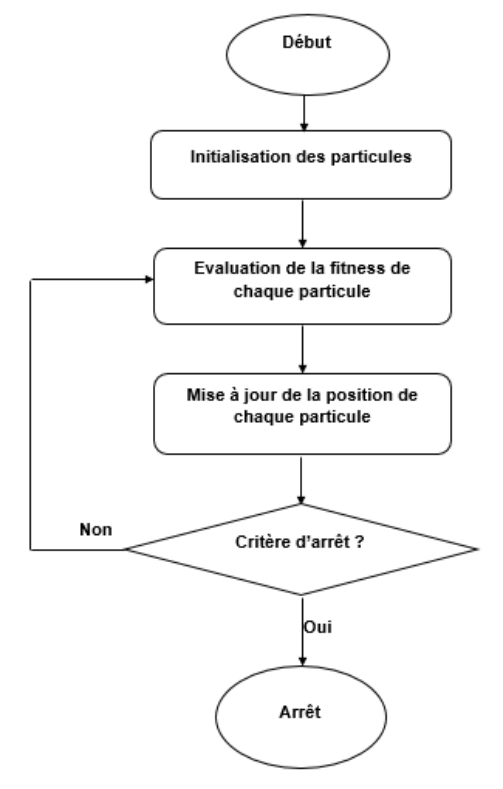

**Figure 3.16 :** Organigramme de l'algorithme d'optimisation par essaims de particules.

#### **4.4. Simulation de la méthode sur le réseau** :

La méthode a été simulée sur les mêmes réseaux pour lesquels les AG ont été appliquées. Les différents paramètres utilisés dans les programmes sont présentés dans le tableau suivant :

| <b>Valeurs</b> |
|----------------|
| 20             |
| 3/6/9          |
| 20             |
| 0.9            |
| 0.4            |
| 1.2            |
| 1.2            |
| 1              |
| -1             |
|                |

**Tableau 3.7 :** Paramètres de l'algorithme de PSO.

#### - **Une zone autonome :**

Les résultats obtenus après l'optimisation du PID par essaims de particules dans une zone isolée sont présentés dans les figures suivantes.

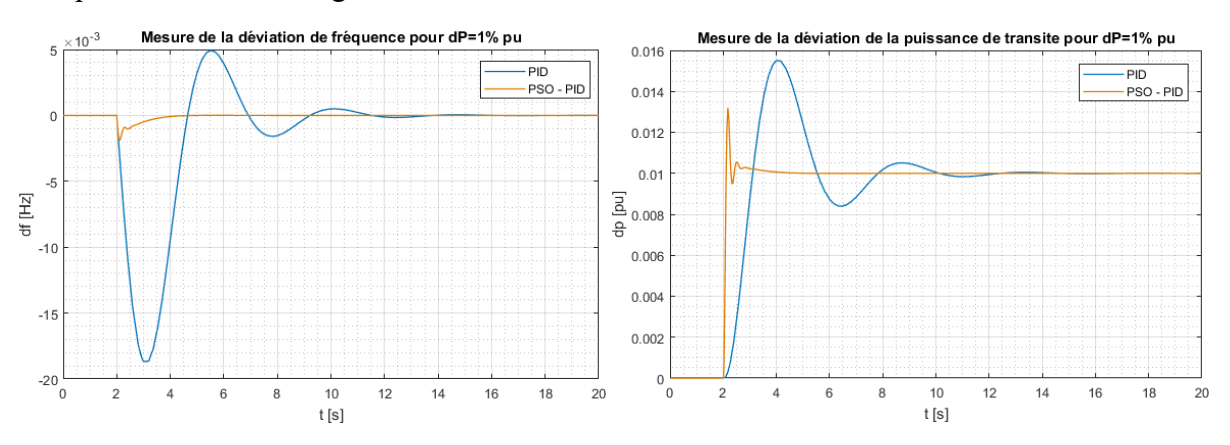

**Figure 3.17 :** Réponse dynamique du système à une zone avec PSO-PID.

#### - **Deux zones interconnectées :**

Dans la simulation du réseau à deux zones interconnectées et controlées par le PID optimisé, on applique une perturbation de puissance d'un 1% au niveau de la deuxieme zone. Les résultats obtenus sont representés ci-dessous.

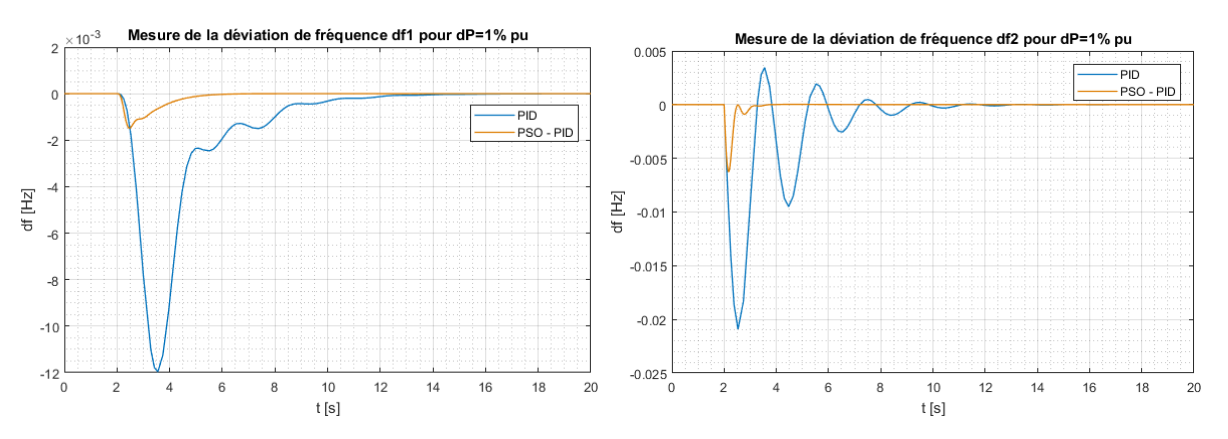

**Figure 3.18 :** Réponse dynamique en fréquence du système à deux zones avec PSO-PID.

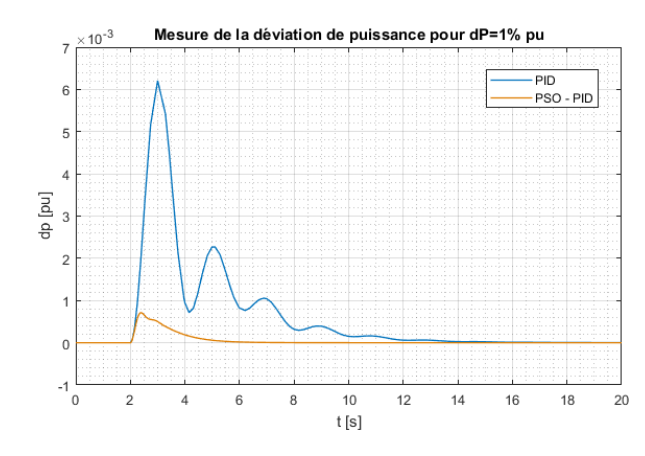

**Figure 3.19 :** Réponse dynamique en puissance du système à deux zones avec PSO-PID.

#### **Trois zones :**

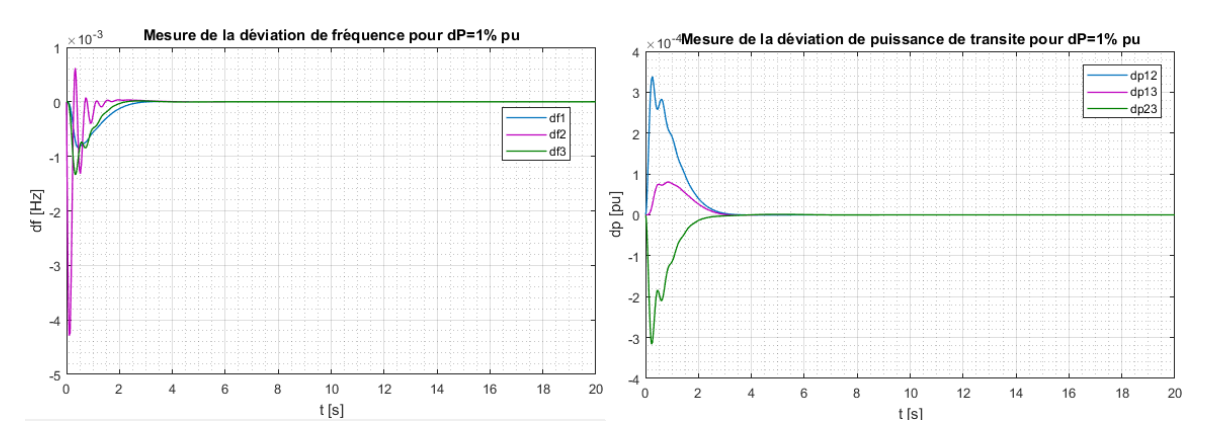

**Figure 3.20 :** Réponse dynamique en fréquence et puissance pour dP=1% avec PSO-PID.

# **5. La recherche Tabou :**

La recherche Tabou est un algorithme stochastique méta-heuristique à parcours qui a été introduit par Glover (1986). Il a été amélioré ensuite par Hansen. C'est une méthode intelligente qui n'a pas été inspirée par un phénomène naturel contrairement aux autres méta-heuristiques connues. Elle est devenue populaire grâce à sa capacité de résolution d'un grand nombre de problèmes d'optimisation complexes en utilisant une mémoire pendant le processus qui permet d'éviter de converger vers des optimums locaux [13].

La recherche Tabou est une technique d'optimisation itérative qui tente d'améliorer une solution suivant une trajectoire dans l'espace en utilisant des mécanismes et des critères qui évitent d'être bloqué dans une partie de l'ensemble de recherche.

Ces mécanismes interdisent, temporairement, à la recherche de repasser par les mêmes positions en utilisant une mémoire qui stocke les configurations des régions déjà visitées dans une liste appelée tabou. Tout mouvement menant aux configurations précédentes est appelé mouvement tabou. Il est interdit pendant un certain nombre d'itérations appelé tenure Tabou. La durée de la tenure Tabou est fixée par des paramètres de l'algorithme. Le mouvement perd, ensuite, le statut de mouvement tabou.

Cependant, les interdictions occasionnées par ce mécanisme peuvent être parfois radicales et risquent d'éliminer certains mouvements utiles en les rendant tabous. C'est pour cela qu'on peut introduire un autre mécanisme qui permet d'accepter un mouvement bien qu'il soit tabou sous certains critères.

Des techniques d'intensification et de diversification sont aussi utilisées, selon que l'on veuille intensifier la recherche sur une partie de l'espace de recherche qui semble prometteuse ou de la diversifier et parcourir tout l'ensemble des solutions.

A chaque itération, l'algorithme examine le voisinage de la solution courante et se dirige vers la meilleure solution non Tabou. La meilleure solution trouvée en cours de route est conservée.

Il est important de définir les paramètres de l'algorithme de recherche tabou.

# **5.1. Mémoire :**

La mémoire conserve les configurations des états déjà visités accompagnés d'un nombre d'états qui pourraient être non désirés.

# **5.2. Tabou :**

Les Tabou sont les solutions potentielles déjà parcourues par l'algorithme et qui sont temporairement interdites. Elles sont stockées dans la liste Tabou.

#### **5.3. La liste Tabou :**

La liste Tabou a pour rôle de conserver les dernières solutions visitées et d'interdire les mouvements cycliques. La longueur de la liste doit être bien choisie. Cette liste est gérée de façon cyclique. Une fois la liste pleine, on élimine le plus vieux Tabou et on insère le plus récent.

## **5.4. Critère d'aspiration :**

Les critères d'aspiration permettent d'accepter les mouvements considérés comme tabous lorsqu'ils produisent une bonne solution. Il s'agit d'assouplir le mécanisme de la liste tabou jugé parfois radical.

Les critères d'aspiration les plus connus sont les suivants :

**-** si un mouvement tabou conduit à une configuration meilleure que la meilleure configuration déjà trouvée.

- si la solution obtenue à partir des mouvements tabous produit la meilleure solution du voisinage courant**.**

**-** si une solution obtenue à partir des mouvements tabous reste la meilleure pendant un certain nombre d'itérations.

## **5.5. Intensification :**

L'intensification est une technique destinée à restreindre l'espace de recherche à une partie contenant des solutions dotées d'un grand potentiel d'optimalité.

Pour mener de façon approfondie la recherche sur une partie de l'espace, il suffit de redémarrer la procédure à partir d'une solution optimale, geler les configurations les plus intéressantes de cette solution, et autoriser des mouvements selon certains composants qui sont à améliorer, pour obtenir, à la fin obtenir, un meilleur résultat.

Cette approche a été motivée par l'idée que si l'on obtient une solution intéressante pour une recherche rapide, on pourrait sûrement avoir un meilleur résultat en mieux explorant le voisinage de la solution obtenue.

## **5.6. Diversification :**

La diversification consiste à inciter l'algorithme à se diriger vers des régions qui n'ont pas encore été visitées afin d'éviter qu'une grande partie de l'espace de recherche reste inconnue. Elle vise un objectif opposé à celui de l'intensification.

On applique la technique de diversification en effectuant plusieurs lancements aléatoires, en construisant une solution de départ ayant des configurations non visitées ou en pénalisant les mouvements fréquemment utilisés. Cette technique est posée pour assurer l'éloignement des régions courantes. Elle est généralement plus importante que l'intensification car la recherche est souvent bloquée dans une partie de l'espace de recherche.

# **5.7. Critère d'arrêt :**

Les critères d'arrêt ne diffèrent pas des autres méthodes :

- Si une solution optimale avec une certaine précision est atteinte.
- Si un certain nombre d'itérations ou temps de calcul est atteint.
- S'il n'y a pas de changement de la meilleure configuration pendant un certain nombre de générations.

Un schéma récapitulatif des différentes étapes de la recherche Tabou par la figure 3.21 :

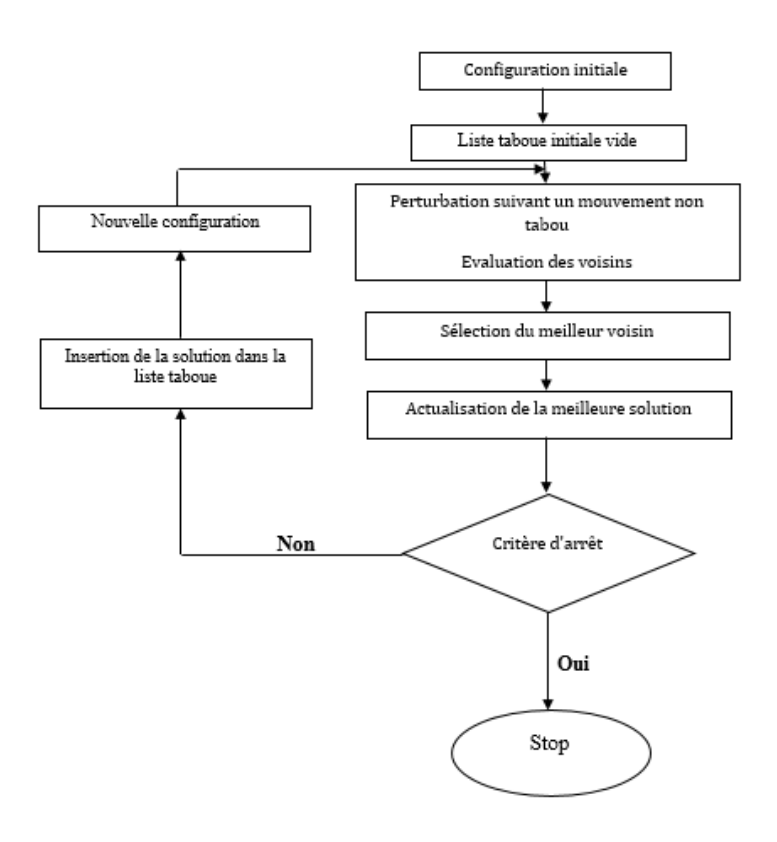

**Figure 3.21 :** Organigramme de l'algorithme de recherche Tabou.

## **5.8. Simulation de la méthode sur le réseau :**

La méthode a été appliquée aux réseaux déjà étudiés dans le chapitre précédent en fixant les différents paramètres aux valeurs présentées dans le tableau suivant :

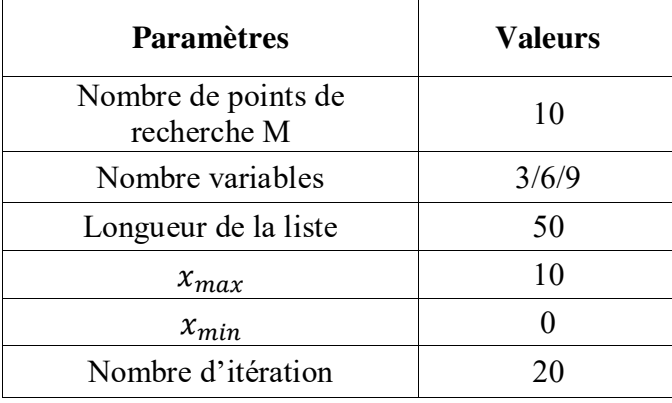

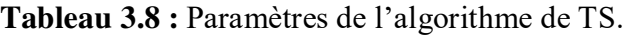

## **Une zone autonome :**

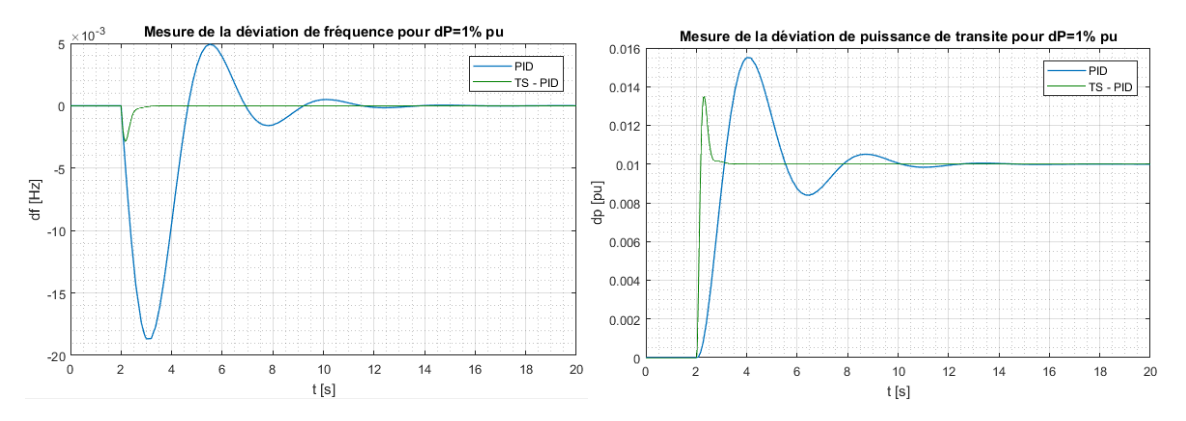

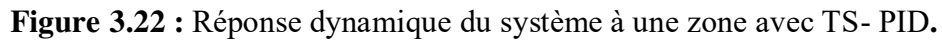

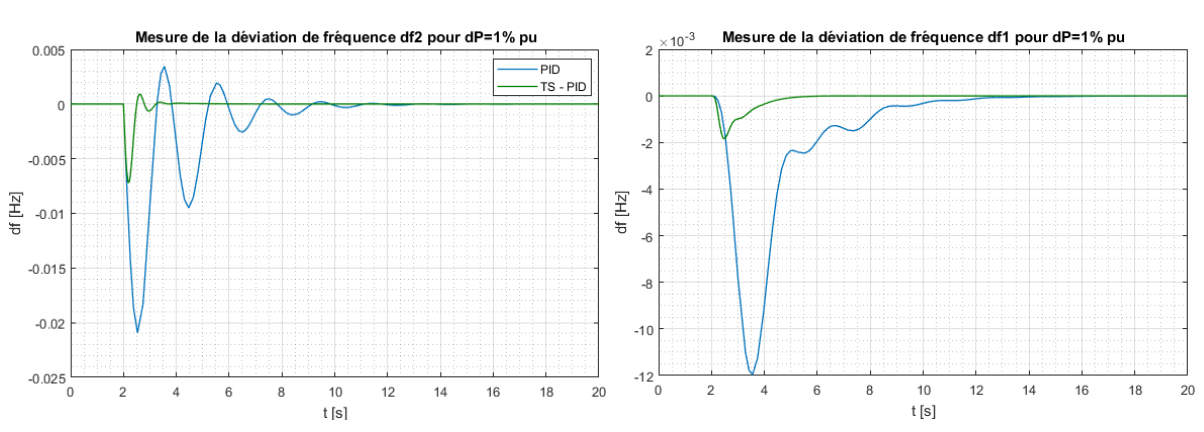

## - **Deux zones interconnectées :**

**Figure 3.23 :** Réponse dynamique en fréquence du système à deux zones avec TS-PID.

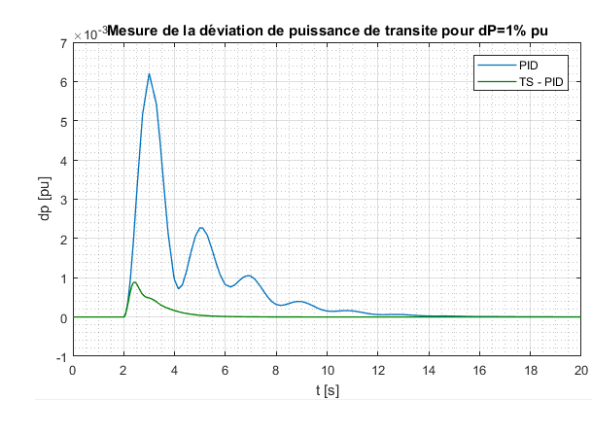

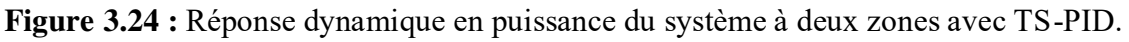

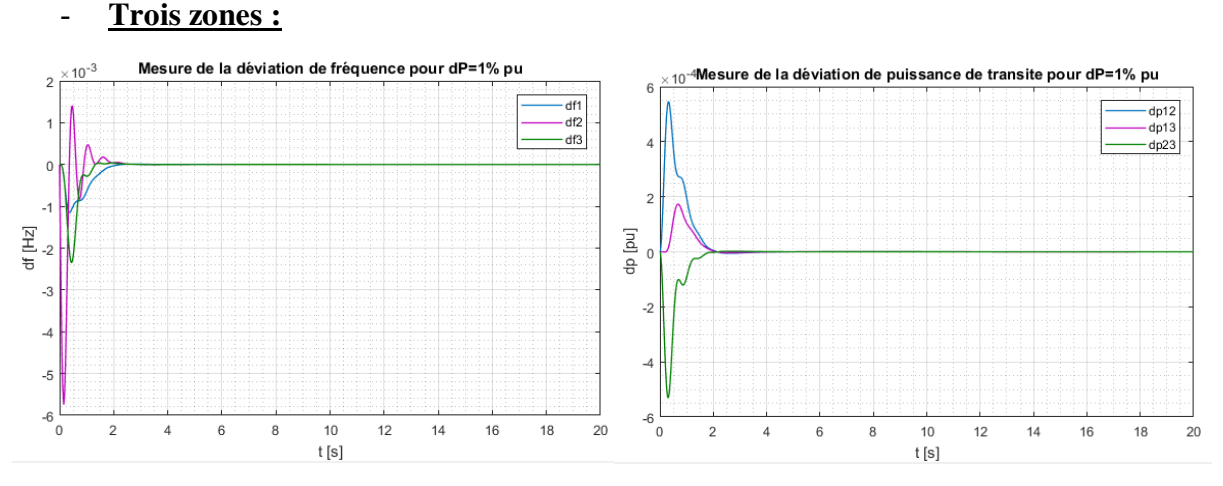

**Figure 3.25 :** Réponse dynamique en fréquence et puissance pour dP=1% avec TS-PID*.* 

## **6. Discussion et analyse des résultats :**

- a. A partir des figures 3.10, 3.17 et 3.22 qui représentent les réponses dynamiques des différentes méthodes sur le réseau isolé, il apparaît clairement que l'utilisation du PID optimisé assure une meilleure réponse dans le temps :
	- L'écart de fréquence s'annule au bout de 10 secondes avec le PID classique contre 1 seconde avec l'AG, voire une demi-seconde avec le PSO et TS.
	- L'amplitude de la déviation de fréquence passe de -20 mHz à -3 mHz.
	- Les oscillations présentes dans la réponse du PID ainsi que le dépassement sont complétement supprimés avec les trois méthodes.
	- La déviation de la puissance mécanique se stabilise plus rapidement autour de la valeur de la perturbation avec moins de dépassement.

On dira alors que l'optimisation des paramètres du PID dans le système à une zone permet d'avoir une réponse très rapide, plus stable et assez précise.

b. Si nous reprenons les trois méthodes d'optimisation utilisées dans ce chapitre pour une comparaison sur le système à deux zones, le tracé des trois courbes dans les mêmes graphes est donné par les figures suivantes :

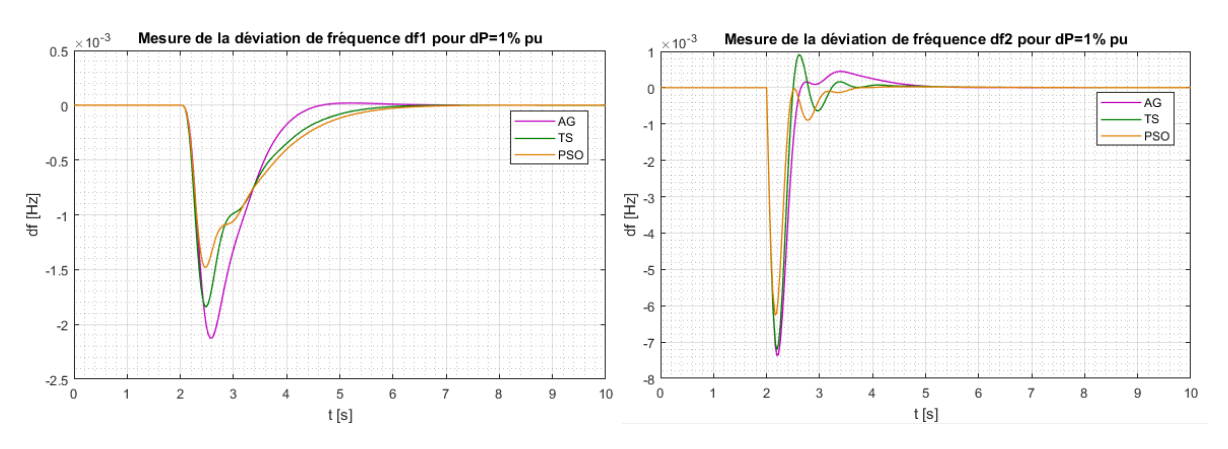

**Figure 3.26 :** Comparaison des réponses dynamiques en fréquence d'un système à deux zones.

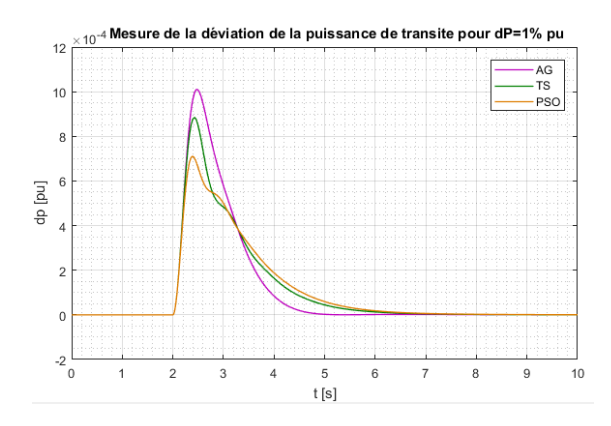

**Figure 3.27 :** Comparaison des réponses dynamiques en puissance d'un système à deux zones.

La perturbation de charge provoque une déviation de fréquence dans les deux zones avec une plus grande influence sur la zone perturbée. Dans ces deux cas, le contrôleur optimisé arrive à annuler l'écart de fréquence plus rapidement en amortissant l'amplitude des oscillations présentes lors de l'utilisation du PID classique.

La déviation de la puissance de transit entre les deux zones s'annule plus rapidement répondant ainsi au principe de l'interconnexion des zones selon lequel chaque zone arrive à satisfaire sa propre charge.

Ainsi, de manière générale, les trois méthodes ont donné de très bons résultats que ça soit en

amplitude de déviation ou de temps de réponse. Mais si nous regardons de plus près, nous pouvons voir que la méthode d'optimisation par essaims de particules permet d'avoir les plus petites déviations de fréquence et de puissance, suivie par la recherche Tabou et les algorithmes génétiques. Si on les classe en termes de meilleur dépassement, on aura en premier PSO ensuite les AG et en dernier la TS avec le plus grand dépassement.

Le temps de réponse reste, quant à lui, approximativement le même avec une légère avance pour les AG.

Dans le cas de trois zones interconnectées illustrés par les figures : 3.13, 3.14, 3.20 et 3.25, la performance du PID optimisé par méta-heuristiques est encore plus visible. Les oscillations,

plus importantes dans un système complexe, sont atténuées de façon considérable en un temps nettement plus court.

Cette dernière simulation de réseau à 3 zones interconnectées nous permet de valider l'efficacité de cette optimisation par rapport au PID classique qui n'arrive plus à assurer une réponse convenable. Et ce d'autant plus que ce cas est plus réaliste et donne ainsi une meilleure idée sur la réalisabilité de ce genre de technique dans les réseaux complexes en exploitation.

Les tableaux suivants montrent les valeurs des différents paramètres obtenus pour les trois systèmes :

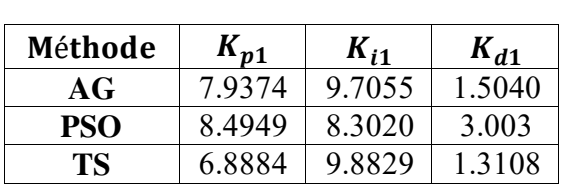

#### Une zone:

#### Deux zones :

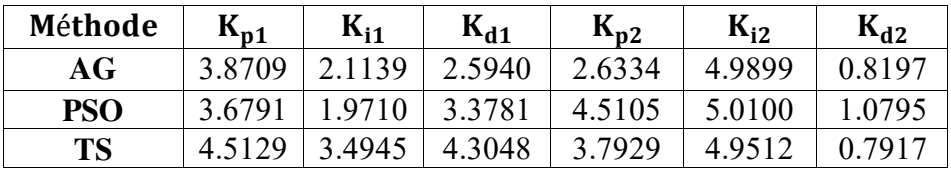

#### Trois zones :

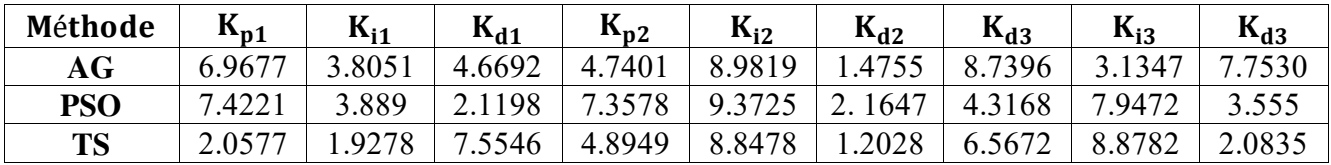

En comparant les différentes valeurs, nous remarquons que dans le système à une zone, les trois méthodes convergent plus ou moins vers le même point optimal contrairement aux systèmes de deux et trois zones pour lesquels les valeurs seraient plutôt éloignées mais restent tout de même dans le même ordre de grandeur. Ceci peut être justifié par le fait d'avoir une fonction objectif avec un nombre de variables important (6 et 9 variables) et aussi par rapport à la conception des méthodes qui sont souvent basées sur l'aléatoire et qui convergent parfois vers des minimums locaux.
#### **7. Conclusion :**

Nous avons constaté, à travers ce chapitre, que les méthodes méta-heuristiques constituent un outil très efficace en termes d'optimisation des gains du PID, assurant des réponses dynamiques rapides et stables.

La fonction objectif représente l'évaluation des différentes solutions potentielles pour enfin fournir la solution la plus optimale en terme d'erreur statique, temps d'établissement du régime permanent et amplitude d'oscillations. En comparant les différents critères, l'ITAE s'avère donner les meilleures réponses dynamiques.

Les résultats obtenus, bien qu'ils soient satisfaisants, peuvent toujours être améliorés en choisissant les paramètres intrinsèques de l'algorithme optimaux vis-à-vis du problème étudié.

# Chapitre 4: Contrôleur flou appliqué à l'AGC

#### **1. Description générale du régulateur flou :**

Les concepts de base de la logique floue ont été proposés dans les années 1960 par Lotfi Zadeh, un mathématicien et informaticien iranien, pour répondre aux limites de la logique classique. Quelles sont ces limites ?

Prenons un premier exemple très simple sur la température de l'eau qui coule lorsque l'on prend sa douche. Si on réfléchissait en logique classique, on réagirait de façon très binaire : l'eau est soit « froide » soit « chaude ». C'est-à-dire qu'au fur et à mesure qu'on augmenterait la température de l'eau, on considérerait l'eau comme froide, puis froide, puis froide, puis instantanément, chaude. Alors qu'en réalité, nous réfléchissons de manière un peu différente. En effet, on aurait plutôt tendance à dire : l'eau est un « un peu moins froide », l'eau est « tiède », l'eau est « bientôt chaude », etc. L'idée est d'avoir un ensemble de possibilités bien plus large que le premier ensemble binaire utilisé [14].

Notons que dans l'exemple précédent, on ne fait intervenir qu'une seule variable (la température de l'eau). Bien évidemment, il n'y a pas de limite sur le nombre de variables à utiliser pour prendre une décision. Il est d'ailleurs rare que l'on fasse un choix ou qu'on prenne une décision à partir d'un seul facteur.

Un deuxième exemple classique plus explicatif de la logique floue est relatif au montant du pourboire à donner au serveur à la fin d'un repas au restaurant. Ce dernier peut dépendre de la qualité du service, de la nourriture ou encore de l'humeur de la personne. Si le service a été très bon, la nourriture moyenne et que vous êtes plutôt de bonne humeur, alors peut-être déciderezvous de donner quand même un bon pourboire à ce serveur.

Avant de rentrer plus dans le détail de la logique floue, on se rend compte, à la suite des exemples présentés plus haut, de quelques concepts clés de cette logique.

- En logique floue, une valeur peut appartenir à plusieurs ensembles à la fois contrairement à la logique classique. Par exemple, l'eau, à une température donnée, n'est pas totalement froide mais elle n'est pas totalement chaude non plus.
- En logique floue, on met en place un ensemble de règles (qu'on appellera règles d'inférence floue par la suite) de la forme « Si…alors… ». Dans notre exemple de pourboire, on a donné une règle mais si on voulait modéliser complètement notre système de décision, il aurait fallu imaginer d'autres scénarios et rajouter d'autres règles de décision.
- Dans les règles choisies, on met en place des fonctions. Dans l'exemple du pourboire « et » mais on pourra également imaginer des règles avec l'opérateur « ou ». Il est aussi nécessaire de pouvoir donner une valeur à ces variables. En plus de noter les variables, il va aussi falloir les interpréter pour pouvoir les prendre en compte dans le processus de décision.

Enfin, nous pouvons dire que le système d'inférence floue est un système composé de trois grandes étapes : la fuzzification, le moteur d'inférence et la défuzzification. Ces parties seront expliquées avec leurs applications à notre problématique.

#### **2. Contrôleur flou dans l'AGC :**

Nous nous intéressons, dans notre mémoire, principalement au réglage de fréquence en remplaçant le régulateur PID classique par un contrôleur flou FLC (Fuzzy Logic Controler). Le contrôleur flou conçu sera testé sur un réseau d'une zone isolée et deux zones interconnectées sans contraintes de production. La fréquence de référence peut être pilotée par un opérateur externe. La grandeur de sortie de ce régulateur de fréquence est la puissance appliquée au gouverneur ∆P [1].

Le schéma de base du régulateur est représenté par la figure 4.1.

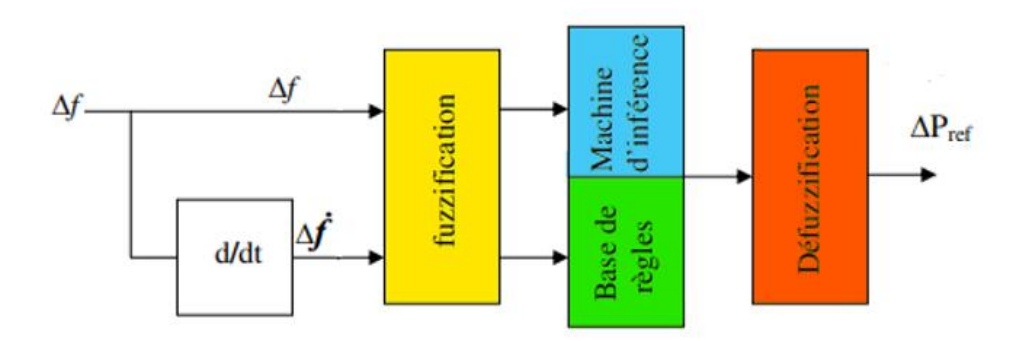

**Figure 4.1:** Structure d'un contrôleur flou.

Où :

∆ et ∆̇ : Il s'agit respectivement de la déviation de fréquence et de sa dérivé qui représentent les variables d'entrée.

 $\Delta P_{ref}$ : Sortie du régulateur.

#### **2.1. Fuzzification :**

L'étape de fuzzification consiste d'abord à définir des ensembles flous des variables d'entrée et de sortie. Dans notre cas, il s'agit de 5 ensembles caractérisés par les désignations standards suivantes :

- **NG** : Négative Grande.
- **NM** : Négative Moyenne.
- **EZ** : Environ Zéro.
- **PM** : Positive Moyenne.
- **PG** : Positive Grande.

Il s'agit, ensuite, d'apporter de l'expertise sur nos variables d'entrée en leur associant des degrés d'appartenance à des fonctions de valeurs comprises entre 0 et 1.

La fonction d'appartenance peut avoir différentes formes (voir figure 4.2). Son choix est laissé à l'appréciation du concepteur.

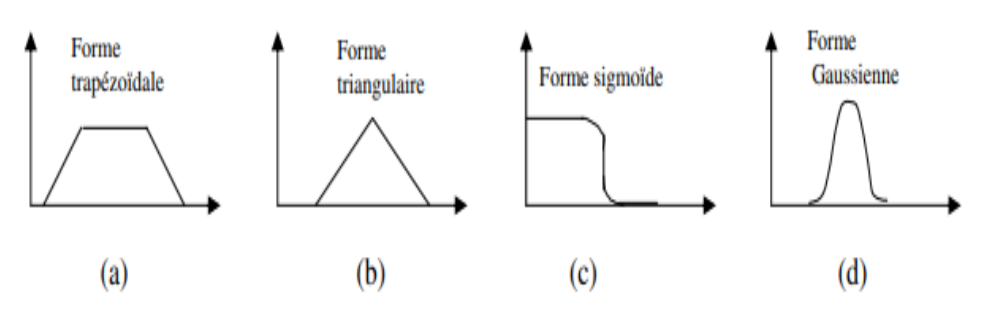

**Figure 4.2 :** Formes usuelles des fonctions d'appartenance.

Un paramètre important de ces fonctions est l'ensemble des valeurs pour lesquelles nous considérons qu'elles appartiennent au moins en partie à la classe étudiée. Dans notre cas, nous avons opté pour la fonction triangle avec des valeurs limites telles qu'illustrées dans les figures suivantes.

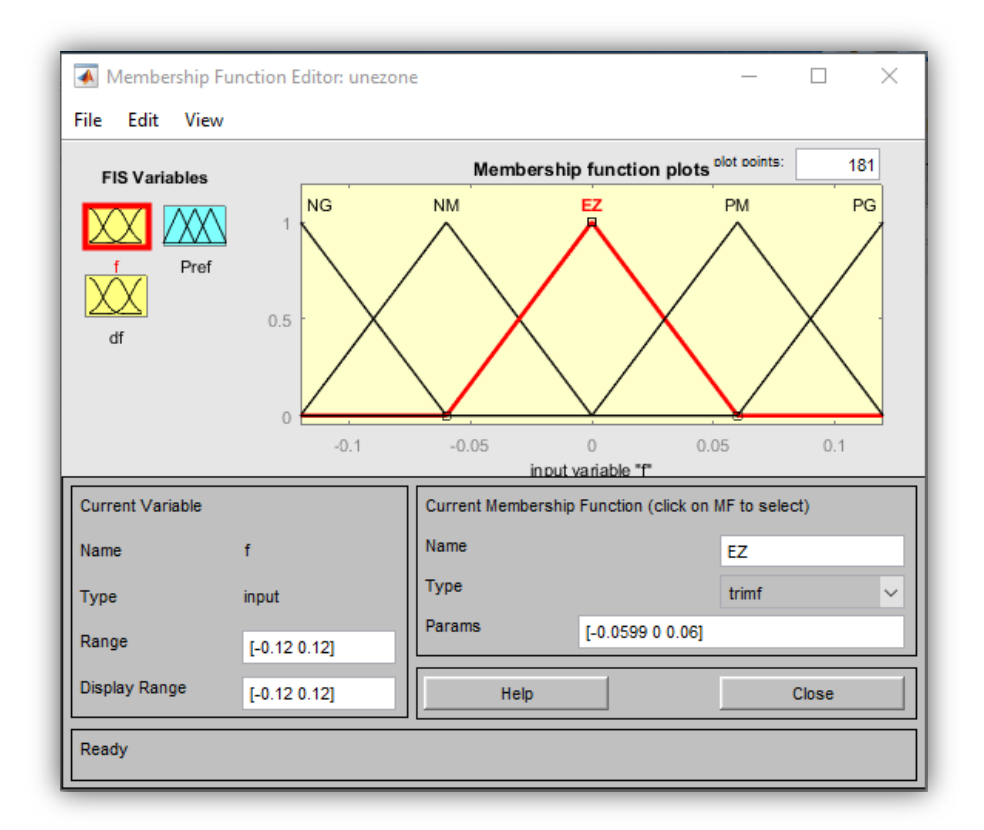

Figure 4.3 : Fonction d'appartenance pour ∆f avec Matlab/Simulink.

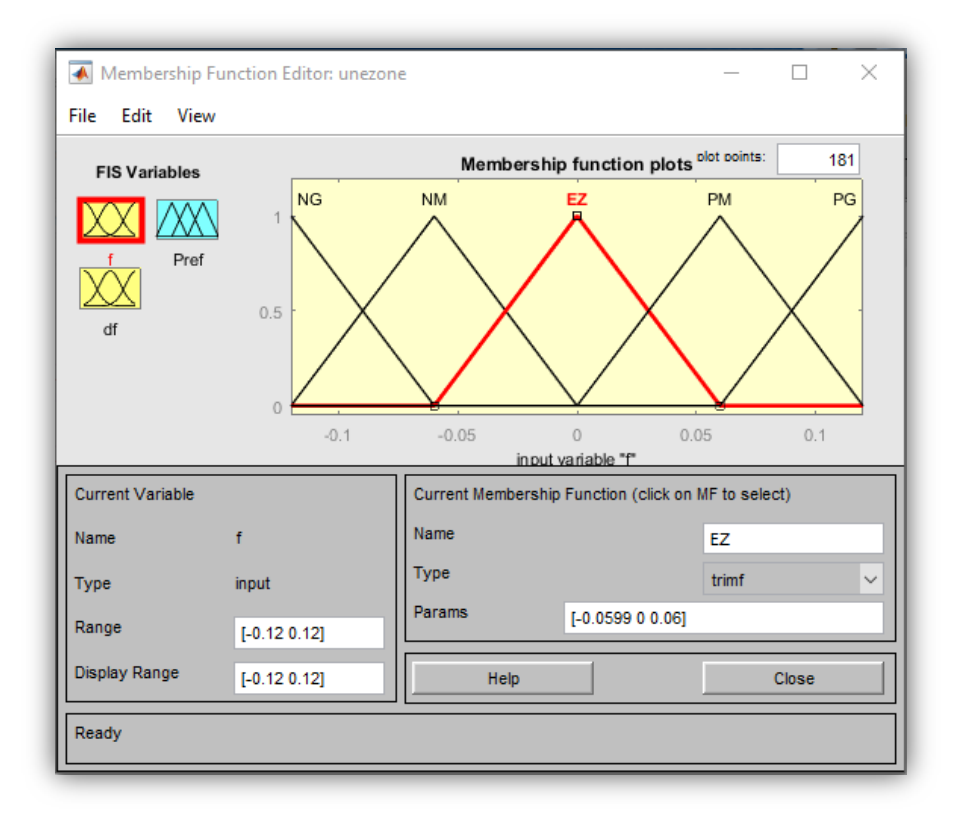

**Figure 4.4 :** Fonction d'appartenance pour ∆̇ avec Matlab/Simulink.

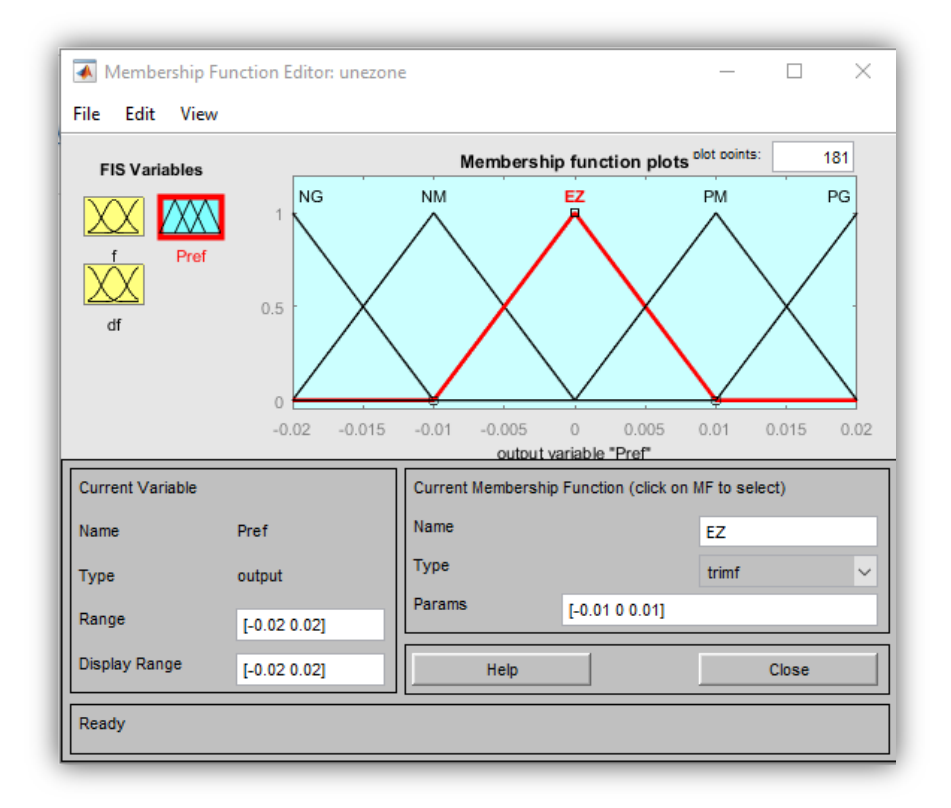

**Figure 4.5 :** Fonction d'appartenance pour  $\Delta P_{\text{ref}}$  avec Matlab/Simulink.

#### **2.2. Détermination des jeux de règles :**

L'écriture des règles d'inférence d'un contrôleur flou fait appel à l'expertise et l'expérience des opérateurs. Chaque loi de commande est le résultat de plusieurs règles floues liées entre elles par des opérateurs flous ET, OU, ALORS, etc. [15].

Les règles peuvent alors être exprimées sous la forme générale suivante :

Opération = **Si** condition 1 ; **alors** opération 1, ou

 **Si** condition 2 ; **alors** opération 2, ou

**Si** condition n ; **alors** opération n.

Les résultats de l'analyse temporelle réalisée dans de précédents travaux ont permis d'établir le jeu de règles illustré dans le tableau suivant.

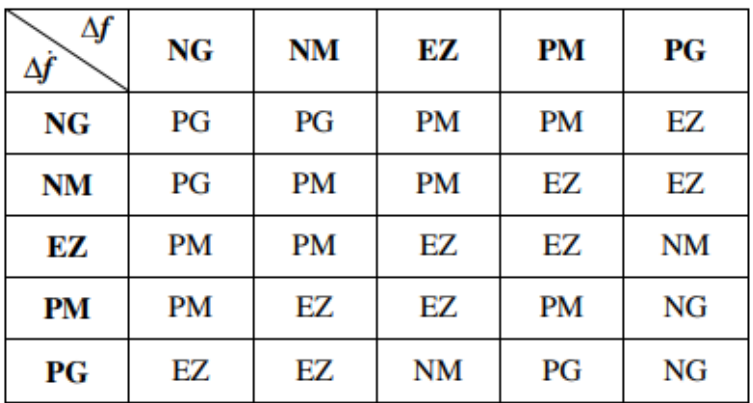

**Tableau 4.1 :** Table de règles du FLC.

Plus de détails sur le choix des jeux de règles sont présentés en Annexe A de [1].

#### **2.3. Défuzzification :**

Cette dernière étape de la logique floue, a pour objectif de transformer la courbe d'activation finale (sortie) en une grandeur réelle.

Deux méthodes sont alors applicables pour obtenir la valeur retenue de la variable à prédire :

- La méthode de la moyenne des maximas : correspond à la moyenne des valeurs de sortie les plus vraisemblables.
- La méthode des centres de gravité : abscisse du centre de gravité de la surface de la courbe de résultats.

Dans notre cas, le retour à la grandeur de sortie réelle  $\Delta P_{\text{ref}}$  se fait par le contrôleur de Mamdani qui utilise la méthode du centre de gravité. Le régulateur flou à deux entrées est représenté par sa surface caractéristique comme illustré dans la figure 4.6.

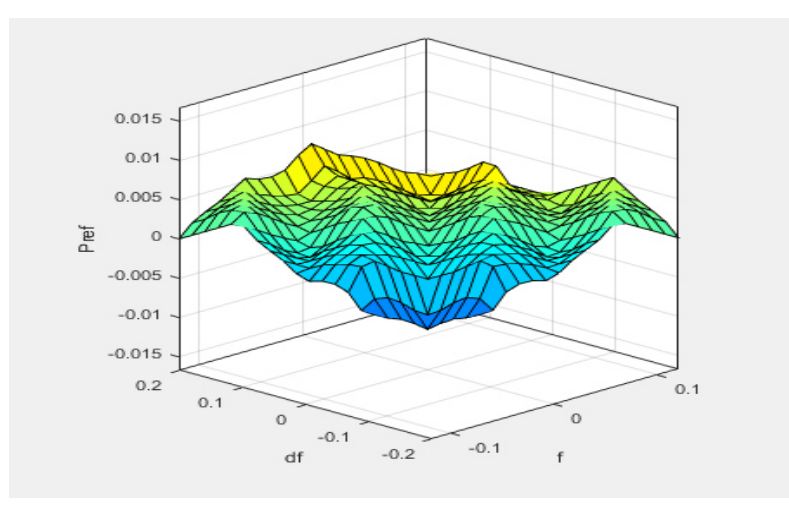

Figure 4.6 : Surface caractéristique d'un régulateur flou à 5 ensembles.

#### **3. Simulation du FLC dans l'AGC :**

La représentation du régulateur contrôleur flou dans Simulink est donnée dans la figure 4.7.

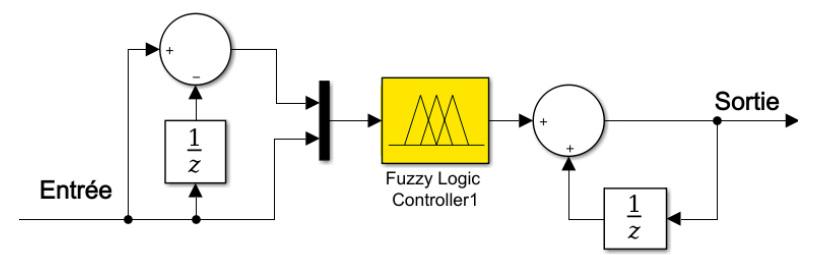

**Figure 4.7 :** Structure du FLC dans Simulink**.** 

#### **3.1.Cas d'une zone autonome** :

Pour l'étude et l'analyse du modèle de contrôleur flou appliqué à une zone isolée, nous considérons 3 perturbations de charge 1%, 5% et 10% et nous comparons les résultats avec le cas du PID classique.

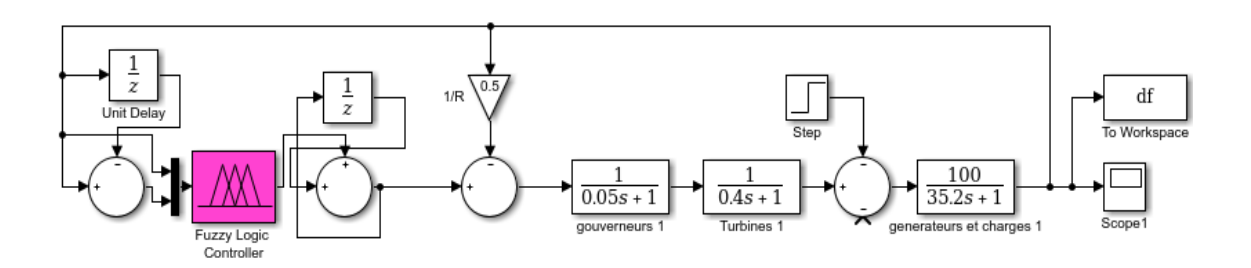

**Figure 4.8 :** Schéma de simulation du régulateur flou appliqué à une zone isolée.

sure de la dévation de fréquence avec un contrôleur classique Mesure de la déviation de fréquence avec un contrô eur flou  $0.05$  $0.05$  $-0.05$  $-0.05$ df [Hz] of [Hz] 1% pu<br>5% pu -1% pu<br>-5% pu  $-0.1$  $-0.$ - . . . . .<br>10% pu 10% pu  $-0.15$  $-0.15$  $-0.2$  $-0.2$  $-0.25$  $-0.25$  $10$  $12$ 18 20  $10$  $12$ 20 nps [s] nnsls<sup>'</sup>

Les courbes obtenues sont présentées dans les figures suivantes.

**Figure 4.9 :** Réponse dynamique du système pour différentes perturbations de charge.

En comparant les deux graphiques, nous constatons que le contrôleur flou a apporté une meilleure stabilisation des oscillations, en réduisant les oscillations avec un temps relativement égal. Cependant, l'amplitude de la déviation reste relativement inchangée comparée au PID classique.

Est-ce que ce résultat peut remettre en question le fonctionnement du FLC ? La réponse est non. Ce contrôleur est entrain de répondre à l'exigence principale qui est de ramener l'écart de fréquence à zéro. Le fait que le régime permanent ne soit pas atteint en un petit laps de temps et que l'amplitude demeure plus ou moins conséquente, peut-être dû, en partie, aux choix des différents paramètres durant la conception du contrôleur (fonction d'appartenance, méthode de défuzzification ou encore manque d'information dans la base des règles).

#### **3.2. Cas de deux zones interconnectées :**

Comme indiqué dans la figure 4.10, deux contrôleurs flous ont remplacé les PID classiques.

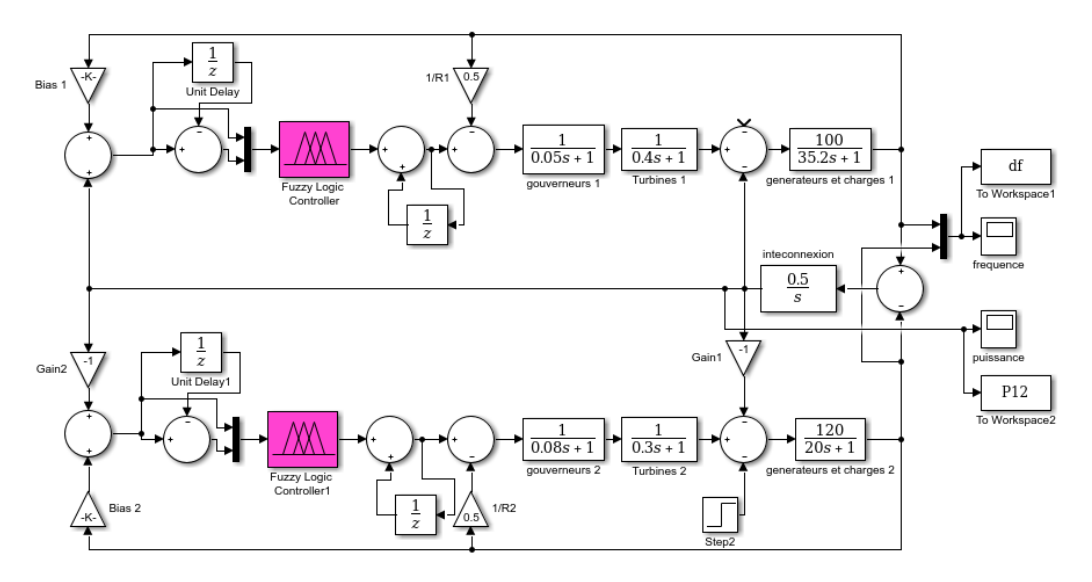

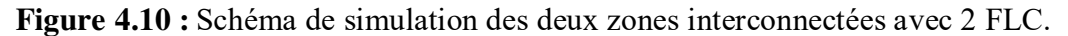

Dans ce cas, se pose avec acuité la question de la nécessité d'avoir un FLC dans chaque zone. Pour répondre à ce questionnement, nous avons refait la simulation en utilisant uniquement un seul LFC.

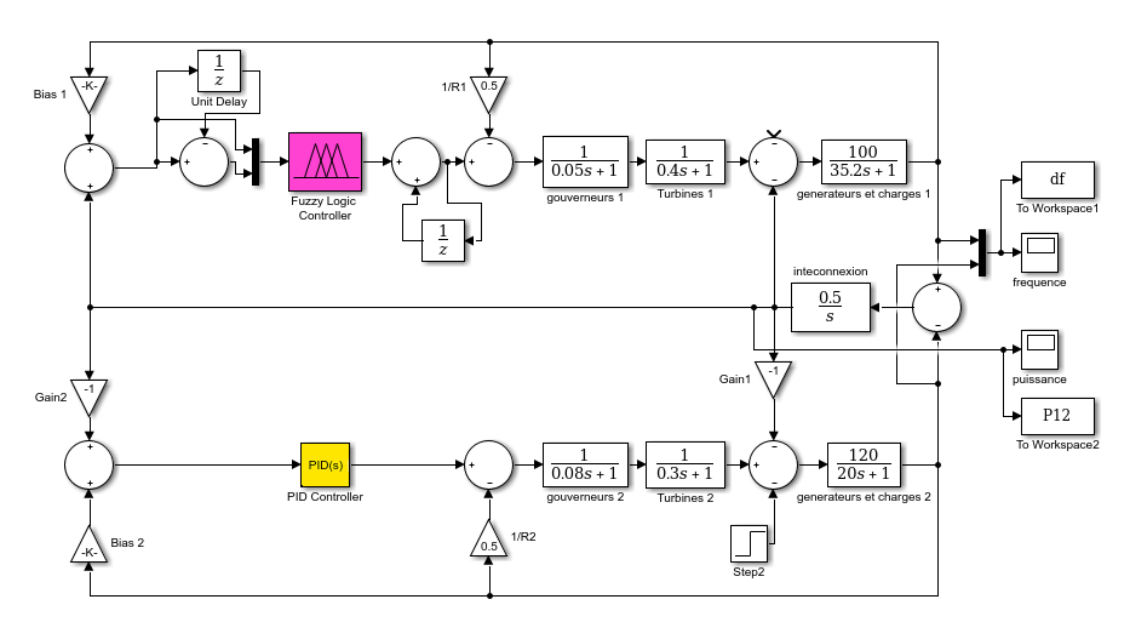

**Figure 4.11 :** Schéma de simulation des deux zones interconnectées avec 1 FLC.

Les courbes obtenues ont été comparées au cas avec 2 FLC mais aussi au cas du PID classique, comme illustré dans les figures suivantes.

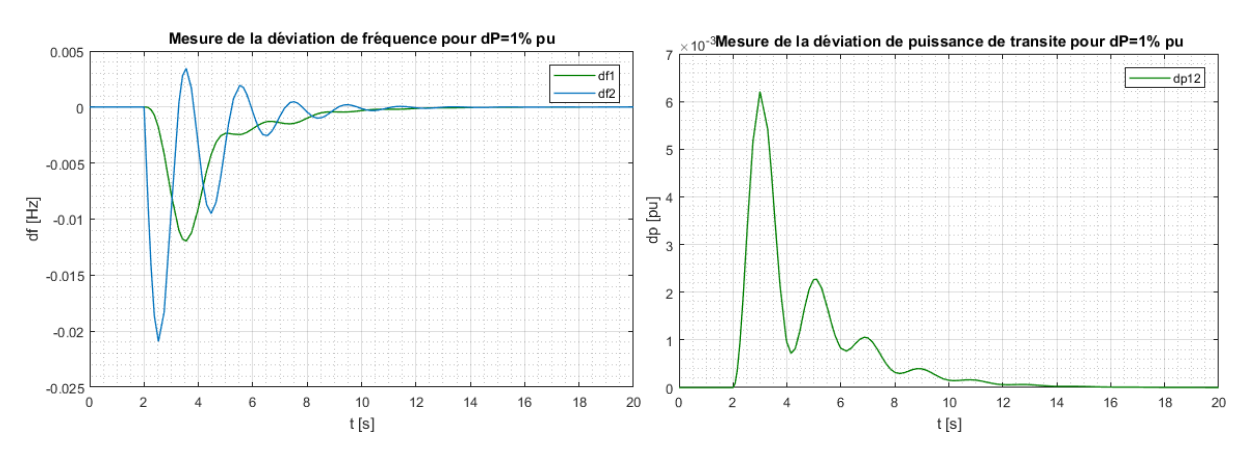

**Figure 4.12 :** Régulateur PID classique.

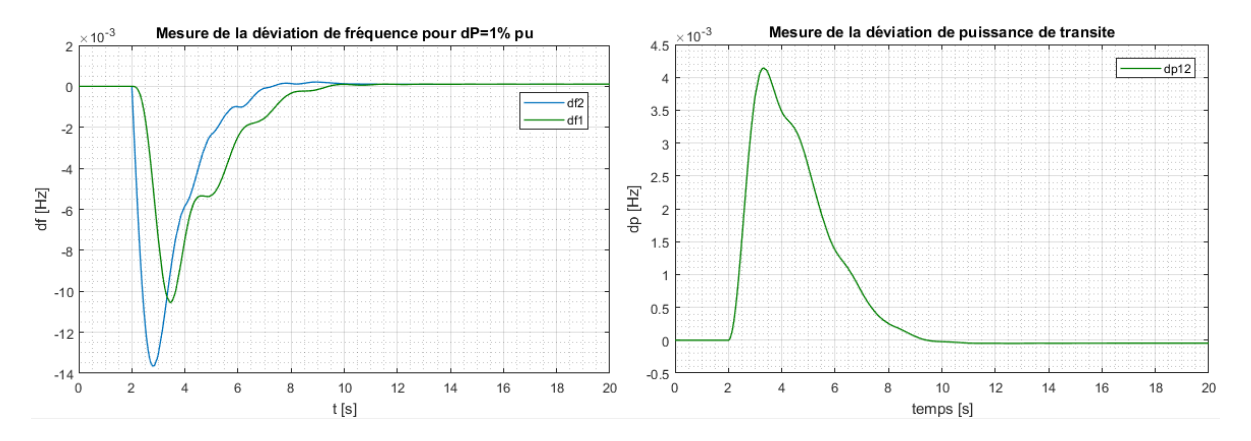

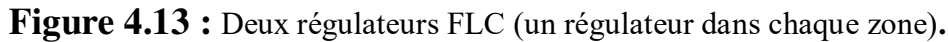

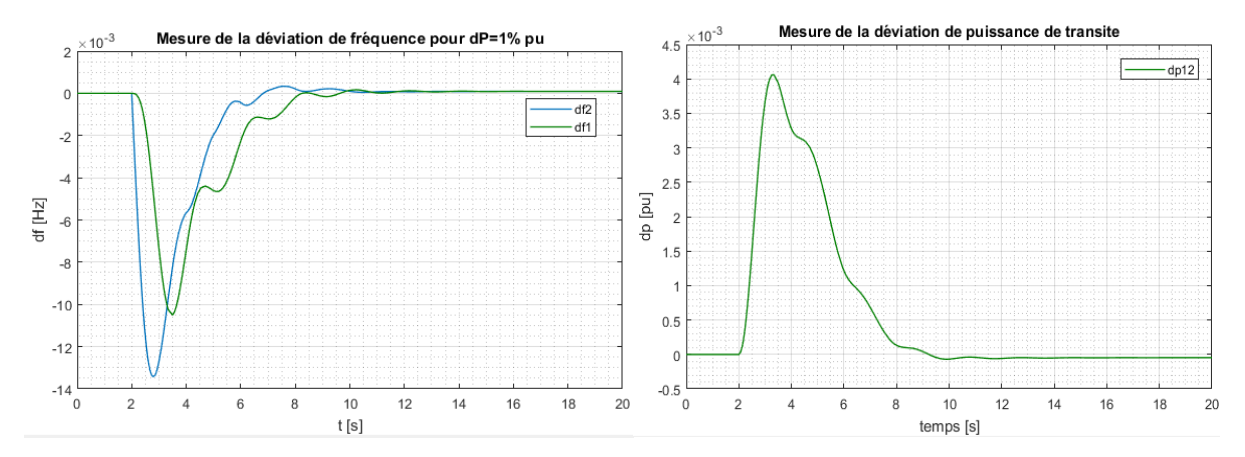

**Figure 4.14 :** Un régulateur FLC.

Les différentes simulations montrent clairement la supériorité du contrôleur FLC par rapport au PID classique. Remarquons qu'en termes d'amplitude de déviation et de temps de réponse, ce contrôleur flou est plus efficace que dans une zone isolée. Ceci peut être dû, d'une part, à l'ACE et à l'interconnexion qui permet une meilleure coordination entre les différents éléments du réseau ou, d'autre part, aux paramètres de réglage choisis qui sont plus adaptés à une zone unique.

En comparant les courbes de simulation, pour les cas d'un seul régulateur FLC en association avec un régulateur classique PID par rapport à l'utilisation de deux régulateurs FLC (un régulateur dans chaque zone), nous remarquons que l'amélioration est mineure. Nous pouvons donc dire qu'il n'est pas nécessaire de mettre des régulateurs à base de logique flou dans chaque zone mais il faudrait plutôt les répartir dans le réseau de façon efficace.

#### **4. Comparaison entre les deux approches d'amélioration de l'AGC :**

Nous allons comparer les deux approches traitées dans notre mémoire en traçant les résultats obtenus dans un même graphique dans le cas de deux zones interconnectées. Ces résultats sont illustrés ci-après.

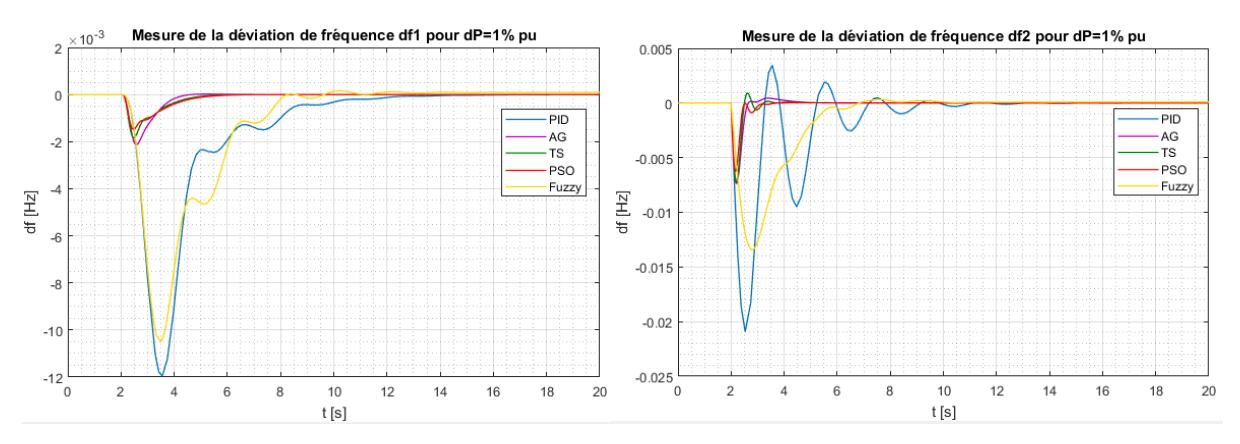

**Figure 4.15 :** Comparaison des réponses dynamiques en fréquence du système à deux zones.

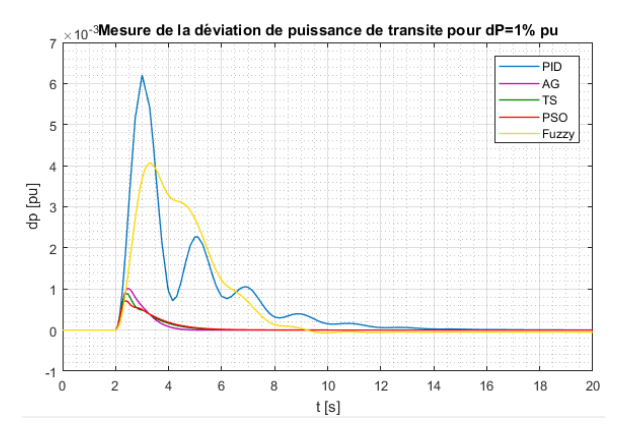

**Figure 4.16 :** Comparaison des réponses dynamiques en puissance du système à deux zones.

A la lecture des courbes obtenues, nous pouvons dire que l'utilisation des deux approches apportent une meilleure réponse en termes de performance que celle d'un simple régulateur PID classique, que ce soit pour l'écart de fréquence ou pour l'écart de puissance de transit.

En comparant les résultats entre les deux approches, les réponses obtenues avec l'optimisation des régulateurs PID par les méta-heuristiques sont nettement meilleurs en termes d'amplitude de déviation qui est très faible et aussi avec un court temps de stabilistation. Bien que l'utilisation d'un contrôleur flou permette de ramener la fréquence à sa valeur nominale, l'amplitude de la déviation reste considérable et le temps d'établissement du régime permanent important.

#### **5. Conclusion :**

Dans cette partie, nous avons abouti à des résultats intéréssants mais qui peuvent être améliorés. Il est a noter que les réponses dynamiques obtenues sont liées aux choix que nous avons faits lors de la conception du FLC (nombre de variables, jeu de regles, fonction d'appartenance, etc.). D'autres choix pourraient conduire à des résultats qui pourraient être meilleurs ou pires que ceux obtenus dans la présente étude.

Enfin, nous pouvons dire que le contrôleur flou est une solution potentielle au problème de LFC qui, en étant bien conçu en tenant compte de l'influence de chaque paramètre, pourrait developper de très bons résultats.

Dans la conception d'un système flou conventionnel, c'est à l'utilisateur de régler les fonctions d'appartenance par tâtonnement (Try and Error). Cet inconvénient peut être éliminé avec les systèmes neuro-flous, qui arrivent à combiner les avantages des réseaux neuronaux et ceux des systèmes flous, en employant les capacités d'apprentissage de la première et la lisibilité et la souplesse de la seconde [16].

# Chapitre 5:

# Présentation de l'interface graphique « Smart LFC ».

#### **1. Introduction à « Appdesigner » :**

Notre travail dans ce mémoire a été regroupé sous forme d'une interface graphique crée à travers « Appdesigner » de MATLAB. Cette interface va permettre à l'utilisateur d'avoir un accès direct à la manipulation des paramètres du réseau utilisé, des méthodes à adopter et enfin permet de visualiser et comparer les résultats obtenus avec les différentes approches.

Appdesigner intègre les deux tâches principales de la création d'application : la mise en place des composants visuels d'une interface utilisateur graphique et la programmation du comportement de l'application, il s'agit de l'environnement recommandé de la création d'applications dans MATLAB.

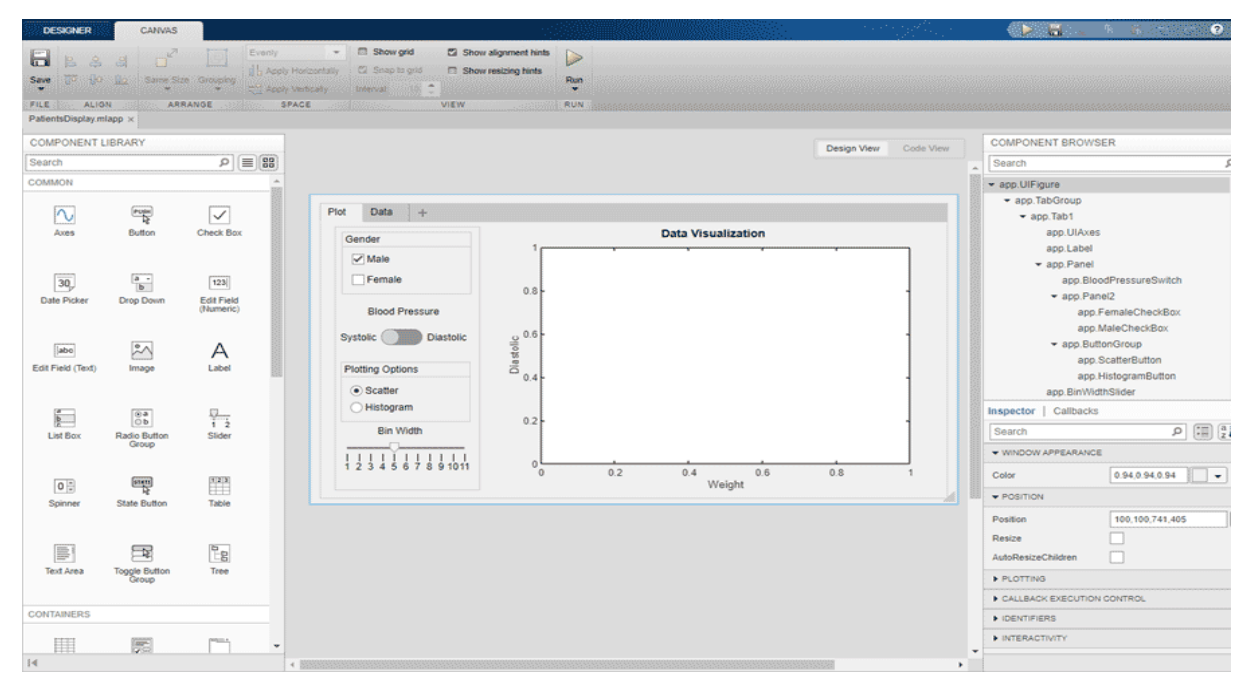

**Figure 5.1 :** Fenêtre d'accueil de « Appdesigner ».

Il suffit de faire glisser les composants visuels sur le canevas de conception pour avoir une disposition précise, configurer leurs propriétés d'apparence et leur associer des fonctions à exécuter lors de la pression, de la sélection ou de l'écriture dans ces composants.

#### **2. Présentation de l'application :**

Nous avons adopté une fenêtre principale simple qui s'affiche lors de l'exécution de l'application, incluant le nom de l'application, le nom des réalisateurs et de l'encadreur et un bouton démarrer, avec une image, en rapport avec le thème, disposée en arrière-plan.

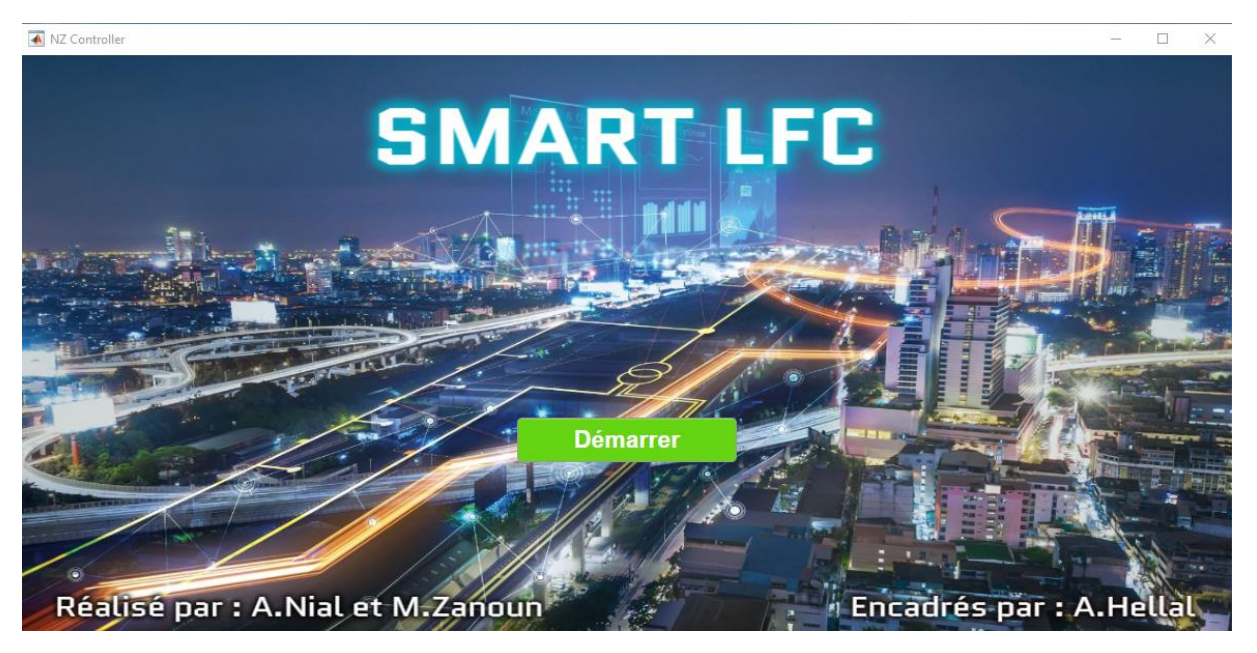

**Figure 5.2** : Fenêtre principale de l'interface.

Lors de la pression sur le bouton démarrer, l'utilisateur est dirigé vers une fenêtre ayant une liste « descendante » qui affiche les systèmes électriques existants. Pour choisir un système, il suffit de sélectionner avec la souris le nom du système à utiliser.

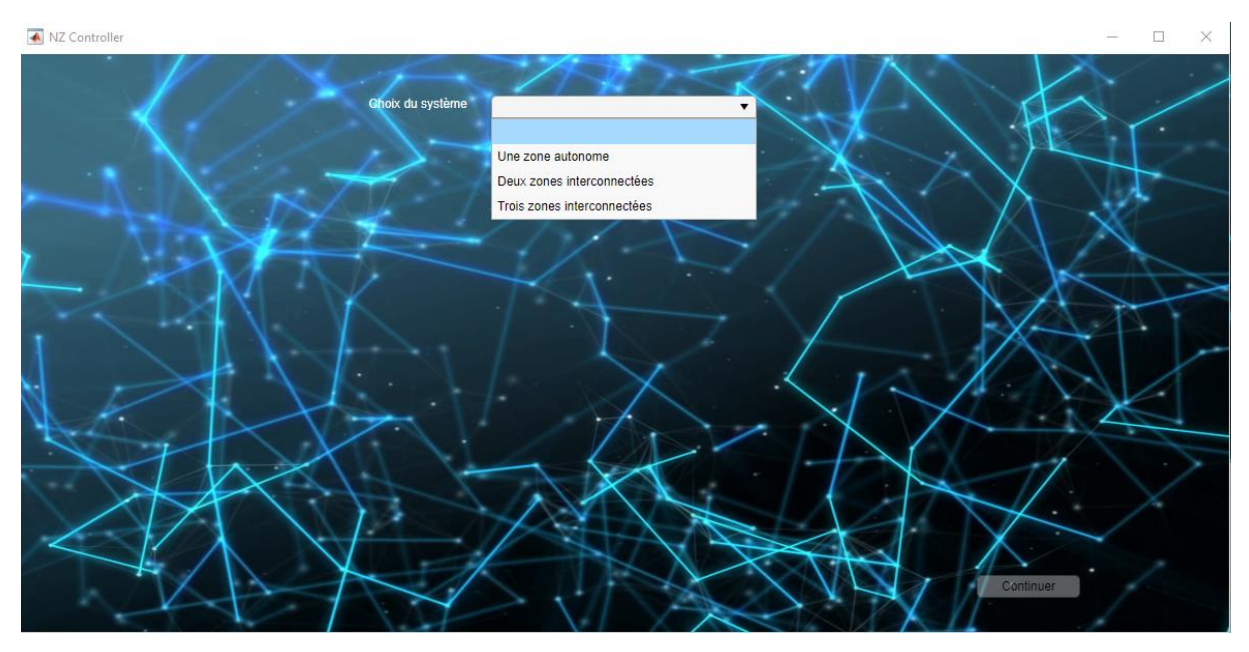

Figure 5.3 : Fenêtre du choix du système.

Une fois un système sélectionné, un panneau s'affiche comportant différents paramètres par défaut caractérisant le système, une case à cocher correspondant à/aux la zone(s) de perturbation(s) ainsi qu'une zone de texte pour introduire son amplitude.

La sélection des différents choix du système possibles s'affichent de la manière suivante :

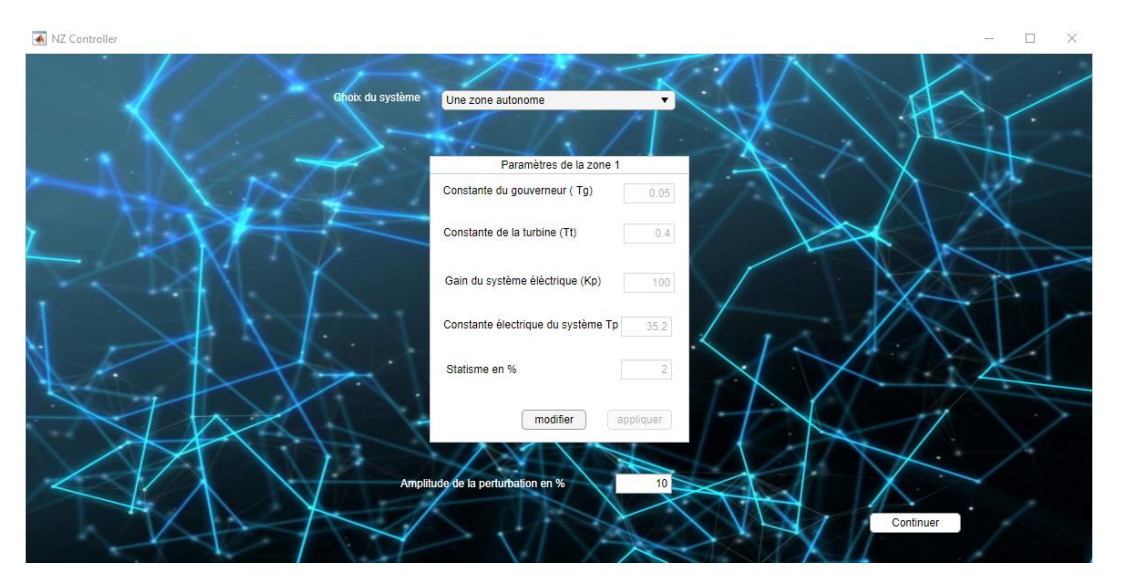

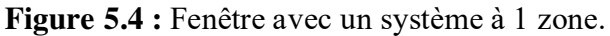

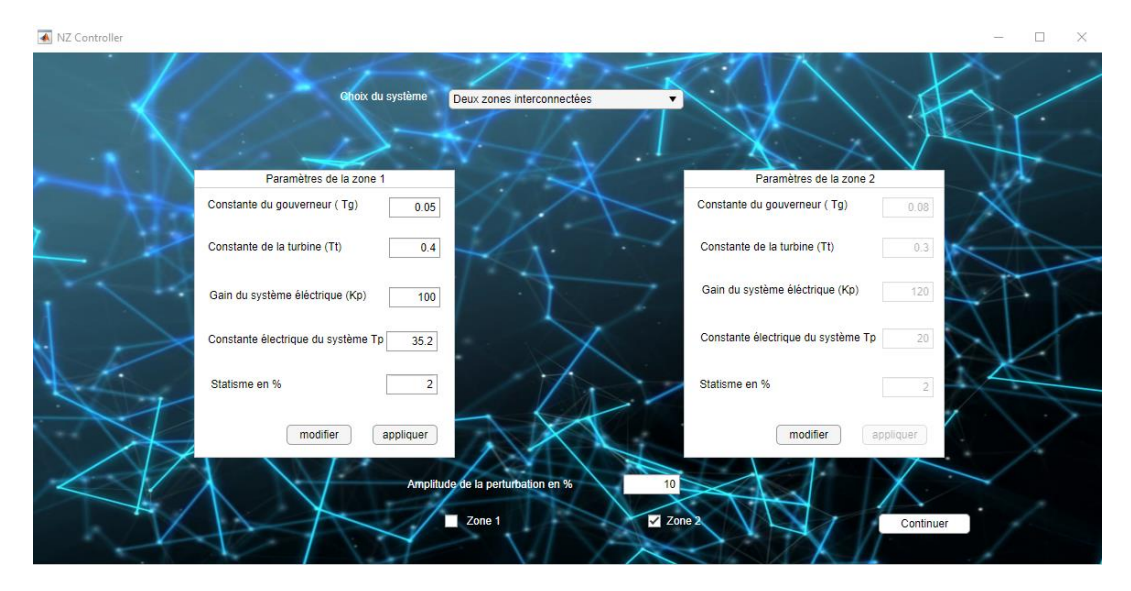

Figure 5.5 : Fenêtre avec un système à 2 zones.

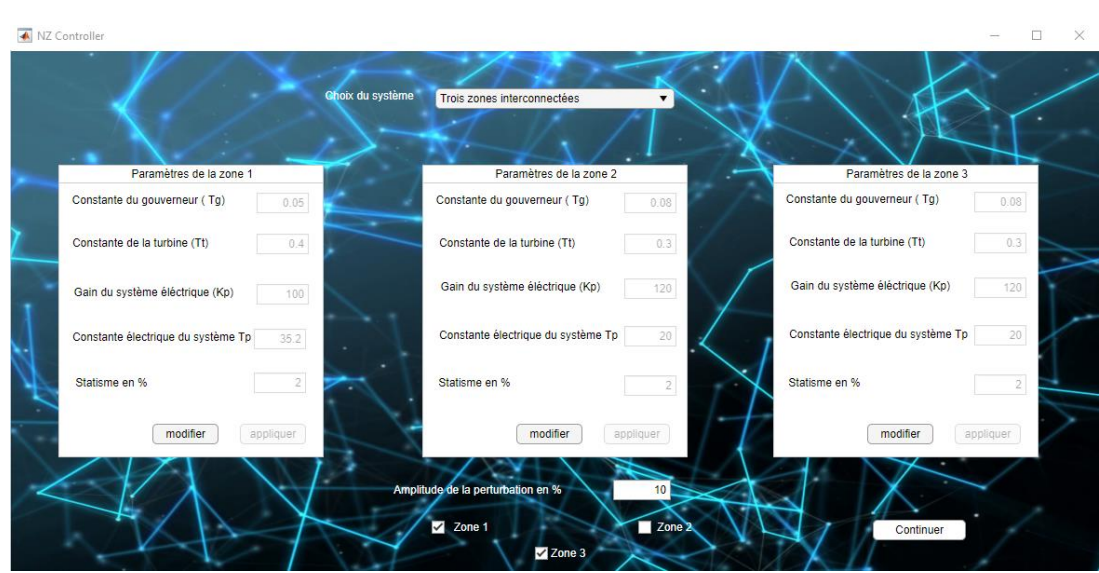

Figure 5.6 : Fenêtre avec un système à 3 zones.

Le bouton modifier figurant en bas du panneau donne la main à l'utilisateur pour changer les caractéristiques de chaque zone du réseau et d'appliquer les changements effectués.

Nous présenterons la suite de notre interface en prenant comme exemple le choix du système présenté précédemment dans la figure 5.5.

En appuyant sur le bouton « continuer », l'application exécute le fichier Simulink et affiche le schéma correspondant à la modélisation du système choisi illustré ci-dessous.

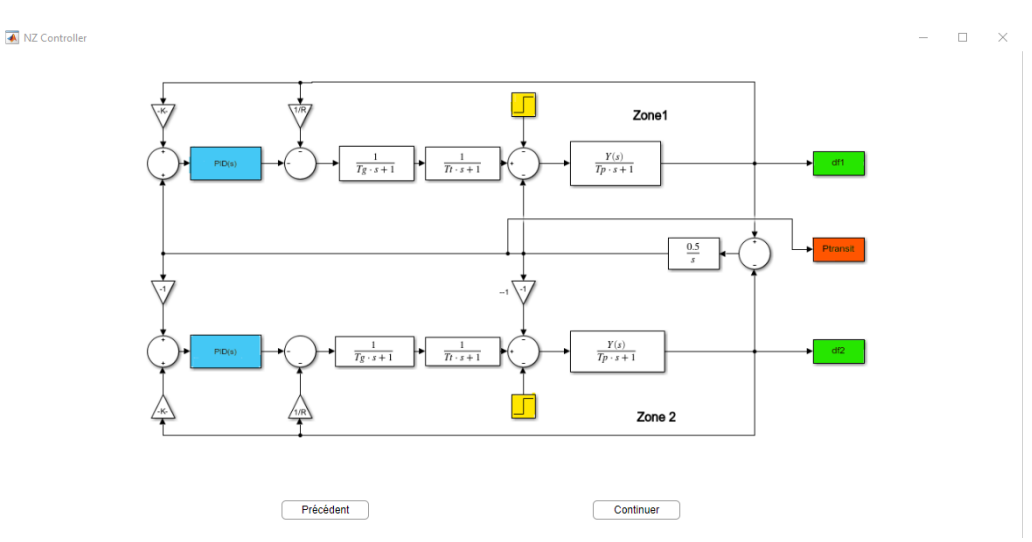

**Figure 5.7 :** Schéma Simulink correspondant au système choisi.

Suite à cela, l'utilisateur est redirigé cette fois vers la fenêtre permettant de choisir d'une part la méthode à utiliser, et d'autre part, de varier les paramètres intrinsèques liés à cette dernière.

A titre d'exemple, nous sélectionnons la méthode du PID optimisé par les algorithmes génétiques.

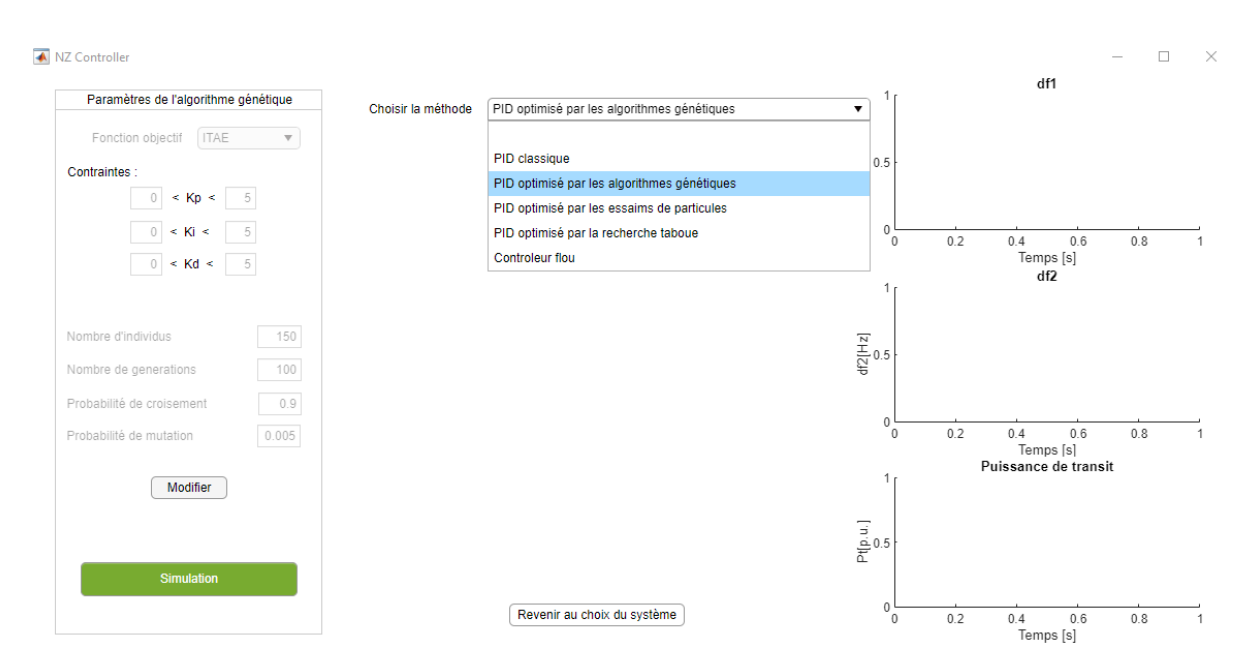

Figure 5.8 : Fenêtre affichant la liste des méthodes.

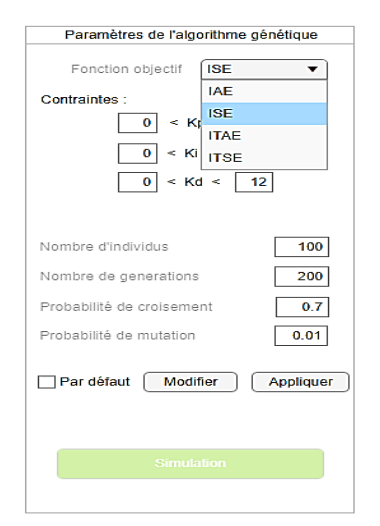

Comme illustré dans la figure (5.9), le panneau offre dans un premier temps des paramètres par défaut mais permet aussi de modifier :

- la fonction objectif à utiliser : IAE, ISE, ITAE et ITSE.
- les contraintes des gains  $K_p$ ,  $K_i$  et  $K_d$ .

- les paramètres de la méthode : nombre d'individus, de générations et les probabilités de croisement et de mutation.

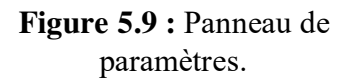

Une fois tous ces paramètres fixés, il est désormais possible de presser le bouton « simulation ».

A chaque bouton « simulation » est associée une fonction qui permet d'exécuter les codes que nous avons programmés sur MATLAB. Ces codes exportent les données de chaque méthode vers SIMULINK et récupèrent la valeur de la fonction objectif pour enfin générer les valeurs des gains optimisés.

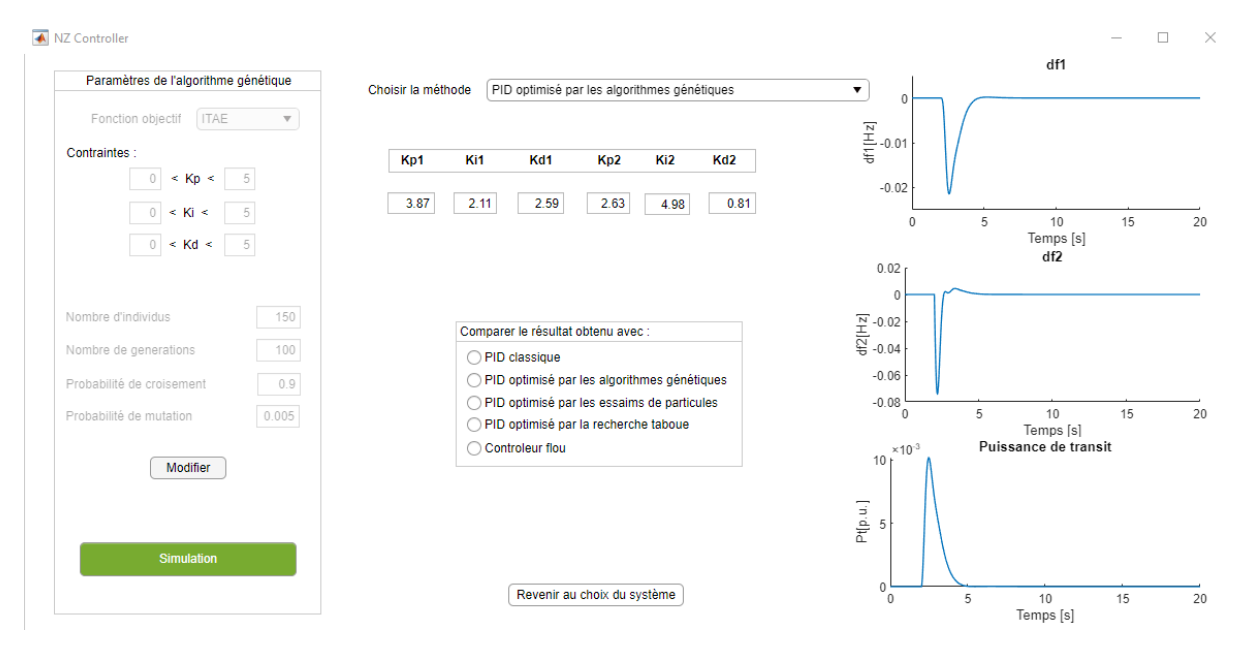

**Figure 5.10 :** Fenêtre des réponses dynamiques par AG.

Quand la simulation est terminée, les courbes des réponses dynamiques en fréquence et en puissance dans chaque zone s'affichent à droite de la fenêtre, ainsi que les valeurs des gains optimisés à leur gauche.

 Remarquons aussi le panneau qui s'affiche au centre de la fenêtre donnant la possibilité de comparer la méthode courante avec une autre méthode.

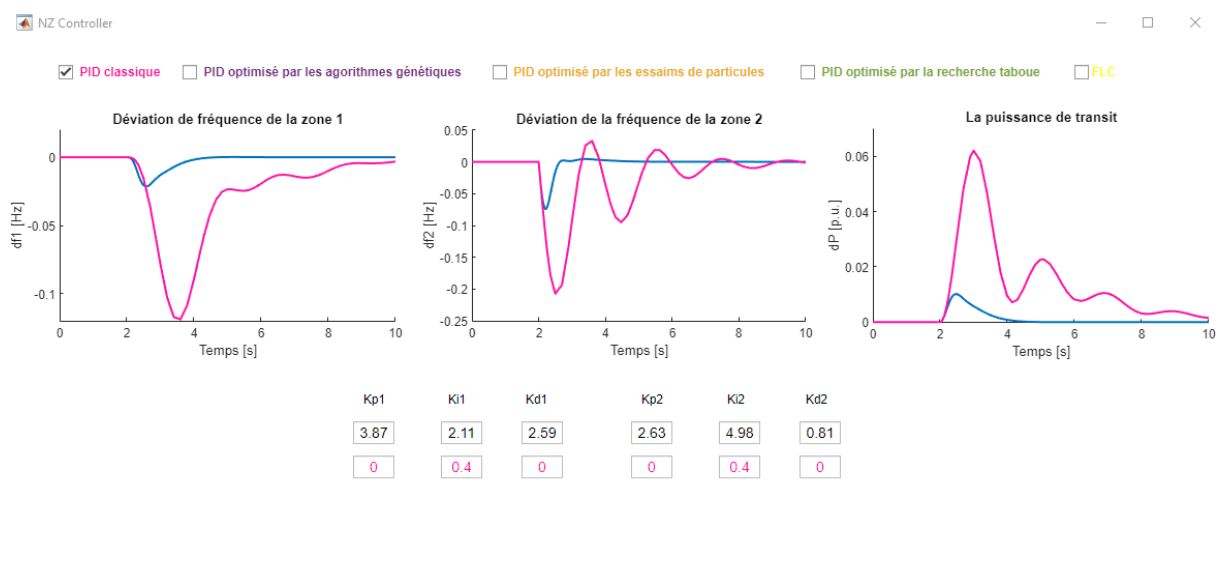

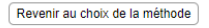

**Figure 5.11 :** Fenêtre de comparaison entre la méthode courante et une méthode au choix.

La liste des différentes méthodes s'affiche en haut de fenêtre permettant de sélectionner ou de désélectionner les méthodes avec lesquelles on souhaite comparer les réponses.

Un code couleur est mis en place pour faciliter la lecture des figures et les rendre plus visibles.

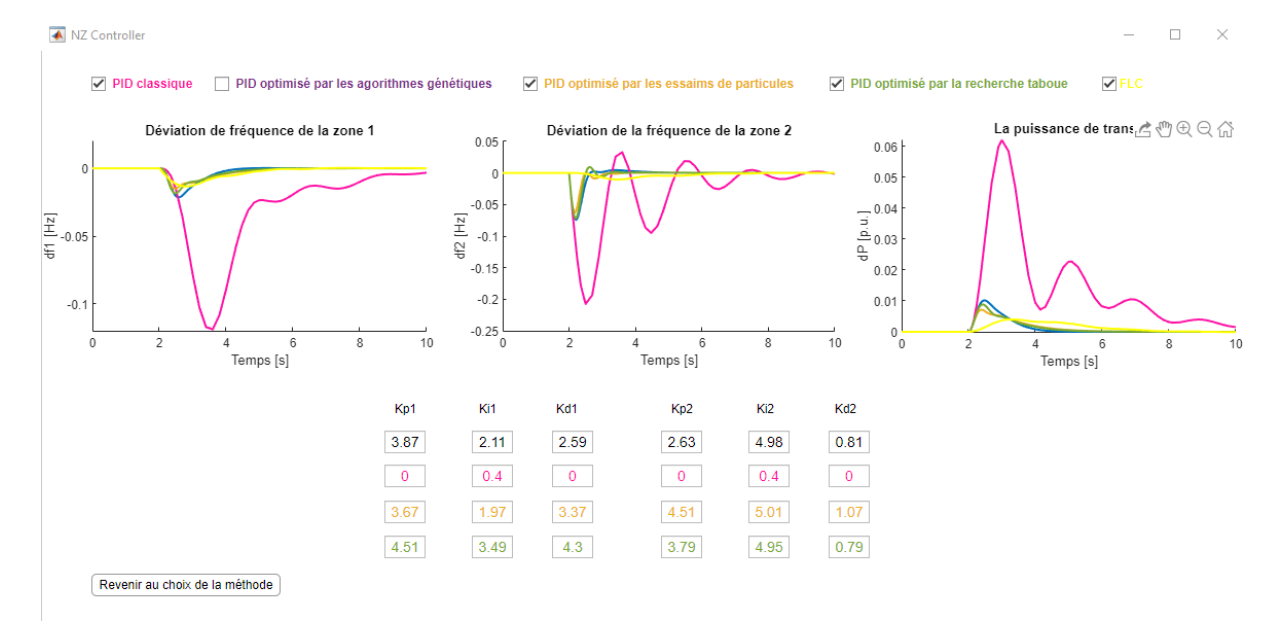

**Figure 5.12 :** Fenêtre de comparaison entre les réponses dynamiques.

#### **3. Conclusion :**

Enfin, il est tout à fait possible de revenir au choix de la méthode ou encore au choix du système et d'imaginer toutes sortes de valeurs à attribuer aux différents paramètres et d'étudier leur effet sur les réponses dynamiques. Il s'agit d'un bon outil pédagogique flexible qui pourrait être complété et amélioré.

# **Conclusion générale :**

 L'étude présentée dans ce mémoire porte, d'une part, sur l'application de l'intelligence artificielle dans la synthèse et l'optimisation des paramètres du régulateur PID et, d'autre part, sur la conception d'un régulateur entièrement intelligent et ce lorsque le système électrique est sujet à de petites perturbations de charge autour de son point de fonctionnement.

 Afin d'atteindre cet objectif, nous sommes passés par plusieurs étapes. Tout d'abord, il fallait étudier le régulateur PID classique et ensuite maitriser les différentes méta-heuristiques. Pour cela, comme dans toute étude de systèmes dynamiques réels, nous avons commencé par la modélisation du réseau électrique en vue d'étudier sa stabilité en fréquence. Le modèle est sous forme de fonction de transfert de chaque élément.

 La seconde étape consistait à formuler notre problématique d'optimisation sous forme de fonction objectif. Nous avons choisi le critère de l'erreur ITAE qui s'est avéré meilleur que les autres. Nous avons également établi les contraintes liées aux limites à attribuer aux gains du régulateur.

Suite à cela, nous avons essayé de maitriser la théorie des trois méthodes intelligentes choisies : les algorithmes génériques, l'optimisation par essaims de particules et la recherche Tabou. Nous nous sommes inspirés des programmes d'optimisation d'une fonction simple à une variable pour établir nos codes pour cette problématique.

Il s'avère que ces techniques représentent un outil puissant et efficace dans la résolution des problèmes d'optimisation. Leur simplicité et leur flexibilité permettent une grande liberté dans le choix des objectifs à atteindre et des contraintes à satisfaire. Et ce d'autant plus que les réponses dynamiques en fréquence et en puissance que nous avons obtenues dans les simulations donnent un temps de réponse très court, une erreur statique nulle et des oscillations atténuées.

La deuxième approche que nous avons adoptée a consisté en l'utilisation d'un contrôleur flou. Elle nous a permis de prendre conscience de la complexité de la conception d'un tel système à base de logique floue, où les réponses dépendaient énormément des jeux de règles établies et des choix des paramètres. En les choisissant au mieux, cette approche donnerait de très bons résultats.

Toutes ces techniques ont été simulées sur des systèmes électriques différents :

- **Un système d'une zone unique et d'un système à deux zones :** nous avons montré qu'avec le PID optimisé on améliore la stabilité du système, en comparaison avec celle d'un système avec PID classique.
- Un système à trois zones : qui est beaucoup plus réaliste et sur lequel nous avons confirmé l'efficacité des techniques et leur réalisabilité sur des réseaux complexes en exploitation.

Enfin, notre travail a été synthétisé sous forme d'une interface graphique permettant un accès simple à l'utilisateur sur les différentes techniques et lui donnant la possibilité de manipuler tous les paramètres qu'ils soient liés aux réseaux ou aux méthodes.

## **Perspectives :**

Cette étude nous a permis de tester des techniques d'optimisation des paramètres du PID, basées sur les algorithmes génétiques, l'optimisation par essaims de particules et la recherche Tabou. Nous avons pu atteindre des résultats assez satisfaisants qui ouvrent beaucoup de perspectives de recherche à la fois dans le domaine des techniques d'optimisation et dans la conception de contrôleur intelligent.

- Nous avons choisi trois des méta-heuristiques comme méthodes de base pour notre travail. Il serait très intéressant de comparer à d'autres méthodes heuristiques modernes et d'imaginer toute sorte d'hybridation entres elles pour tirer l'avantage de chacune.
- Les réseaux électriques utilisés sont des systèmes assez basiques. Il serait plus intéressant d'avoir des données complètes sur des réseaux en exploitation et de pouvoir les tester avec ces méthodes pour mieux évaluer leur efficacité et d'ajuster les différents paramètres selon des besoins et des cahiers de charges réels.
- Le contrôleur flou utilisé dans notre travail fournit des réponses dynamiques acceptables mais qui pourraient être nettement améliorées. Dans la continuité de ce travail, nous pouvons envisager le cas des dispositifs intelligents à base de logique neuro-floue ou de réseau de neurones.

### **Références bibliographiques :**

[1] « Djaber. Benghouini, "Optimisation des paramètres du PID dans l'AGC avec les métaheuristiques" Mémoire Magister, Université Amar Telidj, Laghouat - 2011 ».

[2] « M. Abdelmadjid Tolba, "Commande des systèmes d'énergie de puissance par des approches heuristiques modernes", Mémoire Magister, Ecole nationale polytechnique - 2005 ».

[3] « Kouba Nour El Yakine, "Contrôle automatique des groupes de production en présence d'éoliennes avec stockage", Thèse de doctorat, USTHB - 2017».

[4] « Oubrahim Rachid, "Auto-réglage PID par structure unifiée et performante", Thèse de doctorat, Université de Metz - 1998 ».

- [5] « Hadi-Saadat, "Power System Analysis", Mc Graw Hill. Electrical Engineering book ».
- [6] « Pr. Abdelhafid Hellal, "Commande automatique de production (AGC)", Chapitre 4, cours à l'Ecole nationale polytechnique - 2020».
- [7] « J.L. Lilien, "Cours donné à l'Institut d'Electricité Montefiore", Université de Liège 2013».
- [8] « Hassan Bevrani, "Robust Power System Frequency Control", book published by Springer - 1998 ».
- [9] « Pr.Gabriel Cormier, "Cours L'algorithme génétique ", Département de génie électrique Faculté d'ingénierie, Université de Moncton - 2000».
- [10] « Mohamed Lahdeb, "Théorie et applications de méthodes d'hybridations métaheuristiques dans les réseaux électriques", Mémoire Magister, Université Amar Telidji Laghouat - 2007».
- [11] « Atmani Billal, "Optimisation des paramètres du Contrôleur PID par Algorithme Génétique Multi-objectifs", Mémoire de fin de cycle, Université Abderrahmane Mira de Béjaïa - 2011 ».
- [12] « Chitta Padmaja Priyanka, "Design of Control Strategies for the LFC in Multi Area Power System for Parallel Operation of Power Plants", International Journal of Electrical Engineering & Technology (IJEET) Volume 7, Issue 5 - 2016 ».
- [13] « Anant Oonsivilai et Booruang Marungsri, "Optimal PID Tuning for AGC system using Adaptive Tabu Search", Proceedings of the 7th WSEAS International Conference on Power Systems, Beijing, China - September 2007».
- [14] « Aspexit, "La logique floue ou l'extension de la logique classique ", Publié sur site Avril 2019».
- [15] « H. Buhler, "Réglage par logique floue". Edition Presses polytechniques et universitaires romandes,Lausanne -1994. »
- [16] « Yuanyuan Chai, Limin Jia et Zundong Zhang, "Mamdani model based adaptive neural fuzzy inference system and its application in traffic level of service evaluation", Sixth International Conference on Fuzzy Systems and Knowledge Discovery - 2009 ».